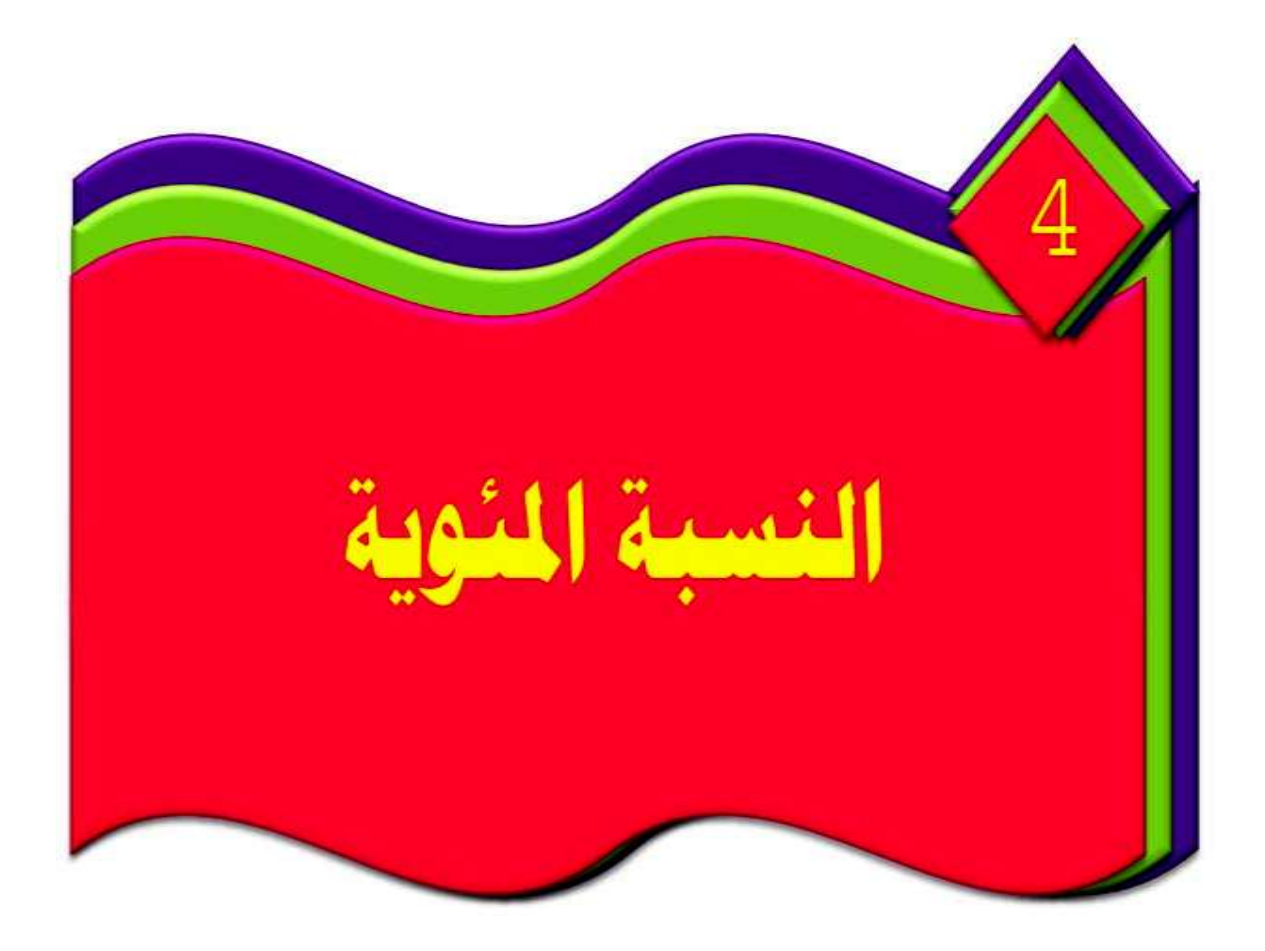

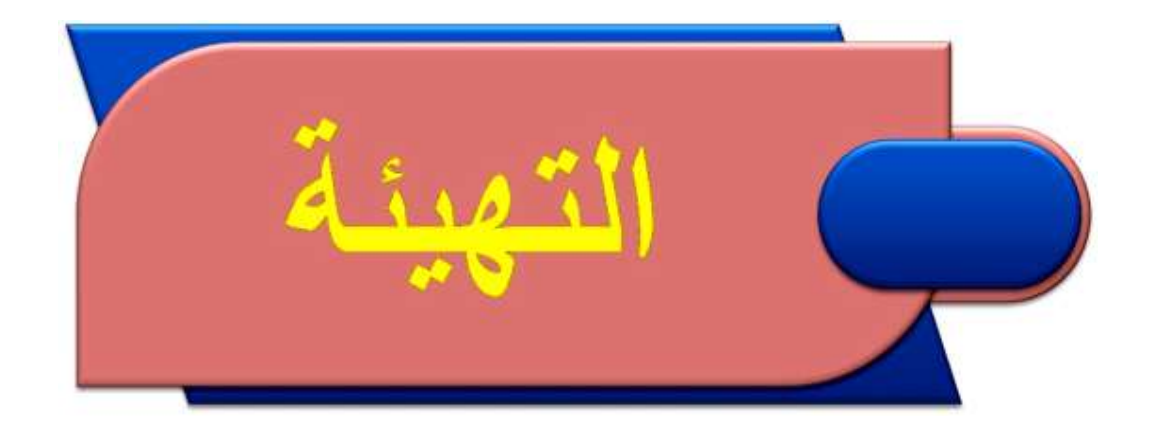

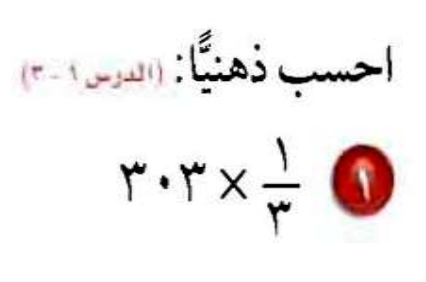

# $1 \cdot 1 = 5 \cdot 5 \cdot 7 \cdot 7$

#### تعني ثلث الـ ٣٠٣

# $\frac{1}{r} \times 122$

 $\mathbf{r} \cdot \mathbf{r} = \frac{1}{2} \times \mathbf{r} \cdot \mathbf{r}$ 

#### تعني نصف المديءَ ٣

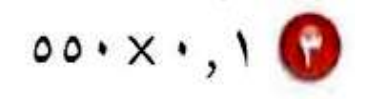

**0.1 × 550 = 55 تعني عشر الـ 550**

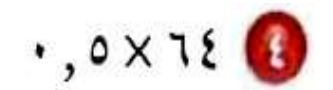

**64 × 0.5 = 32 تعني نصف الـ 64**

اكتب كل كسر اعتيادي على صورة كسر عشري: «سيست»

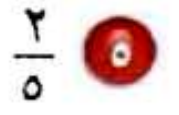

2 5

**[:](https://hulul.online/) لتحويل**  2 5 **إلى كسر عشري اقسم 2 ÷ 5** 0,4  $5)2,00$ 20 00  $\overline{a}$ l,  $\overline{\mathbf{y}}$ 

$$
\cdot \ , \mathfrak{c} \ = \frac{2}{5} \ \mathsf{i} \mathsf{ii}
$$

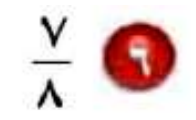

$$
\lambda + \nu \lim_{\delta} \nu \lim_{\delta} \frac{7}{8} \cdot \frac{1}{8}
$$
\n
$$
\frac{0,875}{8 \overline{\smash{\big)}7,000}}
$$
\n
$$
\frac{64-}{60} \underline{60-40}
$$
\n
$$
\frac{40-}{00}
$$
\n
$$
\frac{40-}{00} \cdot \frac{7}{200} \cdot \frac{1}{200} \cdot \frac{1}{200} \cdot
$$

$$
\mathbf{L1} \quad \mathbf{A} \cdot \mathbf{A} \cdot \mathbf{A} \
$$

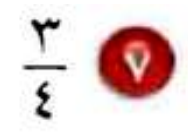

$$
\begin{array}{l}\n\mathbf{f} + \mathbf{r} \text{ and } \mathbf{g} \text{ and } \frac{3}{4} \text{ (to be the given by } \mathbf{r} \\
\mathbf{f} & \mathbf{g} \\
\mathbf{f} & \mathbf{g} \\
\mathbf{g} & \mathbf{g} \\
\mathbf{g} & \mathbf{g} \\
\mathbf{h} & \mathbf{g} \\
\mathbf{g} & \mathbf{g} \\
\mathbf{h} & \mathbf{g} \\
\mathbf{g} & \mathbf{g} \\
\mathbf{h} & \mathbf{g} \\
\mathbf{h} & \mathbf{g} \\
\mathbf{g} & \mathbf{g} \\
\mathbf{h} & \mathbf{h} \\
\mathbf{h} & \mathbf{h} \\
\mathbf{h} & \mathbf{h} \\
\mathbf{h} & \mathbf{h} \\
\mathbf{h} & \mathbf{h} \\
\mathbf{h} & \mathbf{h} \\
\mathbf{h} & \mathbf{h} \\
\mathbf{h} & \mathbf{h} \\
\mathbf{h} & \mathbf{h} \\
\mathbf{h} & \mathbf{h} \\
\mathbf{h} & \mathbf{h} \\
\mathbf{h} & \mathbf{h} \\
\mathbf{h} & \mathbf{h} \\
\mathbf{h} & \mathbf{h} \\
\mathbf{h} & \mathbf{h} \\
\mathbf{h} & \mathbf{h} \\
\mathbf{h} & \mathbf{h} \\
\mathbf{h} & \mathbf{h} \\
\mathbf{h} & \mathbf{h} \\
\mathbf{h} & \mathbf{h} \\
\mathbf{h} & \mathbf{h} \\
\mathbf{h} & \mathbf{h} \\
\mathbf{h} & \mathbf{h} \\
\mathbf{h} & \mathbf{h} \\
\mathbf{h} & \mathbf{h} \\
\mathbf{h} & \mathbf{h} \\
\mathbf{h} & \mathbf{h} \\
\mathbf{h} & \mathbf{h} \\
\mathbf{h} & \mathbf{h} \\
\mathbf{h} & \mathbf{h} \\
\mathbf{h} & \mathbf{h} \\
\mathbf{h} & \mathbf{h} \\
\mathbf{h} & \math
$$

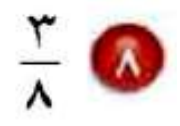

$$
\begin{array}{rcl}\n\lambda &+ & \mathbf{r} \text{ and } \mathbf{r} \text{ and } \frac{3}{8} \\
& & \frac{0,375}{8} \\
& & \frac{24}{60} \\
& & \frac{56}{40} \\
& & \frac{40}{00} \\
\end{array}
$$
\nii

**درجة نواف:** 

$$
\mathbf{r}_{+} \div \mathbf{M} \text{ and } \mathbf{r}_{0} \text{ is given by } \frac{18}{20} \text{ by } \frac{18}{20} \text{ by } \frac{18}{20} \text{ by } \frac{18 \div 20}{20} \text{ by } \frac{18 \div 20}{20} \text{ by } \frac{18 \div 20}{20} \text{ by } \frac{18}{20} \div \frac{18}{20} \text{ by } \frac{18}{20} \text{ by } \frac{18}{20} \text{
$$

حل المعادلة أو التناسب فيما يأتي: «سرسيم)  $11 - 51, 10$ **د** 25 130  **اكتب التناسب =**  1 100 **25 د × 1 = 130 × 100 اضرب ضربا تبادليا 25 د = 13000 بسط د** 25 13000  **اقسم كل طرف على 25 =** 25 25 **[د = 520](https://hulul.online/) بسط**

 $11 = 24$ 

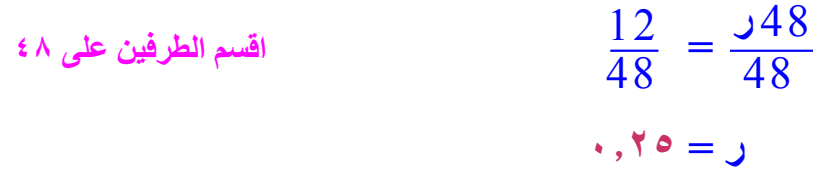

$$
YY = \rho \cdot 12
$$

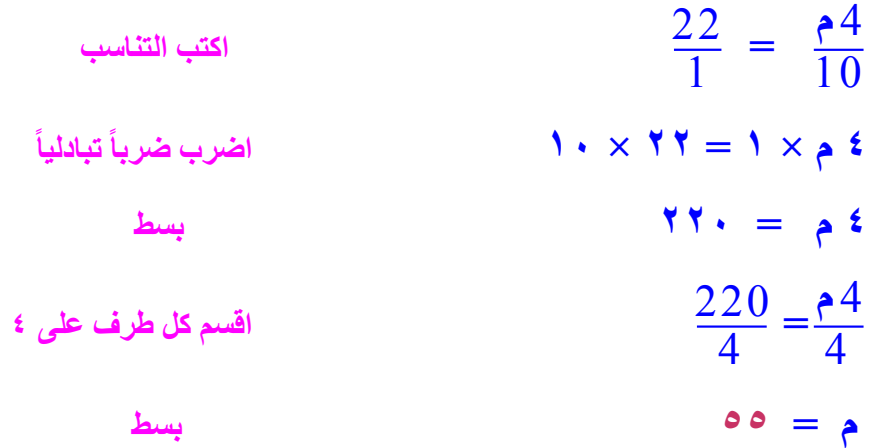

$$
A = \dot{\mathbf{u}} \cdot \mathbf{v} \cdot \mathbf{v}
$$

$$
\frac{9}{1} = \frac{32}{100}
$$
\n
$$
\frac{9}{1} = \frac{32}{100}
$$
\n
$$
\frac{9}{1} \cdot \frac{3}{1} = 1 \times 5
$$
\n
$$
\frac{900}{2} = \frac{32}{2}
$$
\n
$$
\frac{900}{2} = \frac{32}{2}
$$
\n
$$
\frac{900}{2} = \frac{32}{2}
$$

$$
\frac{r}{\circ} = \frac{c^{\mu}}{1} \bullet
$$

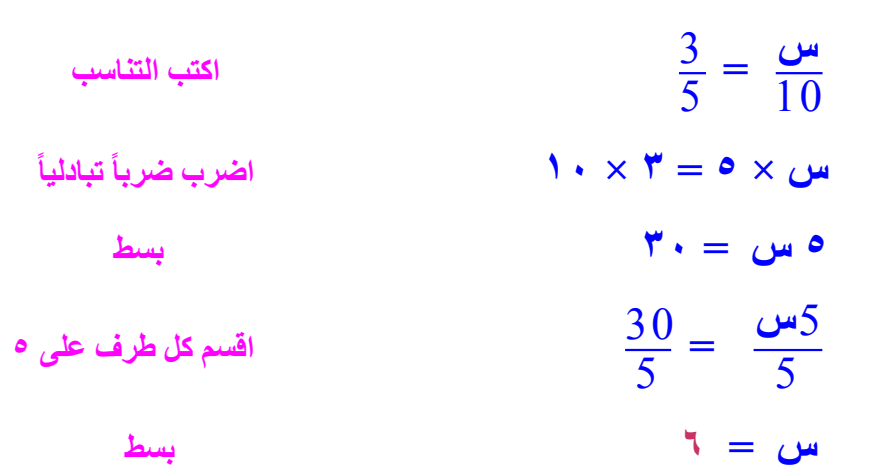

 $\frac{1\xi}{\zeta} = \frac{\xi}{q}$ 

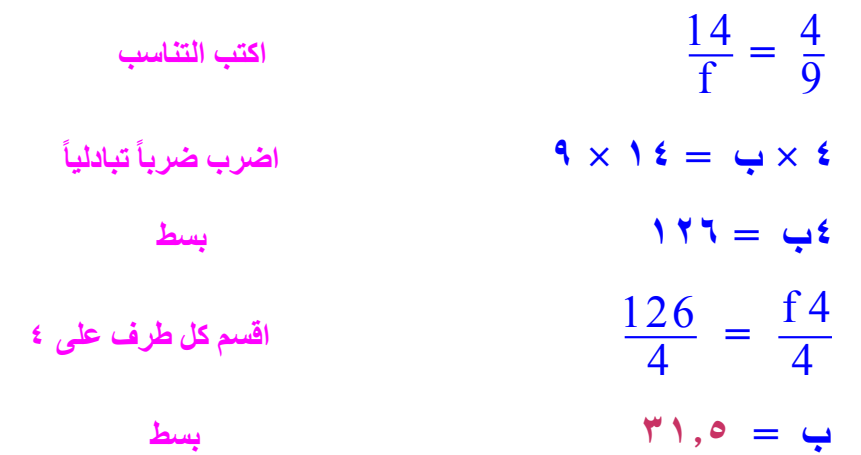

## 10 مقادير، يتطلب تحضير درزنين من كعكات الشوكولاتة بيضتين. ما عدد البيض اللازم لصنع ٧٢ كعكة؟ (الدرس ٢-١١)

**72 ÷ 24 = 3 [مجموعات كل مجموعة تحوي درزنين من الكعكات.](https://hulul.online/) 3 × 2 بيضة = 6 بيضات.**

إيجاد النسب المئوية ذهنياً

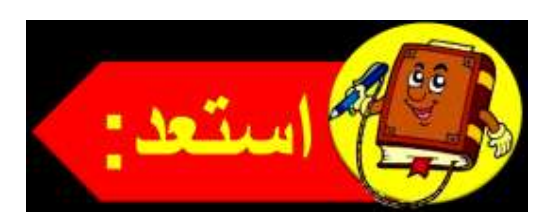

كتب، تحتوي مكتبة على مجموعة متنوعة من الكتب كما هو مبين في الجدول المجاور .

- 1 إذا كان تاريخ إصدار ٧٥٪ من الكتب الدينية بعد عام ١٤٢٠هـ، فكيف يمكنك إيجاد ٧٥٪ من ١٢٠ ذهنيًّا؟
- 1 استعمل الرياضيات الذهنية لإيجاد عدد الكتب الدينية الصادرة بعد عام ١٤٢٠هـ.
- إذا كان ٢٥ ٪ من المخطوطات أصلية (غير مصورة)، فاستعمل الرياضيات الذهنية لإيجاد عدد المخطوطات الأصلية.

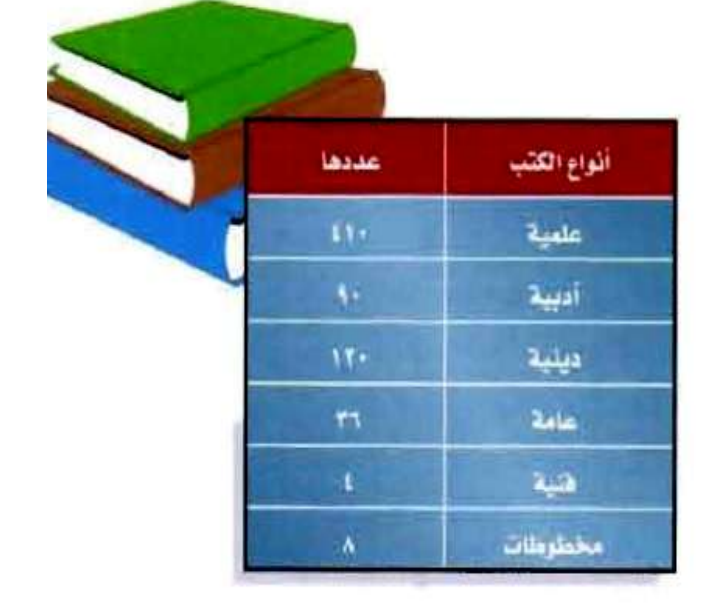

**1( [يمكن إيجاد عدد الكتب بضرب الكسر االعتيادي المكافئ لـ ٪75 × العدد الكلي](https://hulul.online/)  للكتب الدينية. أي أحسب 3 4 من .120 2( ٪75 من 120 =**  3 4 **× 120 = 90 كتابا . 3( ٪25 من 8 =**  1 **× 8 = 2 مخطوطة.**

4

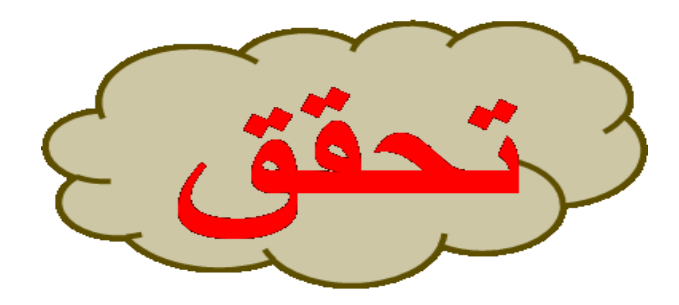

احسب ذهنيًّا: i) ۲۵٪ من ۳۲

$$
\Lambda = \mathbf{Y} \times \frac{1}{4} = \mathbf{Y} \times \mathbf{X} \mathbf{A}
$$

**ب)**  $\frac{1}{7}$  **۲۱٪ من ۱۶۰** 

$$
1 \cdot = 11 \cdot \times \frac{1}{8} = 11 \cdot \omega / 12\frac{1}{2}
$$

جـ) ۸۰٪ من ٤٥

$$
\mathbf{M} = \mathbf{1} \circ \times \frac{4}{5} = \mathbf{1} \circ \mathbf{M} \cdot \mathbf{M} \cdot \mathbf{M}
$$

### $10y/11$  من 10

**٪10 من 65 = 0.1 × 65 = 6.5**

### هـ) ۱٪ من ۱۵۰

**٪1 من 450 = 0.01 × 450 = 4.5**

## **و) ۲**٪ من ۲۲

**٪3 من 22 = 0.03 × 22 = 0.66**

ز) قطاش : باع صاحب محل للأقمشة ٢٠٪ من أحد الأنواع. إذا كان لديه ٥٠ , ١٥مترًا من هذا النوع، فما عدد الأمتار المبيعة؟

**[٪20 من 15.50](https://hulul.online/) = 0.2 × 15.50 = 3.1 مترا .**

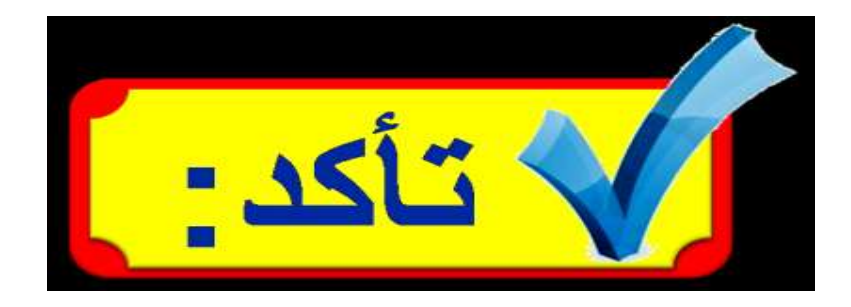

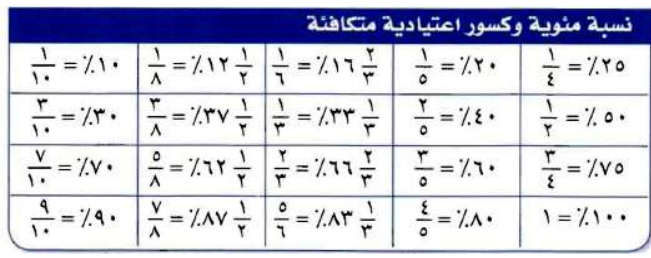

- $|t-1|$  كَشَلَة  $|t-3|$
- احسب ذهنيًّا : ۰۰ ۱۲۰ من ۱۲۰

$$
5 \cdot = 17 \cdot \times \frac{1}{2} = 17 \cdot \omega / 0 \cdot
$$

 $T^*$  من ٦٠ $\frac{1}{T}$ 

$$
\mathbf{Y} \cdot = \mathbf{Y} \cdot \times \frac{1}{3} = \mathbf{Y} \cdot \mathbf{\omega} \cdot 33 \frac{1}{3}
$$

۷۲ من ۷۲  $\frac{1}{\gamma}$ 

$$
YV = VY \times \frac{3}{8} = VY
$$
 من  $\frac{1}{3}$ 

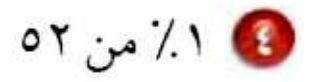

**1 ٪ من 52 = 0.01 × 52 = 0.52**

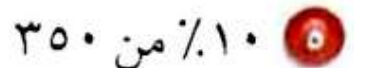

**٪10 من 350 = 0.1 × 350 = 35**

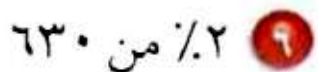

**٪2 من 630 = 0.02 × 630 = 12.6**

#### المثال ه

7 كتب : يحصل مؤلف على ٢٥٪ من إجمالي مبيعات كتابه، إذا كان المبلغ الإجمالي للمبيعات يساوى ١٦٨٠٠٠ ريال، فما المبلغ الذي يحصل عليه ؟

> **[٪25 من 168000](https://hulul.online/) =**  1 4 **× 168000 = 42000 رياال .**

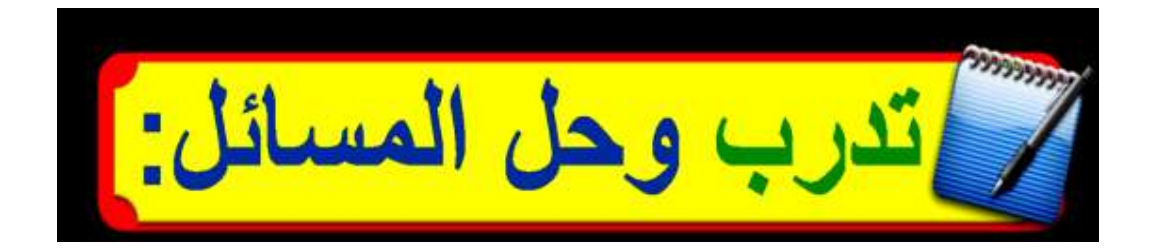

$$
Y = \mathbf{1} \times \mathbf{2} \times \frac{1}{4} = \mathbf{1} \times \mathbf{2} \times \mathbf{3} \times \mathbf{4}
$$

$$
\bullet \; \xi \sim \frac{\gamma}{\gamma} \; \mathcal{F} \; \wedge \; \chi_{\text{tot}} \; \mathcal{S} \; \bullet
$$

$$
9 = 0
$$
  $\angle x \frac{1}{6} = 0$   $\angle 16\frac{2}{3}$ 

$$
\mathbf{r} \circ \mathbf{r} \circ \mathbf{r}
$$

$$
1 \; \pmb{\xi} = \textbf{Y} \circ \times \cdot \,, \pmb{\xi} = \textbf{Y} \circ \textbf{y} \times \cdot \textbf{z} \; .
$$

17. 
$$
4\frac{1}{7}
$$
  
\n17.  $4\frac{5}{8} = 17.$   
\n20.  $62\frac{1}{2}$   
\n21.  $6\frac{1}{2}$   
\n22.  $11.$   
\n24.  $11.$   
\n25.  $11.$   
\n26.  $11.$   
\n27.  $11.$ 

$$
\circ\,,\forall\,=\,\circ\,\forall\,\times\,\cdot\,,\,\mathbf{1}\,=\,\circ\,\mathbf{V}\,\,\mathop{\mathcal{M}}\,.\mathbf{1}\,\cdot
$$

$$
\mathsf{YA}, \mathsf{Y} \sim \text{X}
$$

**[٪1 من 28.3](https://hulul.online/) = 0.01 × 28.3 = 0.283**

$$
\mathsf{M}^*\cdot\mathsf{M}^*\bigcirc\mathsf{M}
$$

**3 ٪ من 130 = 0.03 × 130 = 3.9**

0 ۱۰٪ من ۱ , ۱۷

**10 ٪ من 17.1 = 0.1 × 17.1 = 1.71**

 $Y \cup Y$ من ۲۱۰

**7 ٪ من 210 = 0.07 × 210 = 14.7**

13 زكاة : إذا كانت النسبة المئوية للزكاة المستحقة على المال هي 0 , ٢٪ فما مقدار الزكاة التي يدفعها شخص عن مبلغ ١٢٠٠٠٠ ريال مضى عليه حول كامل؟

> **[٪2.5 من 120000](https://hulul.online/) = 0.025 × 120000 = 3000 لاير.**

لهذا سفر : إذا كان ١٠٪ من رحلات السياحة في أحد البلدان تتضمن زيارة متحف، وكان عدد الرحلات جميعها ٩٢٠ رحلة، فما عدد الرحلات التي تتضمن زيارة متحف؟

**٪10 من 920 = 0.1 × 920 = 92 رحلة.**

$$
17 = 1A \times \frac{2}{3} = 1A \text{ is } 66\frac{2}{3}
$$
  
 $4 = 10 \times 1, 1 = 10 \text{ is } 7.1$   
 $16\frac{2}{3}$   
 $16\frac{2}{3}$ 

$$
\bigwedge_{i=1}^{n} \bigwedge_{i=1}^{n} \bigwedge
$$

$$
1, 0 = 10 \times x \cdot , 1 = 10 \cdot \omega'
$$
\n
$$
1, 0 = 10 \times x \cdot , 1 = 10 \cdot \omega'
$$
\n
$$
1, 0 = 10 \times x \cdot , 1 = 10 \cdot \omega'
$$
\n
$$
10 \cdot \omega \cdot 10 = 10 \cdot \omega'
$$

ها تحامل عليه الأمازون ثاني أطول نهر في العالم، ويبلغ طوله ٤٠٠٠ ميل تقريبًا، المجموع المعنى الله علي إذا كان أطول نهر في العالم هو النيل، ويعادل طوله ١٠٤٪ من طول الأمازون، فما طول نهر النيل؟

> **[٪104 من 4000](https://hulul.online/) = 1.04 × 4000** = ١٦٠ **٤ ميلاً.**

صحا<mark>ن )</mark> للسؤالين ٢٢، ٢٣ استعمل المعلومات الآتية:

يعيش في إحدى القرى ١٠٠٠٠ نسمة، مُثَّل توزيع أعمارهم بالقطاعات الدائرية في الشكل المجاور.

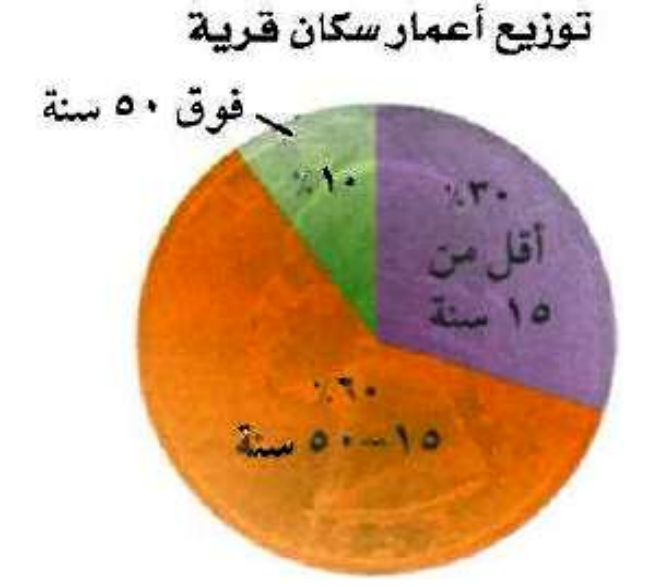

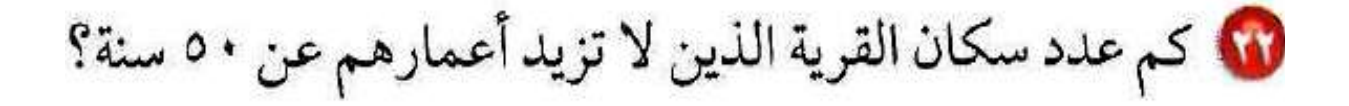

**[عدد السكان الذين ال تزيد أعمارهم عن 50](https://hulul.online/) سنة = ٪30 + ٪60 = ٪90 = 0.90 × 10000 = 9000 نسمة.**

> 10 كم عدد سكان القرية الذين تقل أعمارهم عن ١٥ سنة؟ **عدد السكان الذين تقل أعمارهم عن 15 سنة = 0.30 × 10000 = 3000 نسمة.**

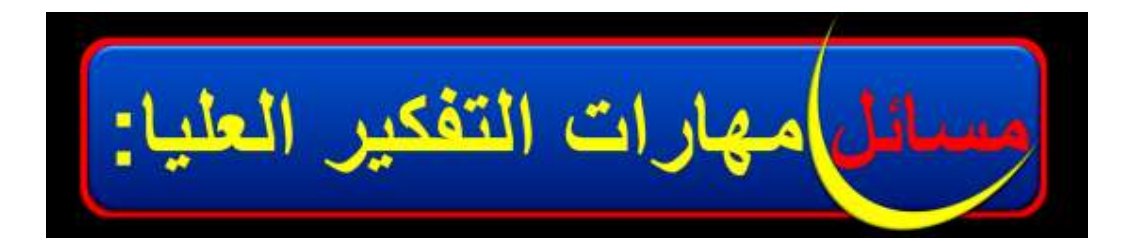

# 1 تحد: بجموع عددين صحيحين س، ص يساوي ٩٠. إذا كان ٢٠٪ من س يساوي٢٨٠٪ من ص، فأوجد العددين. وضّح إجابتك.

**س + ص = 90 20 ٪ من س = 80 ٪ من ص 0.2 س = 0.8 ص**  2  $\overline{0}$  $\overline{0}$  $\frac{1}{2}$ )<br>2 **س =**  2  $\overline{0}$  $\overline{0}$ 8 )<br>2 **ص اقسم الطرفين على 0.2 س = 4 ص 4 [ص + ص = 90](https://hulul.online/) عوض عن س بـ 4ص 5ص = 90** 5 5**ص**  $\frac{90}{5}$  = 5  **اقسم الطرفين على 5 ص = 18 س = 90 – 18 س = 72**

  **= ٪  [فإنه يمكن حساب النسبة ألي عدد من مضاعفات 3](https://hulul.online/) زهنيا . العددين: 15 ، 60 ٪ من 15 = 10 = 15 × ٪ من 60 = 40 = 60 ×**

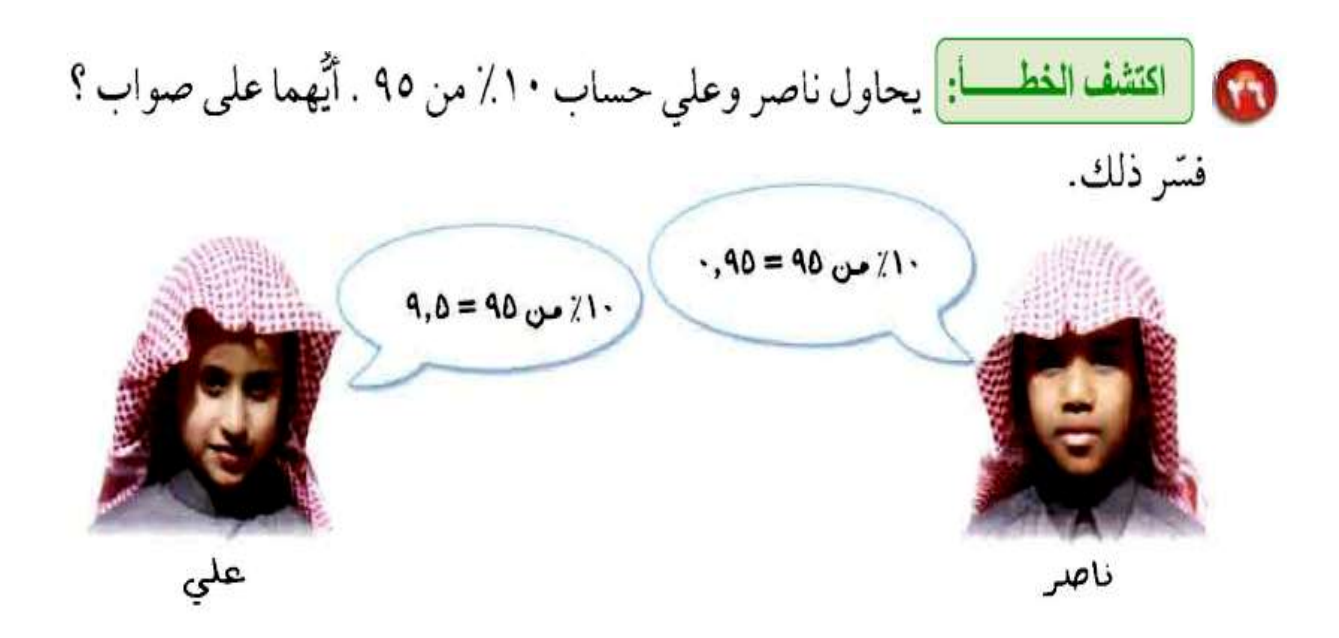

**علي؛ ٪10 من 95 = 0.1 × 95 = 9.5**

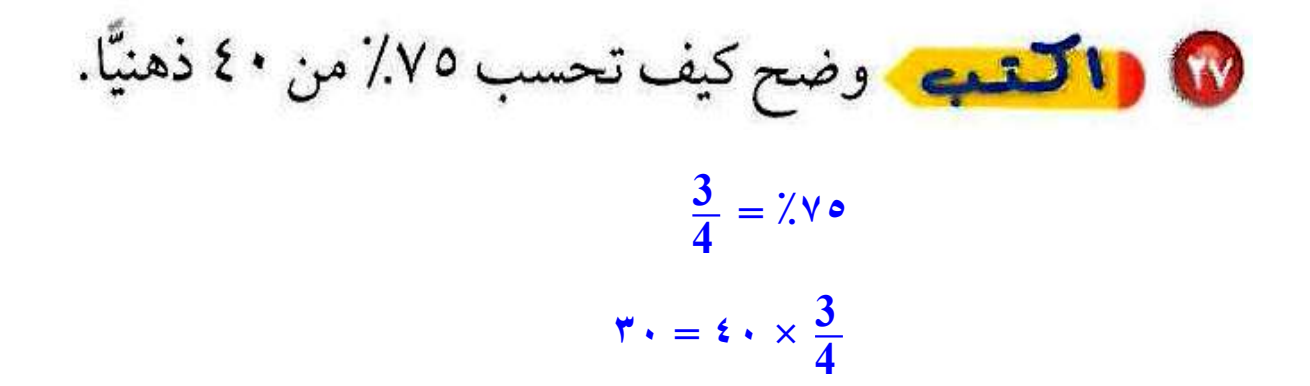

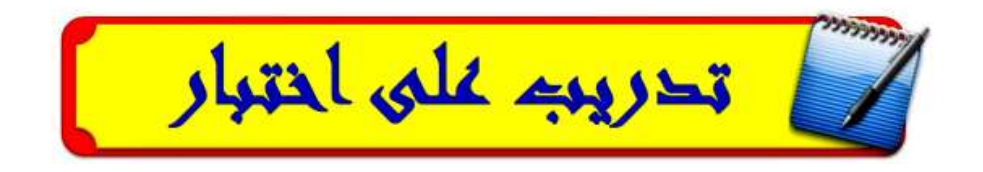

① سافر الأصلقاء أحمل وسعد وعبدالرحمن في

\nرحلة عمرو، بالسياة ١٠٠٢٠ كيلو مترًا، حيث قاد أحمل السيارة

\nمسافة ١٢٢٢٢ كيلو مترًا، حيث قاد أحمل السيارة

\nميلالرحمن التجزء المتبعي من المسیافة. ما أطول

\nمسافة قادها أحدهم ؟

\nمسافة قادها أحدهم ١

\nمسالفة قادها أحدهم ١

\nمسالفة قادها أحدهم ١

\nم\_{24}

\nم
$$
\sqrt{2}
$$

\nم $\sqrt{2}$ 

\nم $\sqrt{2}$ 

\nم $\sqrt{2}$ 

\nم $\sqrt{2}$ 

\nم $\sqrt{2}$ 

\nم $\sqrt{2}$ 

\nم $\sqrt{2}$ 

\nم $\sqrt{2}$ 

\nم $\sqrt{2}$ 

\nم $\sqrt{2}$ 

\nم $\sqrt{2}$ 

\nم $\sqrt{2}$ 

\nم $\sqrt{2}$ 

\nم $\sqrt{2}$ 

\nم $\sqrt{2}$ 

\nم $\sqrt{2}$ 

\nم $\sqrt{2}$ 

\nم $\sqrt{2}$ 

\nم $\sqrt{2}$ 

\nم $\sqrt{2}$ 

\nم $\sqrt{2}$ 

\nم $\sqrt{2}$ 

\nم $\sqrt{2}$ 

\nم $\sqrt{2}$ 

\nم $\sqrt{2}$ 

\nم $\sqrt{2}$ 

\nم $\sqrt{2}$ 

\nم $\sqrt{2}$ 

\nم<math display="</p>

10 زارت الهنوف متجرًا، واشترت الأصناف في القائمة أدنـاه . كـم ريالًا سـتوفر الهنـوف إذا جرى تخفيض ٢٠٪ على السعر الأصلي لكل صنف منها؟

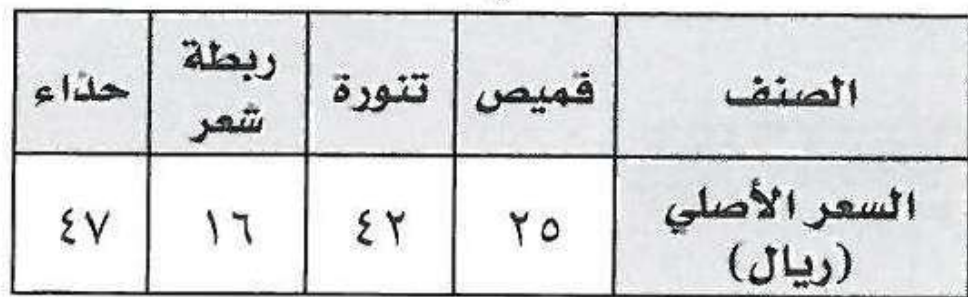

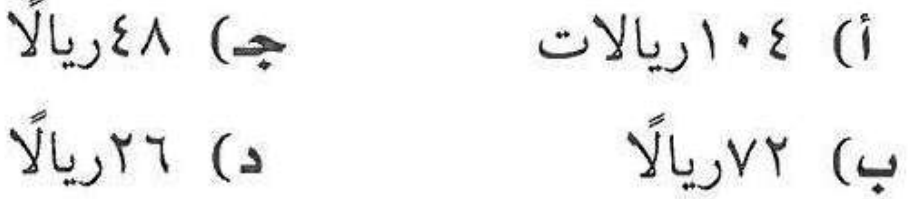

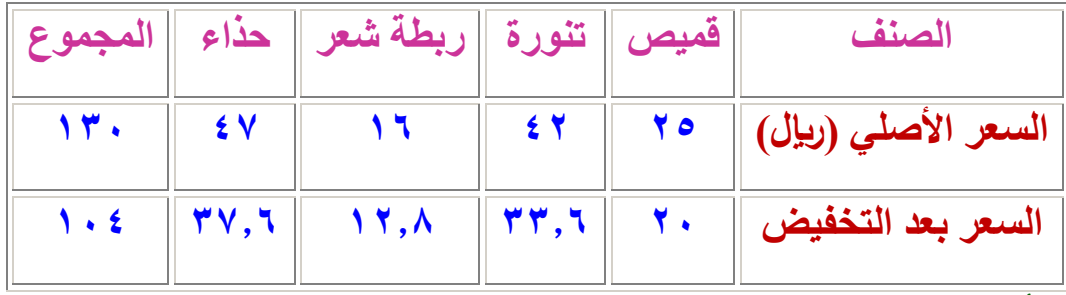

**األسعار بعد التخفيض:**

**القميص: 25 – )0.20 × 25( = 20 التنورة: 42 – )0.20 × 42( = 33.6 ربطة الشعر: 16 – )0.20 × 16( = 12.8 الحذاء: 47 – )0.20 × 47( = 37.6 [ما ستوفره الهنوف = 130](https://hulul.online/) – 104 = 26 رياال . اإلجابة الصحيحة: )ج( 26 رياال .**

مراجعة تراكمية

ه كياس: يقطع الحلزون مسافة ميل واحد في ٣٠ ساعة. وفقًا لهذا المعدّل ما المسافة التي يقطعها الحلزون في اليوم الواحد؟ (الدرس ٣-٤)

> **[نفرض أن س المسافة التي يقطعها الحلزون في يوم واحد](https://hulul.online/) 1 30 24** = **س**

**س = 24 30 = 0.8 ميل**

مخططات: يبين الشكل المجاور مخطط بحيرة، إذا كان ∆أ دهـ ~ ∆أب جـ.

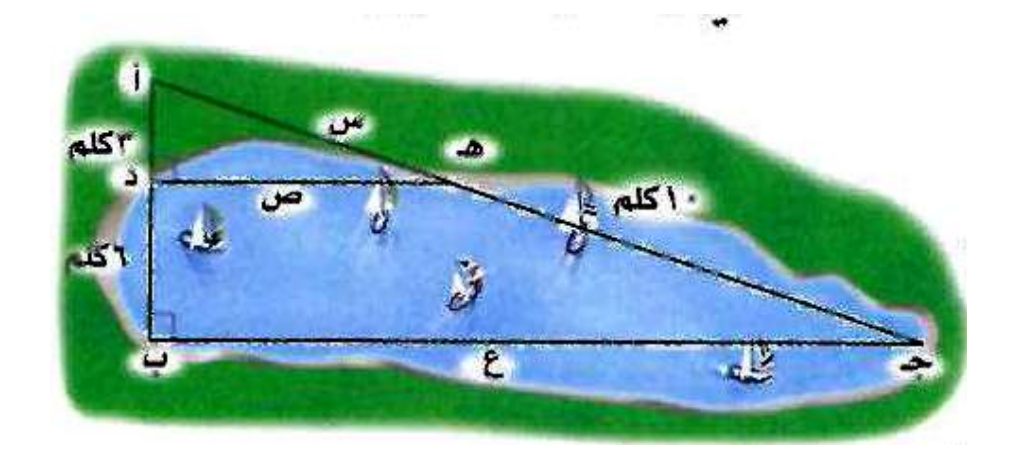

استعمل هذه المعلومات في الإجابة عن الأسئلة ٣١ - ٣٣: (الدرسان ٢ - ٨- ٨)

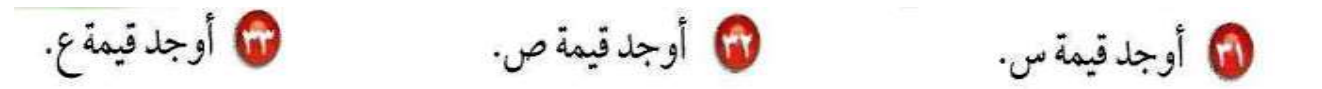

- $\frac{3}{9} = \frac{0}{10 + 0}$  (\* )  $\mathbf{r} \cdot + \mathbf{w} = \mathbf{r}$ س =  $\mathbf{r}$ س بطرح ٣س من الطرفين بقسمة الطرفين على ٦  $\mathbf{r} \cdot \mathbf{r} = \mathbf{r}$  $\omega = 0$ لام
	- $\check{\mathbf{r}}^{\mathsf{y}} \div \check{\mathbf{r}}^{\mathsf{y}} = \check{\mathbf{r}}^{\mathsf{y}} + \check{\mathbf{r}}^{\mathsf{y}}$ فيثاغورث  $^{\dagger}$  = ج' - ب'  $4 = 16$ ان = 9 $-25$ نا = 9

$$
\frac{3}{9} = \frac{4}{5} \text{ (77)}
$$
\n
$$
1 \text{ } 1 \text{ } 5 = \frac{4 \times 9}{3} = 5
$$

الاستعداد للدرس اللاحق

| \n $\text{a) } \frac{1}{2} \cos \left( \frac{1}{2} \pi \right)$ \n         |
|----------------------------------------------------------------------------|
| \n $\text{b) } \frac{1}{2} \sin \left( \frac{1}{2} \pi \right)$ \n         |
| \n $\text{c) } \times \frac{1}{2} \text{ (or } \frac{1}{2} \pi \right)$ \n |
| \n $\text{d) } \frac{1}{2} \sin \left( \frac{1}{2} \pi \right)$ \n         |
| \n $\text{e) } \frac{1}{2} \sin \left( \frac{1}{2} \pi \right)$ \n         |
| \n $\text{f) } \frac{1}{2} \sin \left( \frac{1}{2} \pi \right)$ \n         |
| \n $\text{f) } \frac{1}{2} \sin \left( \frac{1}{2} \pi \right)$ \n         |
| \n $\text{f) } \frac{1}{2} \sin \left( \frac{1}{2} \pi \right)$ \n         |
| \n $\text{f) } \frac{1}{2} \sin \left( \frac{1}{2} \pi \right)$ \n         |
| \n $\text{f) } \frac{1}{2} \sin \left( \frac{1}{2} \pi \right)$ \n         |
| \n $\text{f) } \frac{1}{2} \sin \left( \frac{1}{2} \pi \right)$ \n         |
| \n $\text{f) } \frac{1}{2} \sin \left( \frac{1}{2} \pi \right)$ \n         |
| \n $\text{f) } \frac{1}{2} \sin \left( \frac{1}{2} \pi \right)$ \n         |
| \n $\text{f) } \frac{1}{2} \sin \left( \frac{1}{2} \pi \right)$ \n         |
| \n $\text{f) } \frac{1}{2} \sin \left( \frac{1}{2} \pi \right)$ \n         |
| \n $\text{f) } \frac{1}{2}$                                                |

$$
24 = 32 \times \frac{3}{4} \; (\text{r} \circ
$$

$$
27 = 45 \times \frac{3}{5} \, (\text{Y1})
$$

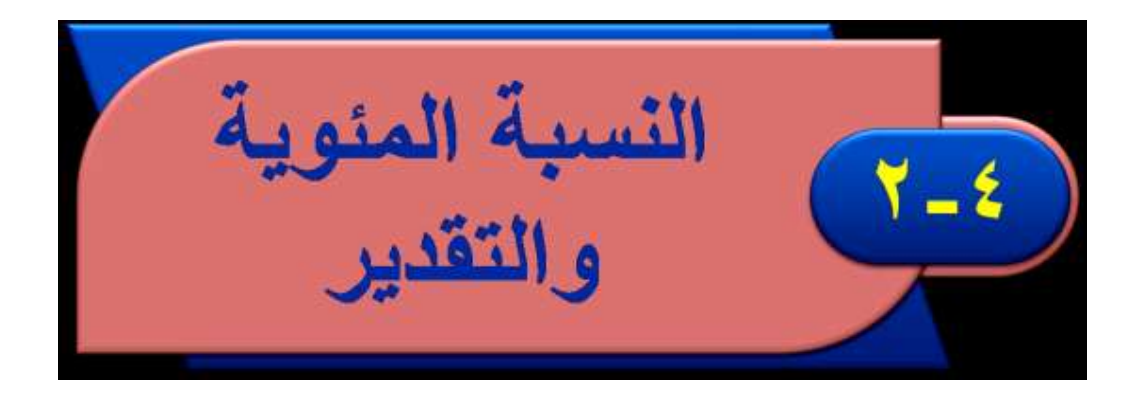

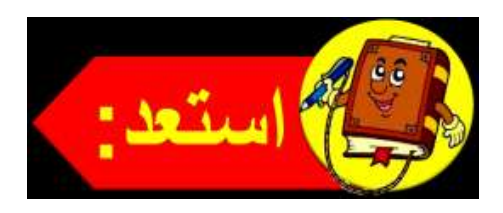

كواكب : تقدّر المسافة بين الأرض وبين الشمس بـ ١٩٪ من المسافة بين المشتري وبين الشمس:

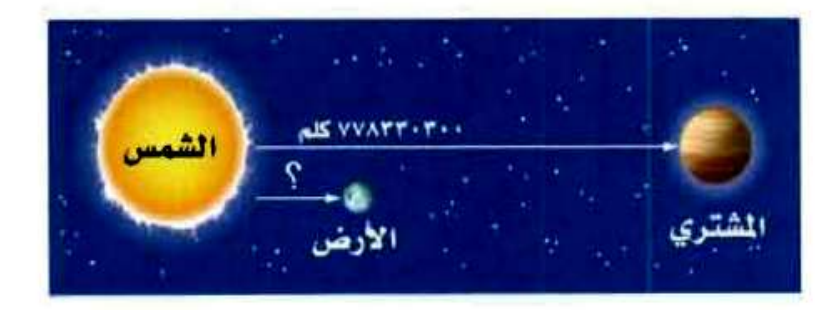

10 قدّر المسافة بين المشتري وبين الشمس إلى أقرب مئة مليون كيلومتر. 8 قدّر ١٩٪ إلى أقرب نسبة مئوية عشرية (من مضاعفات عشرة). 1 استعمل الرياضيات الذهنية لتقدير المسافة بين الأرض وبين الشمس.

**1( المسافة بين المشترى والشمس = 778330300  [≈](https://hulul.online/) 800000000 كيلو متر.**

**2( ٪19 = ٪20 تقريبا .**

**3( ٪19 من 778330300 ≈ 0.20 × 800000000**

**160000000 ≈** 

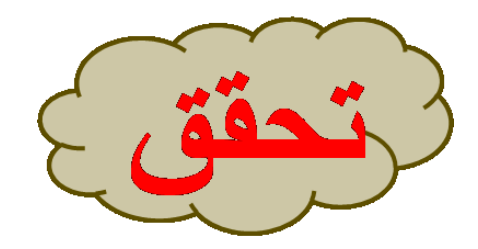

- قدّر ما يأتي، وفسّر إجابتك: i) ٢٤٪ من ٤٤
- **٪24 ≈ ٪25 تقريبا . ٪25 من 44 = 0.25 × 44 = 11  [لذا ٪24 من 44](https://hulul.online/) = 11 تقريبا .**

- ب) ٤٠٪ من ٤٩
- $\circ \cdot \approx 49$ **٪40 من 50 = 0.4 × 50 = 20 لذا ٪40 من 49** ≈ **20 تقريبا .**

**≈ ٪13** 1 12 2 **٪ تقريبا . 65 ≈ 64 تقريبا .** 1 12 2 **من 64 =**  1 8  $\Lambda = \mathbf{1} \mathbf{\xi} \times$ **لذا ٪13 من 65 = 8 تقريبا .**

- د) ففط: إذا علمت أن الكويت تمتلك ٩٪ من احتياطيات النفط العالمية، فاحسب حصة الكويت من هذا الاحتياطي ؟
	- **104.49 = 1161**× **٪9 [إذن تبلغ حصة الكويت](https://hulul.online/) 104.49 مليار برميل تقريبا .**

قدّر النسبة المئوية لما يلي، وفسّر إجابتك:

هـ ) ۷ من ۵۷

$$
\frac{1}{8} = \frac{7}{56}
$$
\n
$$
\frac{7}{56} \approx \frac{7}{57}
$$
\n
$$
\frac{1}{2} = \frac{1}{8}
$$
\n
$$
2\frac{1}{2} = \frac{1}{8}
$$
\n
$$
\frac{1}{2} \cdot \frac{1}{2} = \frac{1}{8}
$$

و) ۹ من ۲٥

$$
\frac{10}{25} \approx \frac{9}{25}
$$
  

$$
\therefore \mathbf{t} \cdot \mathbf{t} = \frac{2}{5}
$$
  
if  $\mathbf{r} \text{ a is a point}$ 

## ڼا ۷ من ۷۹

$$
\frac{1}{10} = \frac{8}{80}
$$
\n
$$
\frac{8}{80} \approx \frac{7}{79}
$$
\n
$$
\therefore \frac{1}{10}
$$
\n
$$
\therefore \frac{1}{10}
$$
\n
$$
\therefore \frac{1}{10}
$$

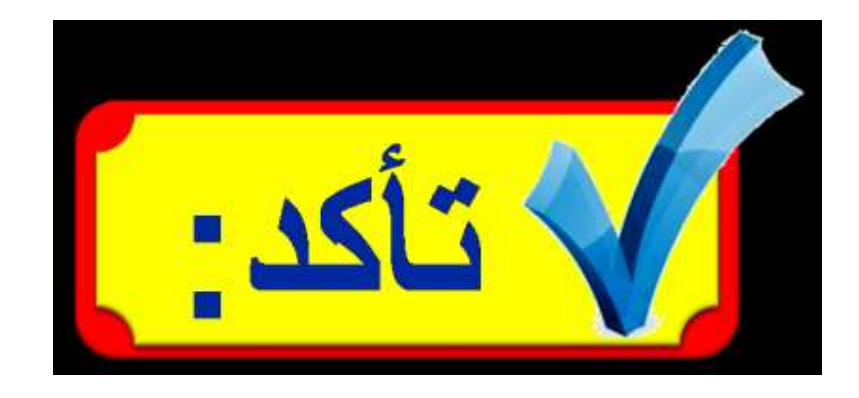

#### الأمثلة ١-٣

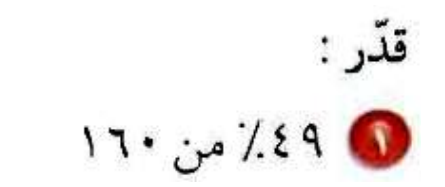

 **٪50 ≈ ٪49 [٪50 من 160](https://hulul.online/) =**  1 2 **80 = 160 × إذن ٪49 من 160 ≈ .80**

$$
Y\cdot \omega \wedge T\frac{Y}{T} \bigcirc
$$

$$
12 \approx 1
$$
  
 $166\frac{2}{3}$   
 $166\frac{2}{3}$   
 $166\frac{2}{3}$   
 $166\frac{2}{3}$
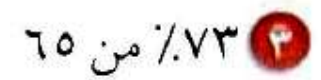

 **٪75 ≈ ٪73**  $76 \approx 70$ **٪75 من 64 =**  3 4  $4 \lambda = 54 \times 10^4$ **[إذن ٪73 من 65](https://hulul.online/) ≈ .48**

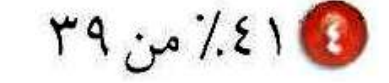

**٪41 من 39 ≈ 0.40 × 40 = 16**

### المثال؟

- . مدرسة : بينت نتائج دراسة مسحية أن مادة الرياضيات هي المادة المفضلة لدى ٢٨٪ من الطلاب تقريبًا. قدّر عدد الطلاب الذين يعتبرون الرياضيات مادتهم المفضلة في فصل مكون من ٣٠ طالبًا.
	- **٪28 من 30 ٪30 ≈ ٪28 ٪30 من 30 = 0.3 × 30 = 9 إذن ٪28 من 30 ≈ .9**

### الأمثلة ٥-٧

قدّر النسبة المئوية لما يلي: ۲۵ من ۳۵  $\frac{1}{5}$  = 7 7 6  **حيث ≈**  35 35 35 1 20**ؤ =**

**ا .0 2 يب ؤ لذا 6 من 35 تساوي تقر**

5

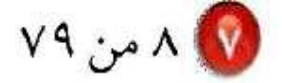

6

$$
\frac{1}{10} = \frac{8}{80} \xrightarrow{\bullet} \frac{8}{80} \approx \frac{8}{79}
$$
  

$$
\therefore \frac{1}{10}
$$
  
 
$$
\therefore \frac{1}{10}
$$
  
 
$$
\therefore \frac{1}{10}
$$

$$
\frac{3}{4} = \frac{15}{20}
$$
 
$$
\frac{15}{20} \approx \frac{14}{19}
$$
  

$$
\therefore \mathbf{v} \cdot \mathbf{v} = \frac{3}{4}
$$
  
∴(14)

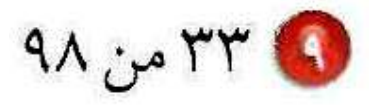

# **33 من 98**

**<sup>1</sup> 1 30 3 3 3 3 <sup>3</sup> 3 90 9 8** <sup>ؤ</sup> 

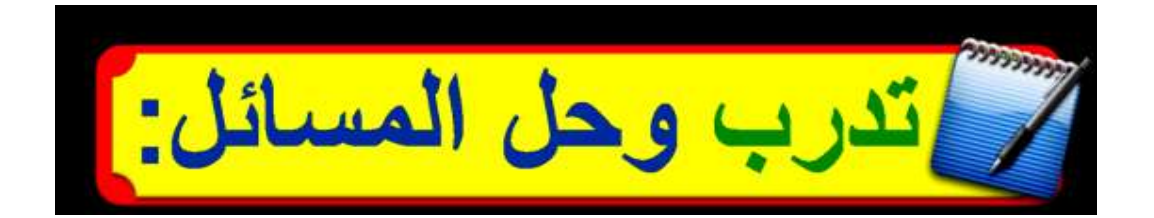

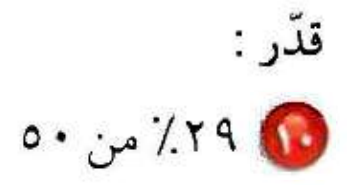

 $\frac{?4}{4}$  ≈  $\frac{?49}{4}$ **٪30 من 50 = 0.3 × 50 = 15 إذن ٪29 من 50 تساوي تقريبا .15**

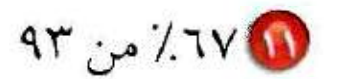

**≈ ٪67** 2  $16\frac{2}{3}$  $\frac{2}{3} = 16\frac{2}{3}$  **حيث** 163 3 2 3  $77 = 97 \times$ **[إذن ٪76 من 93](https://hulul.online/) تساوي تقريبا .62**

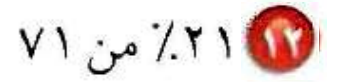

**٪21 ≈ ٪20 حيث٪20 =**  1 5  $V \cdot z = V1$ 1 5  $\mathbf{14} = \mathbf{14} \cdot \mathbf{1}$ **[إذن ٪21 من 71](https://hulul.online/) تساوي تقريبا .14**

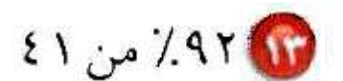

**٪92 ≈ ٪90 حيث ٪90 = 0.9**  $4 \cdot z \leq 1$  $344 = 2 \cdot 10 \times 10$ **إذن ٪92 من 41 تساوي تقريبا .36**

$$
\frac{1}{4} = \frac{7}{28}
$$
  $\frac{7}{28} \approx \frac{7}{29}$   

$$
5 = \frac{1}{4}
$$
  
15.5  
29.

$$
00 \text{ y. } 90
$$

$$
\frac{1}{6} = \frac{9}{54}
$$

$$
10\text{ yr} \text{m}
$$

$$
\frac{3}{15} \approx \frac{2}{15}
$$
\n
$$
\mathbf{0} = \frac{1}{5} = \frac{3}{15}
$$
\n
$$
\mathbf{0} = \frac{2}{15} = \frac{3}{15}
$$

$$
11 \text{ or } 10
$$

$$
\frac{2}{3} = \frac{8}{12} \stackrel{?}{\longleftrightarrow} \frac{8}{12} \approx \frac{7}{11}
$$
  
of  $\frac{2}{3} = \frac{2}{3}$   
i $\frac{62}{3} = \frac{2}{11}$ 

 $7.6 \cdot z = 7.79$ **٪40 من 50 = 0.4 × 50 = 20 [إذن ٪39 من 50](https://hulul.online/) يساوي تقريبا 20 بوصة.**

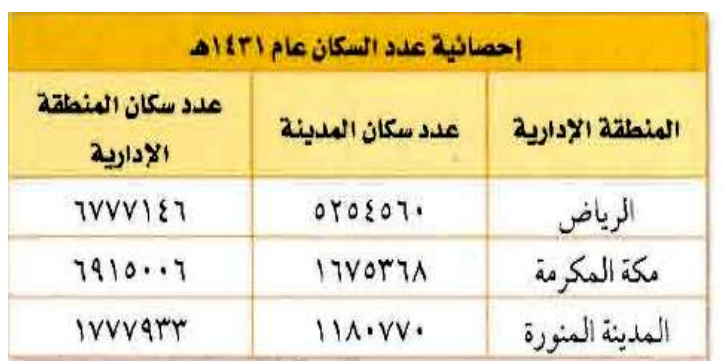

العصدر، مصلحة الإحصاءات العامة والمعلومات (٢٠١٠م)

والتحليل الجداول) قدّر النسبة المئوية لعدد سكان كل مدينة بالنسبة إلى عدد سكان المنطقة التي تقع فيها، ثم حدد المدينة التي تحتوي على أكبر نسبة.

### **الرياض**

$$
\frac{5000000}{70000000} \approx \frac{5254560}{6777146}
$$
  

$$
\therefore \text{Y1} \approx \frac{5}{7}
$$

## **مكة المكرمة:**

1675368 6915006 **≈**  2000000 7000000  $\frac{2}{7}$  = 7 2 7 **٪29 ≈**

**المدينة المنورة:** 1180770 1777933 **≈**  1000000 2000000  $\frac{1}{2}$  = 1 2  $\frac{7}{5}$  $\circ \cdot =$ 

2

قدّر :

1 × 7 × 7 × 7 من ١٢٣

**، [٪25 ≈ ٪26.5](https://hulul.online/) 124 ≈ 123 ٪25 من 124 = 0.25 × 124 = 31 إذن 26.5 من 123 تساوي تقريبا .31**

$$
\mathcal{E} \setminus \mathcal{E} \setminus \mathcal{E} \setminus \mathcal{E}
$$

**، ٪125 ≈ ٪124 40 ≈ 41 ٪125 من 40 = 1.25 × 40 = 50 إذن ٪124 من 41 تساوي تقريبا .50**

**250 ≈ 249 120 ≈ 119 ٪250 من 120 = 2.5 × 120 = 300 [لذا ٪249 من 119](https://hulul.online/) تساوي تقريبا .300**

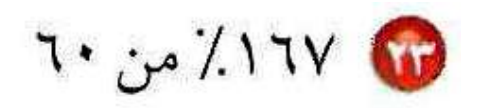

### [٪167 من 60](https://hulul.online/)  $60 \times \frac{167}{100}$ **100**  $1 \cdot \cdot 7 = 60 \times$

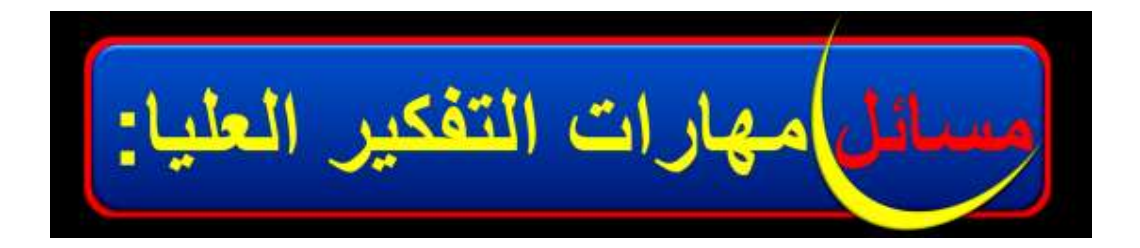

 **٪25 ≈ ٪24 ٪25 من 480 = 0.25 × 480 = 120 ٪50 ≈ ٪51 ٪50 من 240 = 0.5 × 240 = 120 إذن ٪24 من 480 تساوي [تقريبا ٪51 من .240](https://hulul.online/)**

[ تحد: ] لل العبارات الآتية صحيحة دائمًا أو أحيانًا، أو غير صحيحة أبدًا؟ فسّر إجابتك. في إذا تم تقريب كل من العدد والنسبة المئوية إلى العدد الأكبر، فإن التقدير سيكون أكبر من الإجابة الحقيقية.

> **العبارة صحيحة دائما ألنه استعمل في التقدير أعداد أكبر من بدال من األعداد الفعلية.**

لهم إذا تم تقريب النسبة المئوية إلى النسبة الأكبر، وتقريب العدد إلى العدد الأصغر، فإن التقدير سيكون أكبر من الإجابة الحقيقية.

**[العبارة صحيحة أحيانا هذا يعتمد على كل قيمة تم تقريبها.](https://hulul.online/)**

1 والكقميم مسألة من واقع الحياة تتضمن تقدير النسبة المئوية، يمكن حلّها باستعمال الكسور والأعداد المتناغمة، ثم حلَّها.

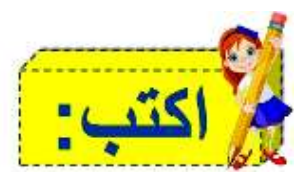

**[يريد محمد أن يترك ٪18 إكرامية بعد دفع فاتورة المطعم 33.97](https://hulul.online/) لاير. كم سيترك إكرامية؟** 

**الحل:**

 $\mathbf{Y} \circ \approx \mathbf{Y} \mathbf{Y}, \mathbf{Y} \cdot \mathbf{X} \cdot \mathbf{X} \cdot \mathbf{X}$ 

**ما سيدفعه محمد إكرامية ≈ 0.20 × 35 ≈ 7 لاير.**

تدريب على احتبار

19, بدأ فارس تحميل ملف حجمه ١٩,٦ ميجابايت من الإنترنت، والشاشية أدناه تشير إلى أنه تم تحميل ١٥٪ من الملف، وقد قلَّد فارس الجزء الذي تم تحميله بـ ٣ ميجابايت.

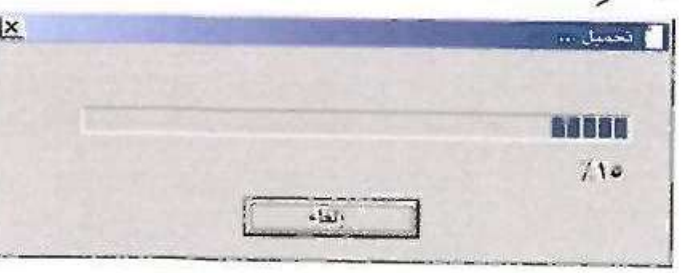

أيّ العبارات الآتية تبيّن الطريقة التي استعملها فارس في تقدير الجزء الذي تم تحميله من الملف؟ أ) ١٥٪ من ١٦٫٦ ≈ ١٥٪ من ١٥ ب) ١٥٪ من ١٩٫٦ ≈ ١٠٪ من ٢٠ ھ) ١٥٪ من ١٩, ١٩≈ ٢٠٪ من ٢٠ د) ۱۵٪ من ۱۹٫۲ ≈ ۱۵٪ من ۲۰

**[اإلجابة الصحيحة: \)د\( ٪15 من 19.6](https://hulul.online/) ≈ ٪15 من 20**

10 شارك ٣٢٥ طالبًا في سباق جري ، ووصل منهم ١٥٠ طالبًا فقط إلى خط النهاية ، قدّر النسبة المئوية للطلاب الذين وصلوا إلى خط النهاية .

- $7.8 \cdot 11$
- ب) ٤٥٪
- $7.00$  ( $\Rightarrow$
- $7.7.6$
- **150**  $\frac{130}{100} = \frac{130}{325}$ **س س = 150 100 325**  $\times$  $45, 7 =$ **٪45 ≈ ٪ 46.2 [اإلجابة الصحيحة: \)ب\(](https://hulul.online/)**

1 إجابة قصيرة: إذا كان معدّل درجة حرارة الأرض حوالي ٨٪ من معدّل درجة حرارة كوكب الزهـرة التـي تبلـغ ٤٦٠ ْس، فقـدّر معـدّل درجة حرارة الأرض.

**°س [درجة حرارة األرض =](https://hulul.online/) 0.80 × 460 = 368 ≈ 370**

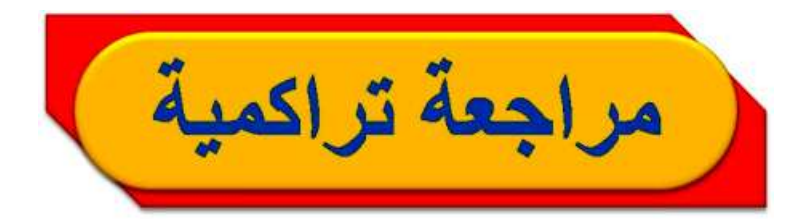

@ سهيارات: بعد قطع مسافة ٢٤٢ كلم كان أبو محمد قد استعمل ٢٠ لترًا من الوقود ، ثم قطع مسافة ١٥٨ كلم أخرى استعمل فيها ١٢ لترًا. أوجد معدّل تغيّر المسافة المقطوعة لكل لتر. (الدرس٣-٢)

> **معدل التغير = [84 242 158](https://hulul.online/)**  $\frac{84}{8}$  =  $\frac{242-15}{20-12}$ ہ \ 10.5 °C =  $\frac{84-}{8-}$  = 10.5°C = 1.5°C + 24.5°C 20.5°C =  $\frac{242-153}{20-12}$

1 زراعة : غرس عمّار ٢٨٠ شتلة أزهار ، إذا نما ٧٥٪ منها، فاحسب ذهنيًّا عدد الشتلات التي نمت من بين ما غوسه عمّار. (الدرس ٤ - ١)

$$
\frac{3}{4} = \frac{7}{10}
$$
  
 
$$
3 \times \frac{3}{4}
$$

10 وياضة : يرغب مدرس التربية الرياضية في ترتيب الطلاب في أثناء أداء التمارين الرياضية على شكل مربع . إذا كان عدد طلاب الصف ٢٥ طالبًا، فكم طالبًا يجب أن يكون في كل صف؟ (الدرس ٢ - ١)

**المربع مكون من 4 أضلع 6.25 = 4 ÷ 25 يجب أن يكون 6 طلب في كل صف.**

10 سياحة: لدى شركة سياحة ١٥ حافلة تقوم بـ ١٢٠ رحلة أسبوعيًّا، إذا توقعت الشركة أن يزيد عملها خلال الصيف بمقدار ٤٠ رحلة أسبوعيًّا، فكم حافلة إضافية يلزمها لذلك؟ (الدرس ٣-٤)

$$
\frac{160}{\omega} = \frac{120}{15}
$$
  

$$
\mathbf{Y} \cdot = \frac{160 \times 15}{120} = \omega
$$
  
بأذن يلزمها ه حافلات إضافية.

هندسة : مثّل كل زوج مرتب مما يأتي، ثم احسب المسافة بين كل نقطتين إلى أقرب عُشر إذا لزم ذلك: (الدرس٢-٧)  $(1 - i)^{i} (0 + i)$  $\bigodot$  ((i, j), (r,-7)

> **ج 2 2 + ب <sup>2</sup> = أ فيثاغورث [74 49 25](https://hulul.online/)** <sup>ü</sup> <sup>ü</sup> **المسافة =**   $\lambda$ ,  $\lambda \approx$

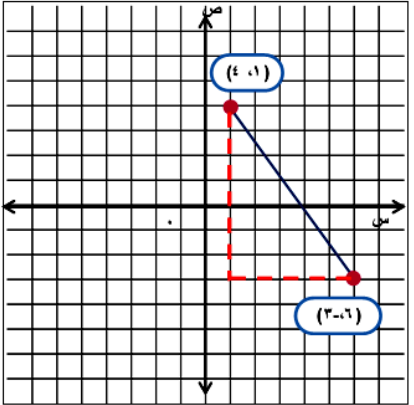

 $(1)$ **ج 2 2 + ب <sup>2</sup> = أ فيثاغورث**

**8.1 ≈ 65 49 16** <sup>ü</sup> <sup>ü</sup> **المسافة =** 

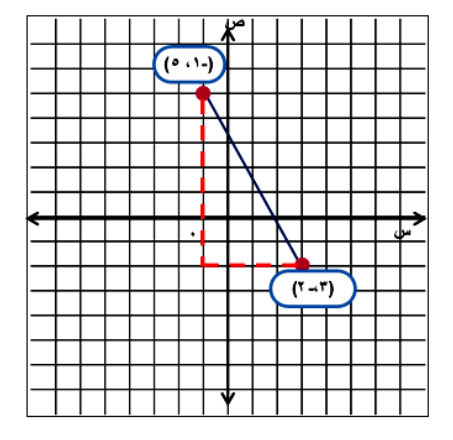

$$
(\gamma \cdot \gamma) \cdot (\gamma - \gamma) \cdot (\gamma \cdot \gamma)
$$

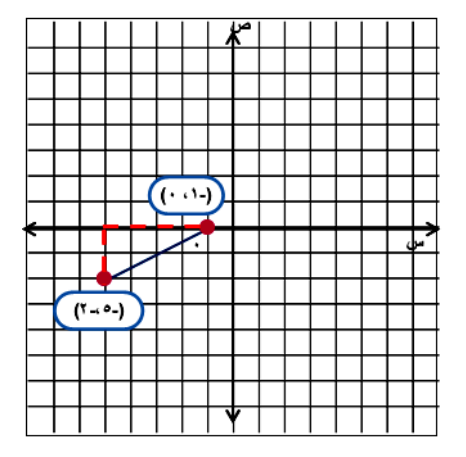

$$
(\cdot \circ) - \circ) \circ (\cdot - \circ -) \quad \bullet
$$

**)37**

$$
\begin{aligned}\n\mathbf{z}^{\mathsf{T}} &= \mathbf{i}^{\mathsf{T}} + \mathbf{j} \\
\mathbf{z}^{\mathsf{T}} &= \mathbf{i}^{\mathsf{T}} \mathbf{z} \\
\mathbf{z} \cdot \mathbf{z} &= \mathbf{z} \\
\mathbf{z} \cdot \mathbf{z} &= \mathbf{z} \\
\mathbf{z} \cdot \mathbf{z} &= \mathbf{z} \\
\mathbf{z} \cdot \mathbf{z} &= \mathbf{z} \\
\mathbf{z} \cdot \mathbf{z} &= \mathbf{z} \\
\mathbf{z} \cdot \mathbf{z} &= \mathbf{z} \\
\mathbf{z} \cdot \mathbf{z} &= \mathbf{z} \\
\mathbf{z} \cdot \mathbf{z} &= \mathbf{z} \\
\mathbf{z} \cdot \mathbf{z} &= \mathbf{z} \\
\mathbf{z} \cdot \mathbf{z} &= \mathbf{z} \\
\mathbf{z} \cdot \mathbf{z} &= \mathbf{z} \\
\mathbf{z} \cdot \mathbf{z} &= \mathbf{z} \\
\mathbf{z} \cdot \mathbf{z} &= \mathbf{z} \\
\mathbf{z} \cdot \mathbf{z} &= \mathbf{z} \\
\mathbf{z} \cdot \mathbf{z} &= \mathbf{z} \\
\mathbf{z} \cdot \mathbf{z} &= \mathbf{z} \\
\mathbf{z} \cdot \mathbf{z} &= \mathbf{z} \\
\mathbf{z} \cdot \mathbf{z} &= \mathbf{z} \\
\mathbf{z} \cdot \mathbf{z} &= \mathbf{z} \\
\mathbf{z} \cdot \mathbf{z} &= \mathbf{z} \\
\mathbf{z} \cdot \mathbf{z} &= \mathbf{z} \\
\mathbf{z} \cdot \mathbf{z} &= \mathbf{z} \\
\mathbf{z} \cdot \mathbf{z} &= \mathbf{z} \\
\mathbf{z} \cdot \mathbf{z} &= \mathbf{z} \\
\mathbf{z} \cdot \mathbf{z} &= \mathbf{z} \\
\mathbf{z} \cdot \mathbf{z} &= \mathbf{z} \\
\mathbf{z} \cdot \mathbf{z} &= \mathbf{z} \\
\mathbf{z} \cdot \math
$$

 $(\mathbf{r}^{\mathbf{A}})$ 

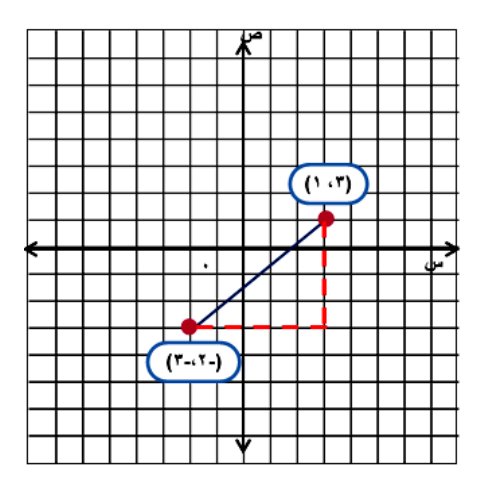

$$
\leftarrow
$$
<sup>1</sup> +  $\leftarrow$ <sup>1</sup>  
\n $\dot{e}_{\dot{\mu}}\dot{\tau} = \dot{e}_{\dot{\mu}}\dot{\tau}$   
\n $\tau, \dot{\tau} \approx \overline{41} \ddot{u} = \overline{25 + 16} \ddot{u} = \ddot{u}_{\dot{\mu}}\dot{\tau}$ 

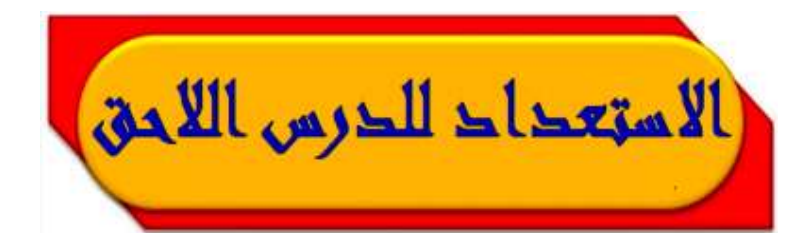

مهارة سابقة: ارسم الأشكال الثلاثة التالية في النمط الآتي: (الدرس ١ -٧)

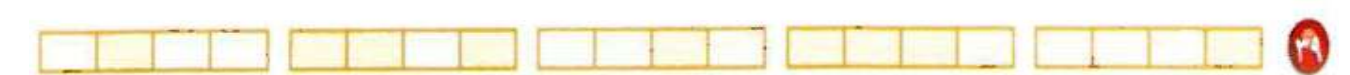

 $(1, 9)$ 

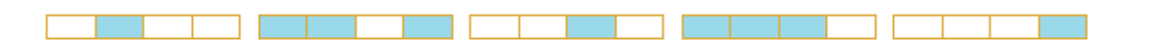

**[الحل:](https://hulul.online/)** 

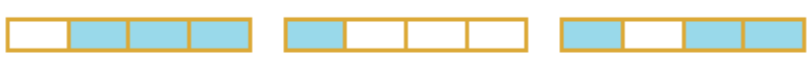

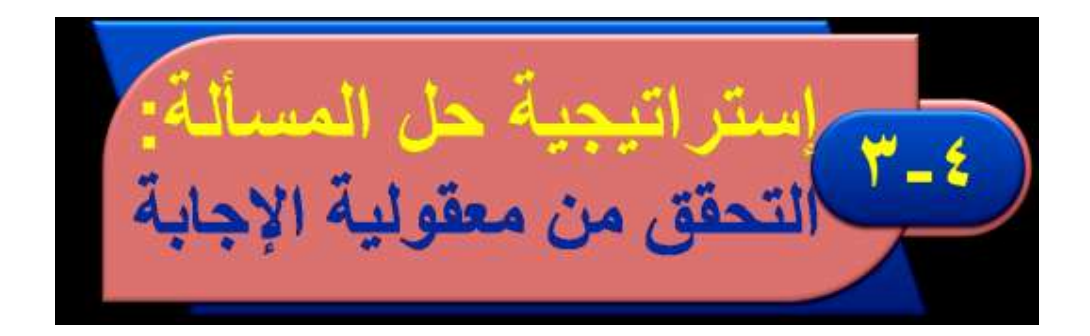

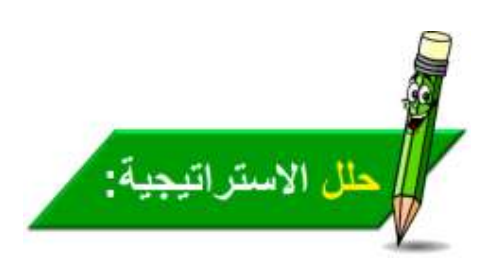

# • وضَّح لماذا تعد استراتيجية التحقق من معقولية الإجابة مناسبة لحل المسألة السابقة؟

# **ألن اإلجابة الدقيقة لم تكن مطلوبة.**

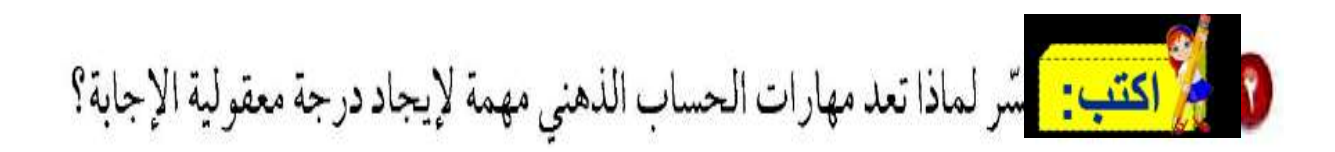

**[قد تساعدك مهارات الرياضيات الذهنية في تقدير الحل.](https://hulul.online/)**

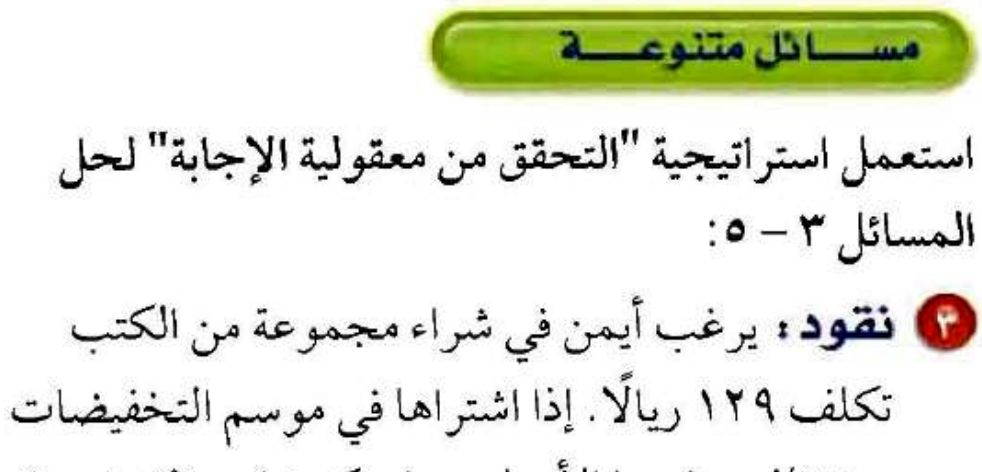

به ٧٥٪ من ثمنها الأصلي، هل يكون ثمن الشراء ٣٠ ريالًا أم ٦٠ ريالًا أم ٩٠ ريالًا تقريبًا؟ وضَّىح إجابتك.

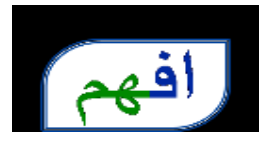

**المعطيات: [يرغب أيمن في شراء مجموعة من الكتب تكلف 129](https://hulul.online/) رياال، إذا اشتراها ب ٪75 من ثمنها األصلي.**

**المطلوب: هل يكون ثمن الشراء 30 رياال، أم 60 رياال، أم 90 رياال.**

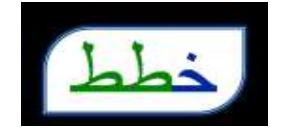

**استعمل الرياضيات الذهنية لتحديد معقولية اإلجابة.**

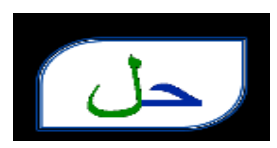

**ثمن الشراء 90 رياال تقريبا ؛ ألن 30 لاير أقل من %50 من 129 و 60 لاير تساوي تقريبا%50 [من .129 إذن ثمن البيع يجب](https://hulul.online/)  أن يكون أكبر من .%50**

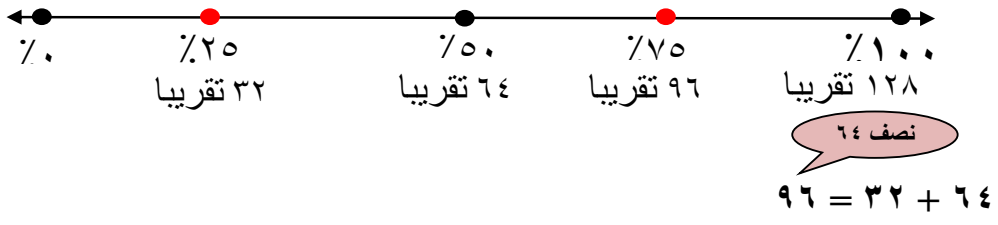

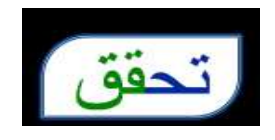

#### $97.70 = 770 \times 179$

ه ملابس: مع عزّام ۳۵۰ ریالًا. پرید أن یشتری مجموعة من الملابس. إذا كان سعر الثوب ١٥٤ ريالًا، وسعر الغترة ٩٠ ريالًا، فهل يكفي المبلغ الذي يتبقى معه لشراء حذاء بمبلغ ١٢٦ريالًا؟ وضَّح إجابتك.

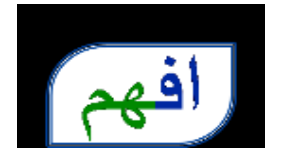

**المعطيات: مع عزام 350 رياال، يريد أن يشتري مجموعة من الملبس، إذا كان سعر الثوب 154 رياال، وسعر الغترة 90 رياال .**

**المطلوب: [هل يكفي المبلغ الذي يتبقى معه لشراء حذاء بمبلغ 126](https://hulul.online/) رياال؟**

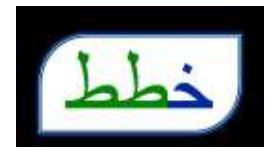

**استعمل الرياضيات الذهنية لتحديد معقولية اإلجابة.**

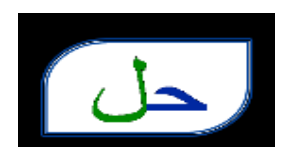

# **ال، 154 + 90 + 126 = 370 و هي أكبر من 350**

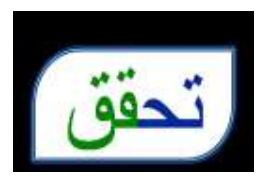

**ثمن الثوب والغترة = 154 + 90 = 244 رياال . 350 – 244 = 106 [رياال، والباقي من المبلغ أقل من ثمن الحذاء 126](https://hulul.online/) رياال .**

ه اعمال: يتقاضى بدر مبلغ ٣٠ ريالًا عن كل ساعة عمل. إذا خطط لادِّخار مبلغ لشراء هاتف نقال ثمنه ۱۱۶۰ ریالًا، فهل تکفی ۲۰ أو ۳۰ أو ٤۰ ساعة عمل لذلك؟ فسّر إجابتك.

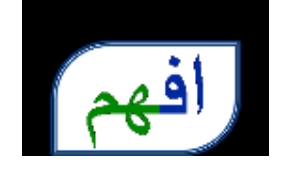

**المعطيات: يتقاضى بدر مبلغ 30 رياال عن كل ساعة عمل، فإذا خطط الدخار** 

**مبلغ لشراء هاتف نقال ثمنه 1100 رياال.**

**المطلوب: هل تكفي 20 أو 30 أو 40 ساعة عمل لذلك؟**

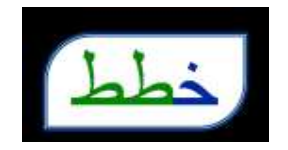

**[استعمل الرياضيات الذهنية لتحديد معقولية اإلجابة.](https://hulul.online/)**

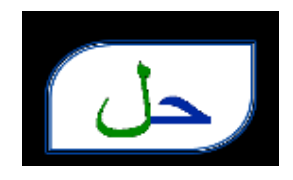

## **40 × 30 = 1200 [رياال، وهي كافية لشراء الهاتف النقال.](https://hulul.online/)**

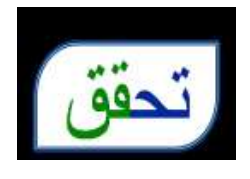

**30 × 30 = 900 رياال وهي أقل من 1100 لاير. 20 × 30 = 600 رياال وهي أقل من 1100 لاير.**

$$
\frac{1}{1 - \frac{1}{1 - \frac{1
$$

 $1 = 1 \times 1$  $111 = 11 \times 11$  $11111 = 111 \times 111$ 

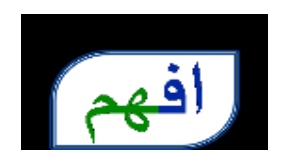

**المعطيات: جدول ضرب للرقم .1 المطلوب: أوجد 1111111 × 1111111 [دون إجراء عملية ضرب.](https://hulul.online/)**

خطط

**البحث عن نمط.**

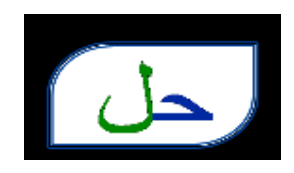

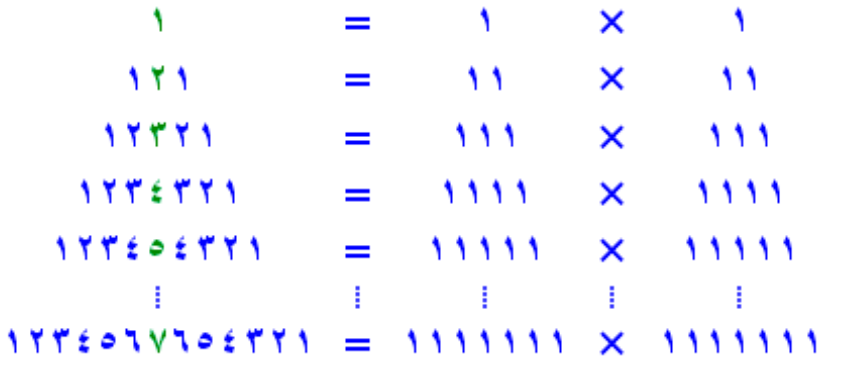

**إذن 1111111 × 1111111 [= 1234567654321](https://hulul.online/)**

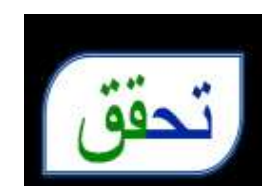

**استخدم الضرب العمودي.**

لا حليّ : تصنع ليان قلادة باستعمال نمط من الخرز الأزرق والأخضر والأبيض، كما في الشكل أدناه. ما النسبة المئوية للخرزات البيضاء في القلادة؟

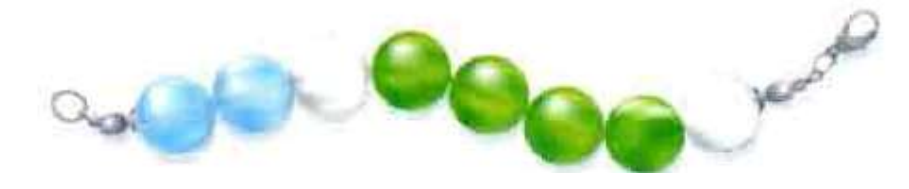

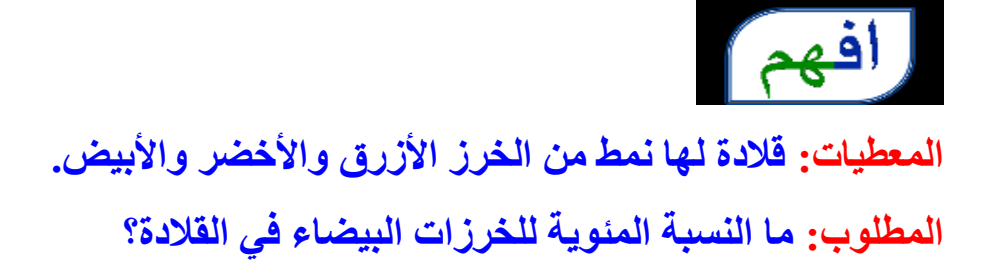

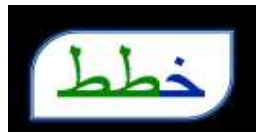

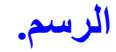

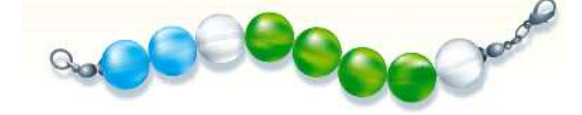

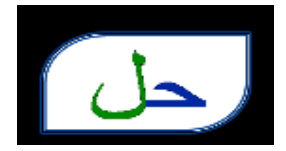

**عدد الخرزات 8 وعدد الخرزات البيضاء 2 [إذن النسبة المئوية البيضاء في القلدة.](https://hulul.online/) هي:** 2 8  $\frac{1}{4}$  = 4 **.٪25 =**

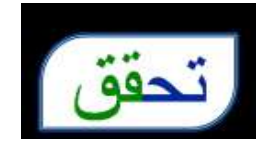

7 = التسية المئوية × ۸  
النسية المئوية = 
$$
\frac{2}{8} = \circ 7
$$
%.

ه حفل: يخطط حسين للاحتفال بمناسبة اجتماعية أسرية، وقد كلّفه استئجار المكان <sup>1</sup> المبلغ الذي معه، وكلَّفه التَّجهيز لـ ما تبقى من المبلغ، وبقى معه ٧٥٠ ريالًا. ما المبلغ الذي كان معه؟

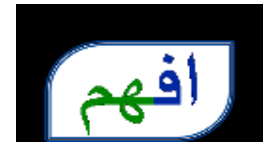

**المعطيات: كلفة استئجار المكان**  1 4 **المبلغ الذي كان معه، وكلفة التجهيز**  1 2 **ما [تبقى من المبلغ، وبقي معه 750](https://hulul.online/) رياال . المطلوب: ما المبلغ الذي كان معه.**

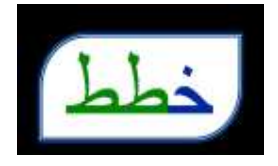

**الحل عكسيا .**

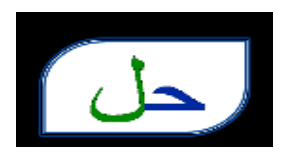

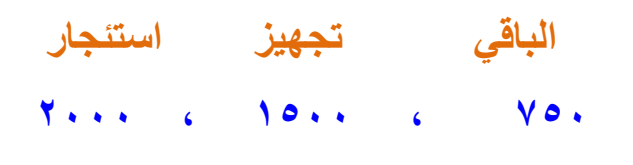

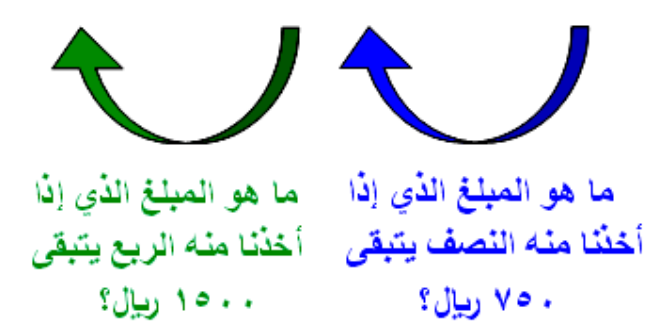

إ**ذن المبلغ الذي كان معه ٢٠٠٠** ريالاً.

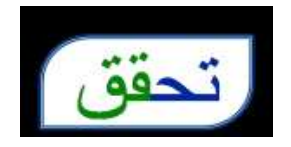

 $\mathbf{Y} \cdot \cdot \cdot = \mathbf{0} \cdot \cdot + \mathbf{V} \cdot \cdot + \mathbf{V} \cdot \cdot$ 

ه سُمَّان و یعیش ۲٫۷۵٪ تقریبًا من مواطنی المملکة **.** العربية السعودية في منطقة المدينة المنورة. إذا كان عدد المواطنين في المملكة في عام ١٤٣١هـ هو ١٨٧٠٠٠٠٠ نسمة تقريبًا، فما العدد التقريبي للمواطنين في منطقة المدينة المنورة؟

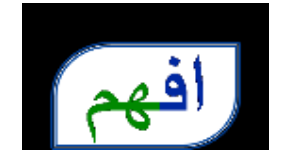

**المعطيات: يعيش ٪22 تقريبا من مواطني المملكة العربية السعودية في [منطقة مكة المكرمة، إذا كان عدد المواطنين في المملكة في عام](https://hulul.online/)  1425هـ هو 16.5 مليون تقريبا . المطلوب: ما العدد التقريبي للمواطنين في منطقة مكة المكرمة؟**

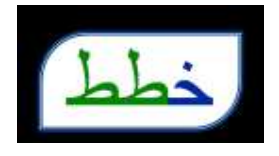

**استعمل الرياضيات الذهنية لتحديد معقولية اإلجابة.**

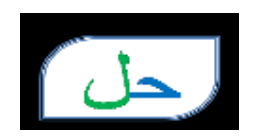

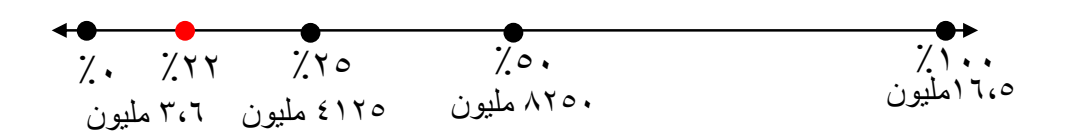

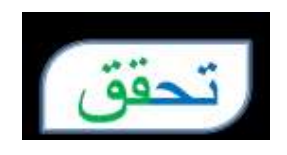

**[٪22 × 16.5](https://hulul.online/) = 3.63 مليونا تقريبا . ٪78 × 16.5 = 12.87 مليونا تقريبا . 3.63 + 12.87 = 16.5 مليونا تقريبا .**
10 وياضة : في دراسة مسحية أجاب ٤٤٪ من الطلاب أنهم يمارسون الرياضة. إذا كان عدد الطلاب الذين تم سؤالهم ١٥٣٢ طالبًا، فهل يعتبر ٦٠٠ طالب أو ٦٧٥ طالبًا أو ٧١٥ طالبًا تقديرًا معقولًا لعدد الطلاب الذين يمارسون الرياضة ؟ فسّر إجابتك.

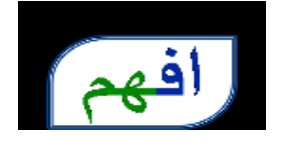

**المعطيات: [في دراسة مسحية أجاب ٪44 من الطلبة أنهم يمارسون الرياضة،](https://hulul.online/)  وكان عدد الطلبة الذين تم سؤالهم 1532 طالبا .**

**المطلوب: هل يعتبر 600 طالب أو 675 طالبا أو 715 طالبا تقديرا معقوال لعدد الطلبة الذين يمارسون الرياضة؟** 

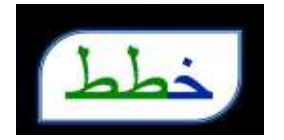

**استعمل الرياضيات الذهنية لتحديد معقولية اإلجابة.**

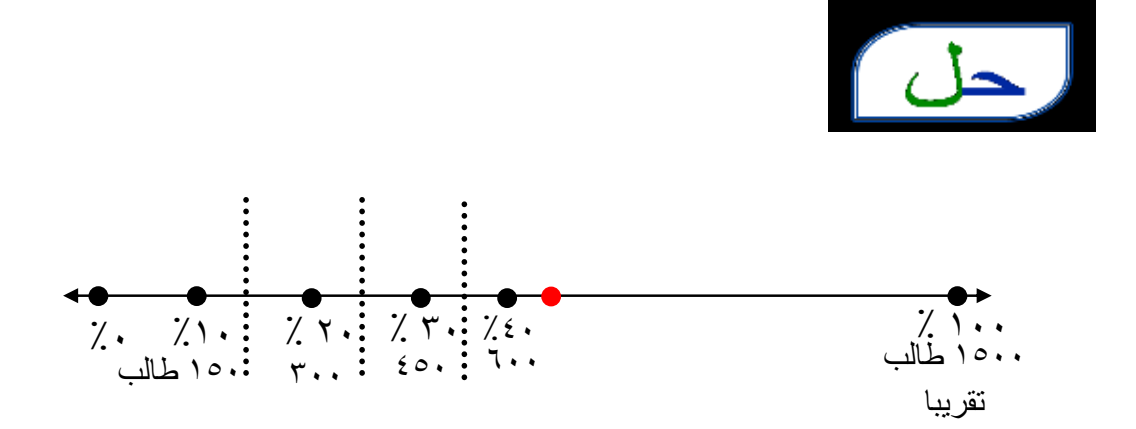

**بما أن ٪44 أكبر قليل من ٪40 فإن 675 أكبر قليل من ،600 إذن 675 [طالبا تعتبر تقديرا معقوال لعدد الطلبة الذين يمارسون الرياضة.](https://hulul.online/)**

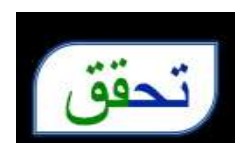

**٪44 × 1532 = ،674 إذن 675 يعتبر تقديرا معقوال لعدد الطلبة الذين يمارسون الرياضة.**

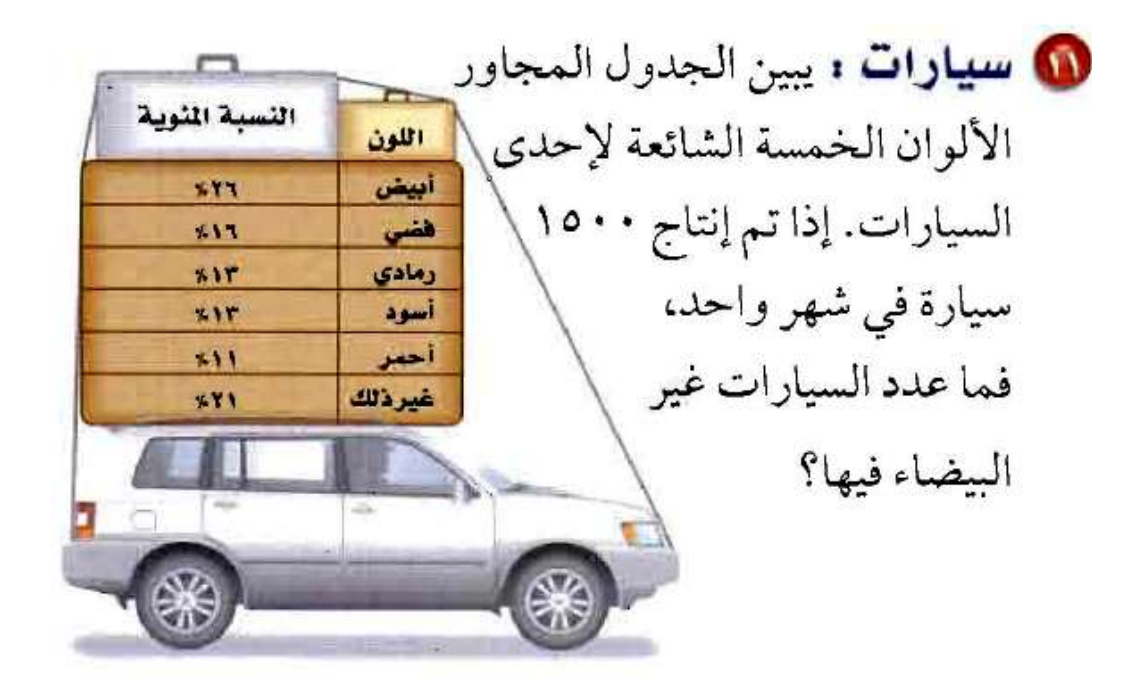

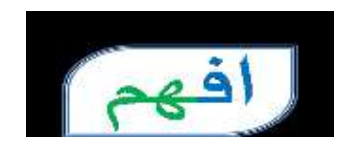

**المعطيات: [جدول يبين األلوان الخمسة الشائعة إلحدى السيارات،](https://hulul.online/)** 

 **وتم إنتاج 1500 سيارة في شهر واحد.**

**المطلوب: ما عدد السيارات البيضاء؟**

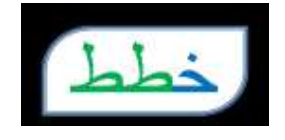

**استعمل الرياضيات الذهنية لتحديد معقولية اإلجابة.**

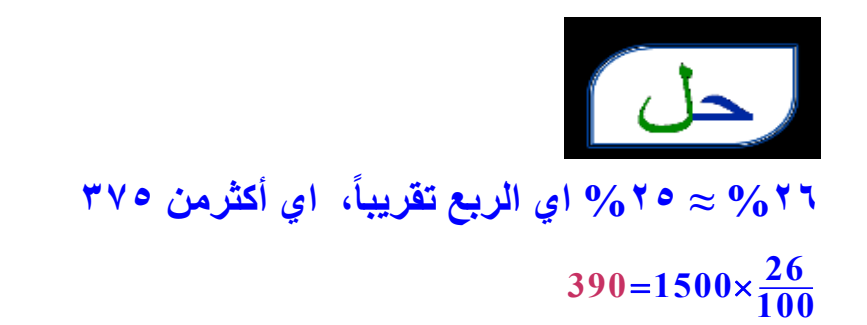

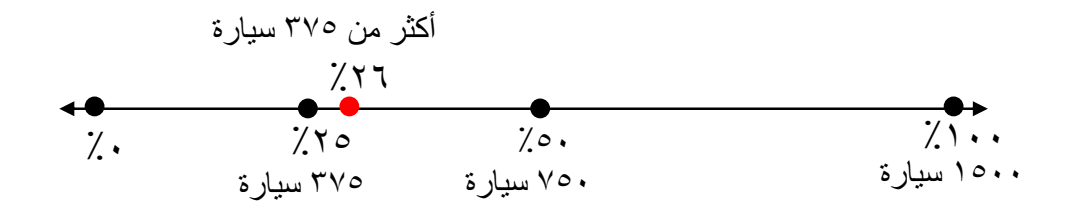

**[عدد السيارات البيضاء أكبر قليل من 375](https://hulul.online/) سيارة.**

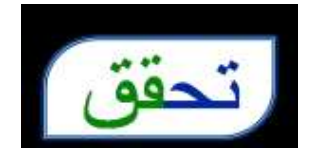

**1500 × ٪26 = 390 سيارة.**

11 
$$
\omega
$$
 7° (1)  
 $\frac{1}{4} = 7.7 \circ$ 

$$
\Delta \mathfrak{q} = \frac{1}{4} \times \mathfrak{q} \mathfrak{t}
$$

## ٢) ١٪ من ١٨٫٥

$$
, \circ \wedge \circ = \circ \wedge, \circ \times \cdot \,, \cdot \; \wedge
$$

 $T^*$  7 17.  $\frac{1}{\gamma}$  77.  $\frac{1}{\gamma}$  7.  $\frac{1}{\gamma}$  7.  $\frac{1}{\gamma}$  7.  $\frac{1}{\gamma}$ 

2. 
$$
66\frac{2}{3}
$$
 ("  

$$
\frac{2}{3} = \frac{7}{66\frac{2}{3}}
$$

$$
y = 66 \times \frac{2}{3}
$$

$$
7 \cdot \text{... } 7 \cdot \text{...}
$$
  
 $1 \cdot \text{...} \cdot \text{...}$ 

10 اختيار من متعلّد: في كيس ١٩٢ كرة ملّونة؛ لَم ٣٣٪ منها لونها أحمر . ما عدد الكرات غير الحمر اء؟ (الدرس ٤ -١)

- ج) ۲۰  $1Y\Lambda(1)$
- $oV(s)$ ب) ٢٤
- $\frac{1}{3}$  = 33 $\frac{1}{3}$ عدد الكرات الحمراء = ١٩٢ ÷ ٣ = ٢٤ عدد الكرات غير الحمراء = ١٩٢ ــ ٢٤ = ١٢٨ كرة الإجابة الصحيحة: (أ)

ه يحمل ثلاثة رجال صندوقًا كتلته ١٢٠ كجم. إذا كان على كل منهم أن يحمل ٣٣ ٣٣٪ من كتلة الصندوق، فمـا الكتلـة التـي يجـب أن يحملهـا كل رجـل؟  $(1 - 2)$ 

> $\frac{1}{3}$  = 33 $\frac{1}{3}$ =  $4 \cdot = 12 + 11$ **[كل رجل يحمل 40](https://hulul.online/) كجم.**

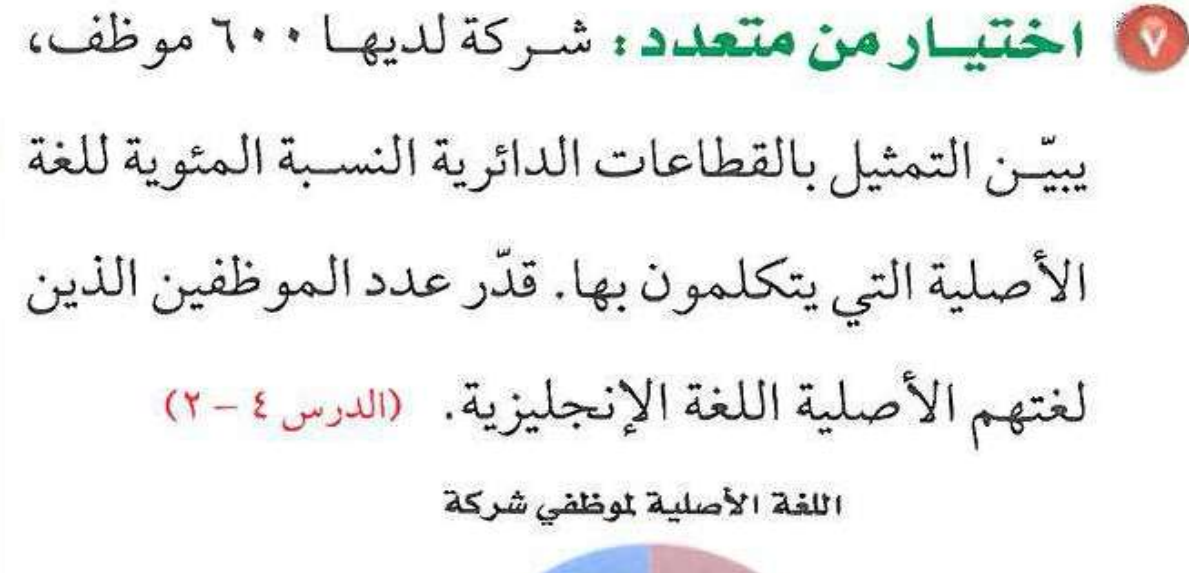

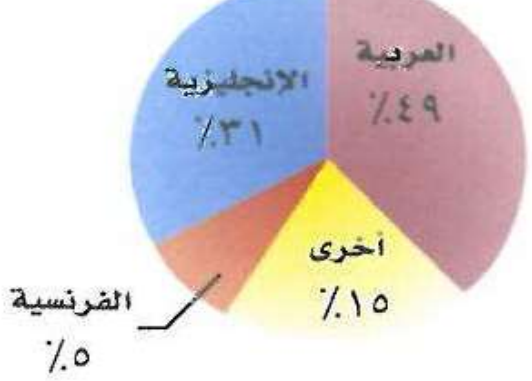

 $\Lambda$  ( $\Rightarrow$  $Y \cdot (i)$ 

 $Y \setminus (1)$  $9*(1)$ 

 $7.7.27.71$ ٣٠, × ٢٠ = ١٨٠موظف تقريباً لغتهم الأصلية اللغة الإنجليزية.

الإجابة الصحيحة: (ج)

ه مسابقات: اشترك ٥٨٪ من طلاب مدرسة ما في مسابقة المدرسة الثقافية. إذا كان عدد طلاب المدرسة ٤٠٠ طالب، فقدِّر عدد الطلاب الذين اشتركوا في مسابقة المدرسة الثقافية؟ (الدرس ٤ - ٢)

**٪58 من 400 [≈ ٪50 من 400](https://hulul.online/) ≈ 200**

قلَّدر: (الدرس ٤ - ٢)  $T^*$  )  $T^*$   $\sim$   $T^*$ 

A• پا ۶۲٪ من ۸۰

**9( ٪39 من 60**  $7.6 \cdot z = 7.79$  $76 = 7 \cdot x \cdot 6$ 

$$
\lambda \cdot \omega / 66 \frac{2}{3} \quad (\lambda \cdot \frac{2}{3}) = 66 \frac{2}{3}
$$
\n
$$
\sigma \approx \lambda \cdot \frac{2}{3}
$$

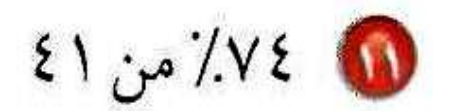

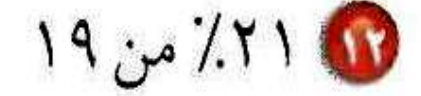

- **11( ٪74 من 41**
- **40 ≈ [41 ، ٪75 ≈ ٪74](https://hulul.online/)**  $\mathbf{Y} \cdot = \mathbf{t} \cdot \times \cdot \mathbf{, V} \cdot \mathbf{0}$
- **12( ٪21 من 19 20 ≈ 19 ، ٪20 ≈ ٪21**  $\mathbf{t} = \mathbf{Y} \cdot \mathbf{X} \cdot \mathbf{Y} \cdot \mathbf{X}$

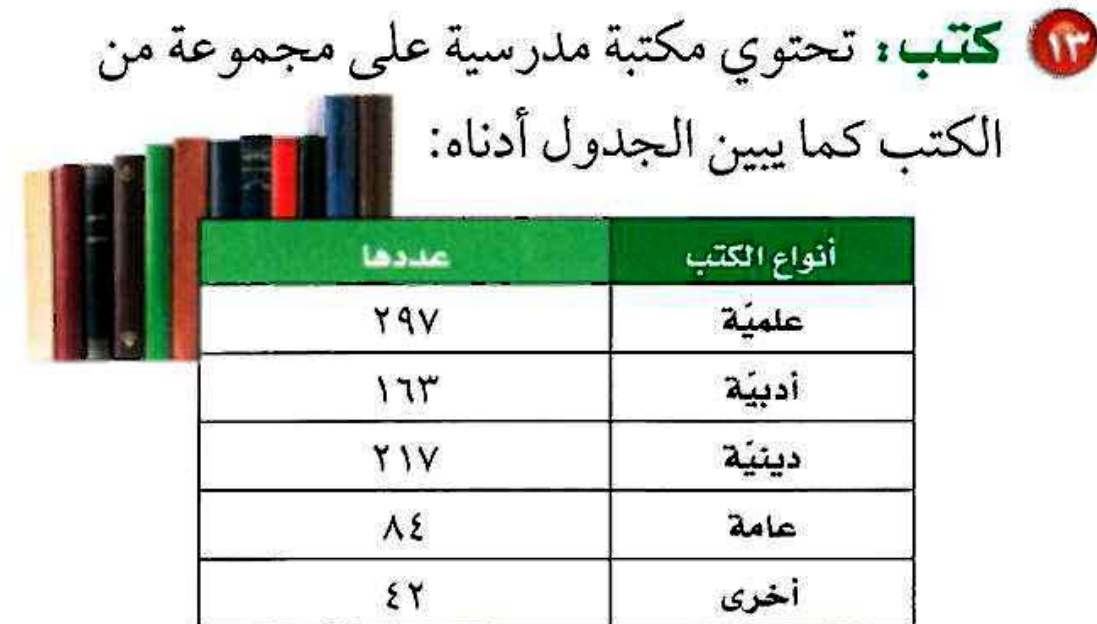

قدّر النسبة المئوية لعدد الكتب من كل نوع بالنسبة إلى العدد الكلي للكتب في المكتبة. (الدرس ٤ - ٢)

**[عدد الكتب في المكتبة =](https://hulul.online/) 297 + 163 + 217 + 84 + 42 = 803** A · · ≈

**الكتب العلمية: 297 ≈ 300**

$$
\mathbf{X}^{\mathbf{v}}, \mathbf{v} = \frac{100 \times 300}{800} = 300
$$

**الكتب األدبية: 163 ≈ 160**

$$
\therefore \mathbf{y} \cdot \mathbf{z} = \frac{100 \times 160}{800} = 300
$$

**الكتب الدينية: 217 ≈ 220**

$$
\div \text{YV}, \text{e} = \frac{100 \times 220}{800} = 300
$$

**الكتب العامة: 84 ≈ 80 [النسبة المئوية =](https://hulul.online/) 100 80 800**  $\times$ **٪10 = أخرى: 42 ≈ 40 النسبة المئوية = 100 40 800** × **5 =**

النسية المئوية للابح = 
$$
\frac{21000}{150000}
$$
 = ۱%  
لا؛ غير معقول لم ترد على ۳%  
م ۲% تعني  $\frac{1}{4}$   
۲ ۷۰۰۰۰ = ۱۵۰۰۰۰ وهذا الرقم لا يسوي ۲۱۰۰۸

0) سفر، سافرت نورة وأهلها من الرياض إلى لندن، فانطلقت الطائرة الساعة ٩:١٠ صباحًا على أن تصل لندن الساعة ٣:١٥ مساءً. إذا نظرت نورة إلى سـاعتها وقـدّرت أن المسـافة التـى قطعوهـا هي ٦٣٪ من المسافة إلى لنـدن، فهـل الوقت ١١ صباحًـا، أم ١٢ ظهـرًا، أم ١:٠٠ بعـد الظهـر تقديـرًا معقـولًا للوقت الـذي نظرت فيه نورة إلى سـاعتها ؟ فَسَّر إجابتك. (الدرس ٤ - ٣)

> **يستغرق السفر تقريبا 6 ساعات**  $7.5 \times 2.77$ **0.60 × 6 = 3.78 ≈ 4 ساعات [اذن أفضل تقدير الساعة 1:00](https://hulul.online/) بعد الظهر**

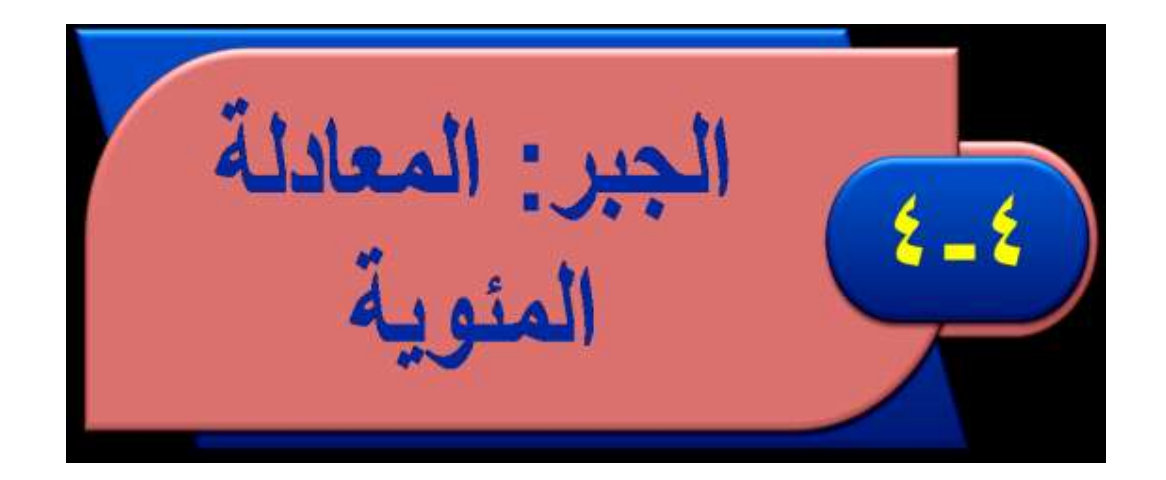

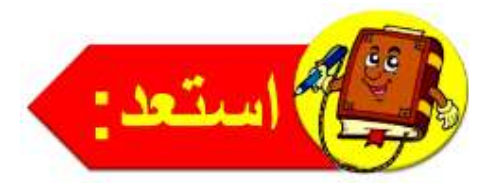

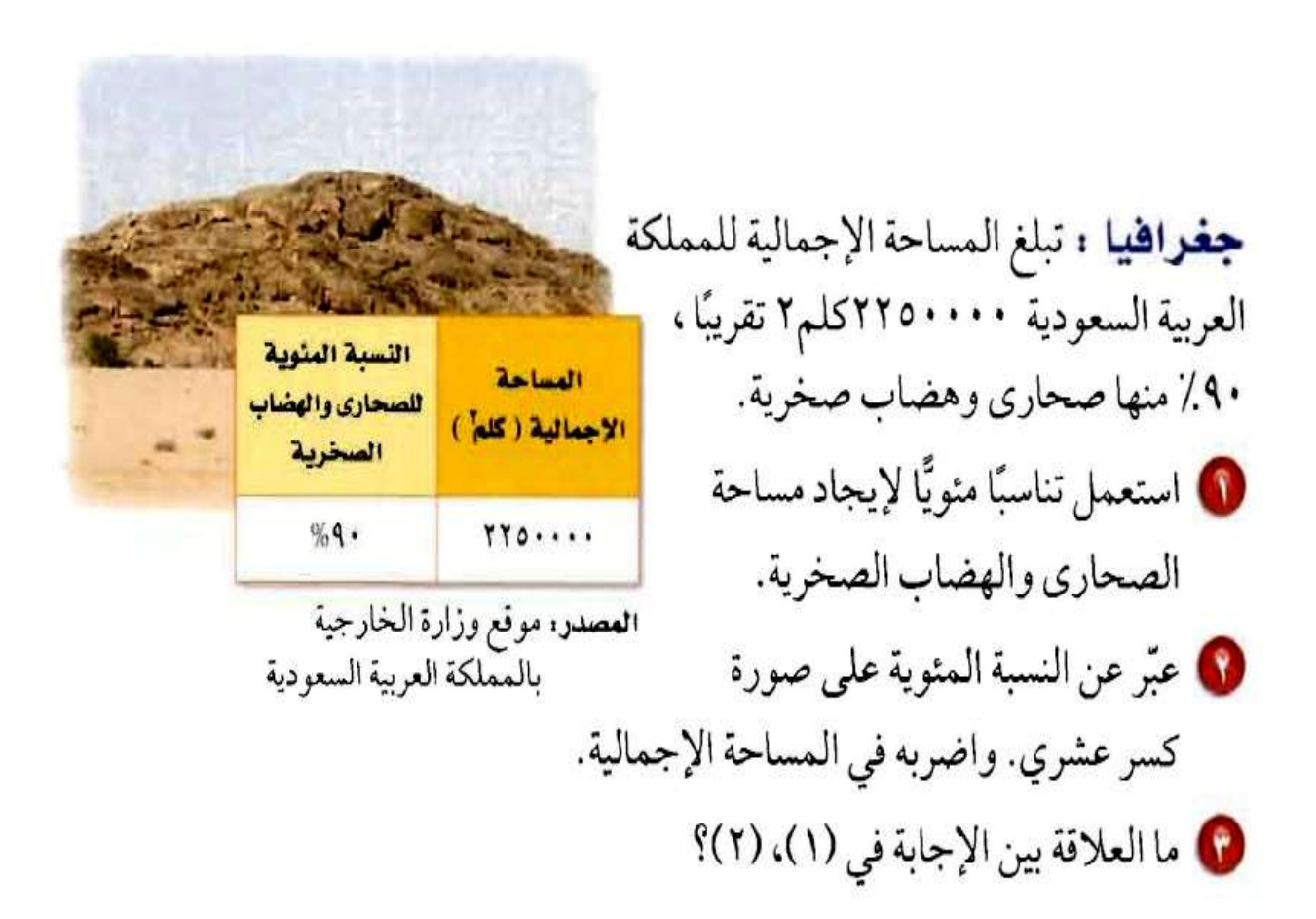

$$
\frac{64}{2250000} = \frac{90}{100} (1)
$$

$$
\mathbf{u}_0 = \cdots \mathbf{v} \mathbf{v} \mathbf{v} \mathbf{v} \mathbf{v} \mathbf{v} \mathbf{v} \mathbf{v} \mathbf{v} \mathbf{v} \mathbf{v} \mathbf{v}
$$

$$
\cdot\,,\mathbf{9}\cdot\mathbf{=9}_{0}\mathbf{9}\cdot\quad\mathbf{(7}
$$

$$
Y \cdot Y \circ \cdots = Y Y \circ \cdots \cdot \times \cdot \cdot \cdot \cdot \cdot
$$

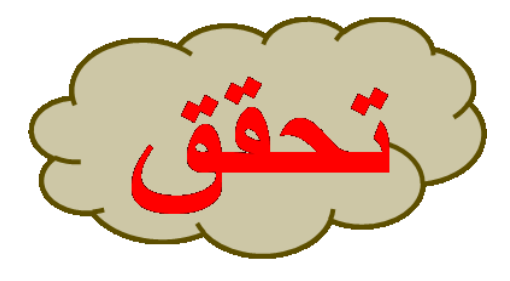

اكتب معادلة مئوية لحل كل مسألة مما يأتي، ثم حلها. وقدّر الناتج إلى أقرب عُشر إذا لزم الأمر.

i ) ما قيمة ٣٥٪ من ٩٨٨؟

**[الجزء = النسبة المئوية × الكل](https://hulul.online/)**

- **٪35 تعني 0.35**
- **ج = 0.35 × 88 = 30.8**

ب) أوجد ١٥٪ من ٢٧٥.

**الجزء = النسبة المئوية × الكل ٪15 = تعني 0.15 ج = 0.15 × 275 = 41.3**

 **[الجزء = النسبة المئوية × الكل](https://hulul.online/) 62 = ن × 186** 62 186  **=** 186 186 **ن ن = 0.333 ن = .٪33.3**

النجزع = النسية المئوية × الکل

\n
$$
\mathbf{v} \cdot \mathbf{x} \cdot \mathbf{v} = \mathbf{v}
$$
\n
$$
\frac{750 \times \dot{\mathbf{u}}}{750} = \frac{6}{750}
$$
\n
$$
\mathbf{v} \cdot \mathbf{v} = \frac{6}{750}
$$
\n
$$
\mathbf{v} \cdot \mathbf{v} = \mathbf{v} \cdot \mathbf{v} \cdot \mathbf{v} = \dot{\mathbf{v}}
$$

الجزم = التسية المئوية × الكل  
\n× ۰۰۰ = ۲۱۰  
\n
$$
\frac{2 \times 0.75}{0.75} = \frac{210}{0.75}
$$
\n
$$
8 \times 100 = 210
$$
\n
$$
8 \times 100 = 210
$$
\n
$$
8 \times 100 = 210
$$

| $l = \sqrt{2}$ | $l = \sqrt{2}$        |
|----------------|-----------------------|
| $l = 0$        | $l = 1$               |
| $l = 0$        | $l = 1$               |
| $l = 0$        | $l = 1$               |
| $l = 0$        | $l = 0$               |
| $l = 0$        | $l = 0$               |
| $l = 0$        | $l = 0$               |
| $l = 0$        | $l = 1$               |
| $l = 0$        | $l = 1$               |
| $l = 0$        | $l = 1$               |
| $l = 0$        | $l = 1$               |
| $l = 0$        | $l = 1$               |
| $l = 0$        | $l = 1$               |
| $l = 0$        | $l = 1$               |
| $l = 0$        | $l = 1$               |
| $l = 0$        | $l = 1$               |
| $l = 0$        | $l = 1$               |
| $l = 0$        | $l = 1$               |
| $l = 0$        | $l = 1$               |
| $l = 0$        | $l = 1$               |
| $l = 0$        | $l = 1$               |
| $l = 0$        | <math< td=""></math<> |

# أختر طريقتك

النسية المئوية الكلية = 
$$
۰ , ۱ + ۱ + ۱ - ۱ - ۱ / . ۱
$$
  
الجرع = التسبة المئوية × الكل  
ص = ۱۲۰۵ × ۱۲۷ ويالات.

النسية المئوية الكلية = 
$$
... - - 0
$$
  $... = 9$   
الجزع = النسية المئوية × الكل  
ص = 70  $... \times ...$  70  
ص = 77 ريالاً.

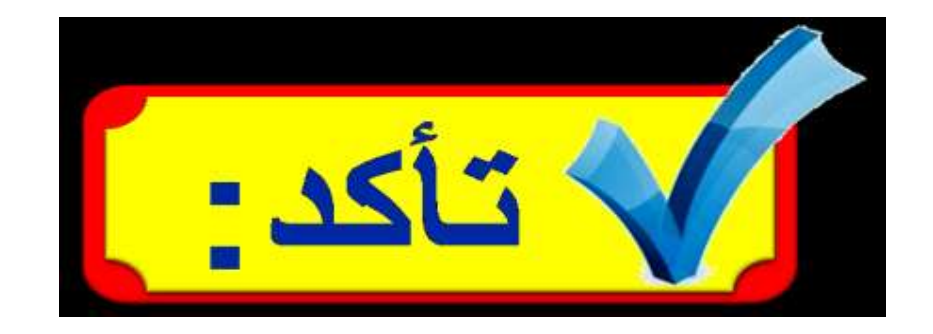

#### الأمثلة ١-٣

**[الجزء = النسبة المئوية × الكل](https://hulul.online/)**

$$
4Y \cdot \times / \Lambda \circ =
$$

الجرع = النسية المئوية × الکل  
\n
$$
\times \cdot \cdot \cdot \cdot = \frac{1}{2} \times \cdot \cdot \cdot
$$
\n
$$
\frac{1}{2} \times 0.34 = \frac{680}{0.34}
$$
\n
$$
\cdot \cdot \cdot = 1
$$

| $l = \frac{1}{2}$                           |
|---------------------------------------------|
| $l = 25$                                    |
| $l = 25$                                    |
| $\frac{625 \times 2}{625} = \frac{25}{625}$ |
| $l = 25$                                    |
| $l = 25$                                    |
| $l = 25$                                    |
| $l = 25$                                    |
| $l = 25$                                    |
| $l = 25$                                    |
| $l = 25$                                    |
| $l = 25$                                    |
| $l = 25$                                    |
| $l = 25$                                    |
| $l = 25$                                    |
| $l = 25$                                    |
| $l = 25$                                    |
| $l = 25$                                    |
| $l = 25$                                    |
| $l = 25$                                    |
| $l = 25$                                    |
| $l = 25$                                    |
| $l = 25$                                    |
| $l = 25$                                    |
| $l = 25$                                    |
| $l = 25$                                    |
| $l = 25$                                    |
| $l = 25$                                    |
| $l = 25$                                    |
| $l = 25$                                    |
| $l = 25$                                    |
| $l = 25$                                    |
| $l = 25$                                    |
| $l =$                                       |

## المثال ٤

$$
\begin{aligned}\n\text{Hence,} \\
\text{Hence,} \\
\text{Hence,} \\
\text{Hence,} \\
\text{Hence,} \\
\text{Hence,} \\
\text{Hence,} \\
\text{Hence,} \\
\text{Hence,} \\
\text{Hence,} \\
\text{Hence,} \\
\text{Hence,} \\
\text{Hence,} \\
\text{Hence,} \\
\text{Hence,} \\
\text{Hence,} \\
\text{Hence,} \\
\text{Hence,} \\
\text{Hence,} \\
\text{Hence,} \\
\text{Hence,} \\
\text{Hence,} \\
\text{Hence,} \\
\text{Hence,} \\
\text{Hence,} \\
\text{Hence,} \\
\text{Hence,} \\
\text{Hence,} \\
\text{Hence,} \\
\text{Hence,} \\
\text{Hence,} \\
\text{Hence,} \\
\text{Hence,} \\
\text{Hence,} \\
\text{Hence,} \\
\text{Hence,} \\
\text{Hence,} \\
\text{Hence,} \\
\text{Hence,} \\
\text{Hence,} \\
\text{Hence,} \\
\text{Hence,} \\
\text{Hence,} \\
\text{Hence,} \\
\text{Hence,} \\
\text{Hence,} \\
\text{Hence,} \\
\text{Hence,} \\
\text{Hence,} \\
\text{Hence,} \\
\text{Hence,} \\
\text{Hence,} \\
\text{Hence,} \\
\text{Hence,} \\
\text{Hence,} \\
\text{Hence,} \\
\text{Hence,} \\
\text{Hence,} \\
\text{Hence,} \\
\text{Hence,} \\
\text{Hence,} \\
\text{Hence,} \\
\text{Hence,} \\
\text{Hence,} \\
\text{Hence,} \\
\text{Hence,} \\
\text{Hence,} \\
\text{Hence,} \\
\text{Hence,} \\
\text{Hence,} \\
\text{Hence,} \\
\text{Hence,} \\
\text{Hence,} \\
\text{Hence,} \\
\text{Hence,} \\
\text{Hence,} \\
\text{Hence,} \\
\text{Hence,} \\
\text{Hence,} \\
\text{Hence,} \\
\text{Hence,} \\
\text{Hence,} \\
\text{Hence,} \\
\text{Hence,} \\
\text{Hence,} \\
\text{Hence,} \\
\text{Hence,} \\
\text{Hence,} \\
\text{Hence,} \\
\text{Hence,} \\
\text{Hence,} \\
\text{Hence,} \\
\text{Hence,} \\
\text{Hence,} \\
\text
$$

**ثمن الجهاز بعد الربح = 5300 + 2120 = 7420 رياال .**

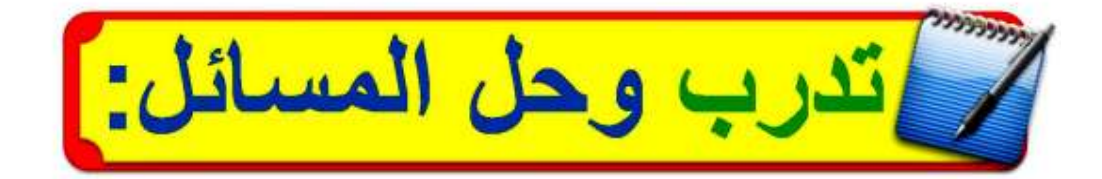

الجرء = التسية المئوية × الكل  
\n
$$
Y \cdot \times \cdot 7 \cdot =
$$
  
\n
$$
T \cdot \times \cdot 7 =
$$
  
\n
$$
^{\circ}
$$
  
\n
$$
^{\circ}
$$
  
\n
$$
^{\circ}
$$
  
\n
$$
^{\circ}
$$
  
\n
$$
^{\circ}
$$
  
\n
$$
^{\circ}
$$
  
\n
$$
^{\circ}
$$
  
\n
$$
^{\circ}
$$
  
\n
$$
^{\circ}
$$
  
\n
$$
^{\circ}
$$
  
\n
$$
^{\circ}
$$
  
\n
$$
^{\circ}
$$
  
\n
$$
^{\circ}
$$
  
\n
$$
^{\circ}
$$
  
\n
$$
^{\circ}
$$
  
\n
$$
^{\circ}
$$
  
\n
$$
^{\circ}
$$
  
\n
$$
^{\circ}
$$
  
\n
$$
^{\circ}
$$
  
\n
$$
^{\circ}
$$
  
\n
$$
^{\circ}
$$
  
\n
$$
^{\circ}
$$
  
\n
$$
^{\circ}
$$
  
\n
$$
^{\circ}
$$
  
\n
$$
^{\circ}
$$
  
\n
$$
^{\circ}
$$
  
\n
$$
^{\circ}
$$
  
\n
$$
^{\circ}
$$
  
\n
$$
^{\circ}
$$
  
\n
$$
^{\circ}
$$
  
\n
$$
^{\circ}
$$
  
\n
$$
^{\circ}
$$
  
\n
$$
^{\circ}
$$
  
\n
$$
^{\circ}
$$
  
\n
$$
^{\circ}
$$
  
\n
$$
^{\circ}
$$
  
\n
$$
^{\circ}
$$
  
\n
$$
^{\circ}
$$
  
\n
$$
^{\circ}
$$
  
\n
$$
^{\circ}
$$
  
\n
$$
^{\circ}
$$
  
\n
$$
^{\circ}
$$
  
\n
$$
^{\circ}
$$
  
\n
$$
^{\circ}
$$
  
\n
$$
^{\circ}
$$
  
\n
$$
^{\circ}
$$
  
\n
$$
^{\circ}
$$

$$
12\lambda \times 12\lambda \times 14
$$
\n
$$
\lambda \in \times 7, \forall t = 2
$$
\n
$$
\lambda \in \times 7, \forall t = 1
$$
\n
$$
\lambda \in \times 7, \forall t = 1
$$
\n
$$
\lambda \in \times 7, \forall t = 1
$$

الجزع = النسية المئوية × الکل

\n
$$
0 \cdot \times 0 = 1
$$
\n
$$
\frac{150 \times 0}{150} = \frac{45}{150}
$$
\n∴ 7 • = ⋅ 7 = ⋅ 7 = √

الجزع = |النسية المئوية × |لکل

\n
$$
\mathbf{v} \cdot \mathbf{v} \times \mathbf{v} = \mathbf{v}
$$
\n
$$
\frac{3000 \times \dot{\mathbf{u}}}{3000} = \frac{6}{300}
$$
\n
$$
\therefore \mathbf{v} = \frac{1}{50} = \frac{6}{300} = \dot{\mathbf{u}}
$$

الجرع = النسية المئوية × الکل

\n
$$
\frac{2 \times 1.5}{\sqrt{15}} = \frac{30}{0.15}
$$
\n∀ ⋅ ⋅ = 1

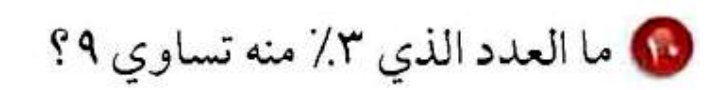

الغزع = التسية المئوية × الکل

\n
$$
\frac{d}{dx} \times \cdots = 9
$$
\n
$$
\frac{d}{dx} \times 0.03 = \frac{9}{0.03}
$$
\n
$$
\ddots = d
$$

**النسبة المئوية = 100 + 7.25 = 107.25  [الجزء = النسبة المئوية × الكل](https://hulul.online/) ص = 1.0725 × 260 = 278.85 رياال .**

10 وقود: تقطع سيارة مسافة ١٨ كيلومترًا لكل لتر واحد من البنزين، فإذا كانت الإطارات غير ممتلئة جيدًا، فإنها تقطع مسافة أقل بـ ١٥٪ لكل لتر من البنزين. ما عدد الكيلومترات التي تقطعها السيارة بلتر واحد من البنزين عندما تكون الإطارات غير ممتلئة جيدًا؟

 **الجزء = النسبة المئوية × الكل ج = ٪15 × 18 18 × 0.15 = 2.7 = = 18 – 2.7 = 15.3 كلم.**

10 غَسَالة : اشترى طارق غسّالة في عرض للتنزيلات بمبلغ ١٣٨٠ ريالًا، بخصم نسبته ٨٪. أوجد ثمن الغسالة قبل الخصم؟

> **[ثمن الغسالة قبل الخصم = الثمن بعد الخصم + ٪7 من الثمن قبل الخصم](https://hulul.online/) النسبة المئوية لثمن الغسالة بعد الخصم من الثمن الكلي = 1– ٪7**  $\cdot \cdot \cdot \cdot = 1$  $7.97 = 1.97 =$  **الجزء = النسبة المئوية × الكل**  $\mathbf{B} \times \mathbf{X} = \mathbf{A} \cdot \mathbf{B}$  **= 0.93 × ك**  800  $\overline{0,93}$ **=** 0,93 0,93  $\times 0,9$  $\overline{\phantom{a}}$ **ك**  $\lambda$   $\lambda$   $\cdot$  .  $\lambda$   $\lambda$   $\mu$   $\mu$  **ثمن الغسالة قبل الخصم = 860.2 رياال .**

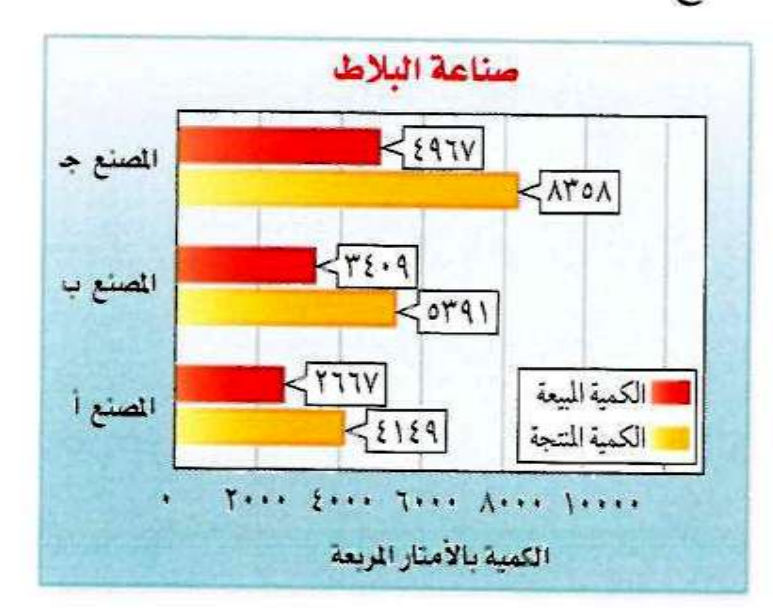

10 بلاط، أي المصانع حقق أكبر نسبة مئوية من المبيعات من الكمية المنتجة خلال شهر؟

\n
$$
\% \cdot 9, \, \xi \approx \frac{100 \times 4967}{8358} : \, \xi
$$
\n

\n\n $\% \cdot 17, \, \xi \approx \frac{100 \times 3409}{5391} : \, \xi$ \n

\n\n $\frac{100 \times 2667}{4149} : \, \xi$ \n

**إذن المصنع )أ( [حقق أكبر نسبة مئوية من المبيعات.](https://hulul.online/)**

$$
-d
$$
 مائة مما يأتي باستعمال معادلة مئوية:  
10 • من • ۱۰  
الجرع = انسية المئوية × الكل  
4 = 5 • × ۱۰ ۱۰  
4 , ۳۷ ۵ = ۱

$$
\text{YY} \leftarrow \text{YY} \leftarrow \text{
$$

الجزع = النسية المئوية × الكل

\n۲۷۰ × ن = ۳۲.

\n
$$
\frac{270 \times i}{270} = \frac{360}{270}
$$

\nQ 33 
$$
\frac{1}{3} = i
$$

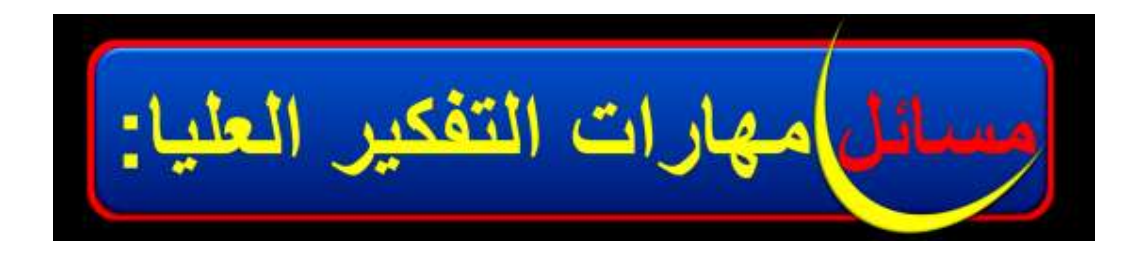

# <mark>لَمَا [ تحد: ]</mark> لن ما إذا كانت العبارة " أ./ من ب = ب./ من أ ". صحيحة دائمًا أو أحيانًا أو غير صحيحة أبدًا. فسّر إجابتك.

$$
\frac{1}{100} = 4 \times \frac{1}{100} = 4 \times \frac{1}{100}
$$
  
 
$$
\frac{1}{100} = 1 \times \frac{1}{100} = 1 \times \frac{1}{100}
$$

**نعم، [إذا كان السعر األصلي 1س فقد أصبح بعد الزيادة.](https://hulul.online/) 1س + 0.2س = 1.2س، ويساوي بعد الخصم. 1.2س – 0.2)1.2س( = 0.96س ، وهذا أقل من س.**

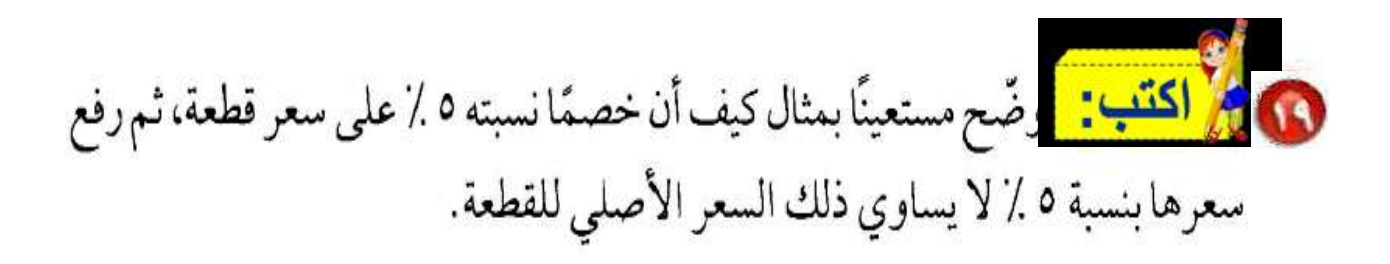

**افترض أن سعر السلعة 100 لاير، وبعد خصم ٪5 أصبح 95 رياال ، [وعندما رفع السعر يصبح سعرها 95](https://hulul.online/) رياال مضافا إليه ،4.75 وبذلك فإن**   $99.70 = 2.70 + 90$  $.1 \cdot \cdot \neq 99.75$ 

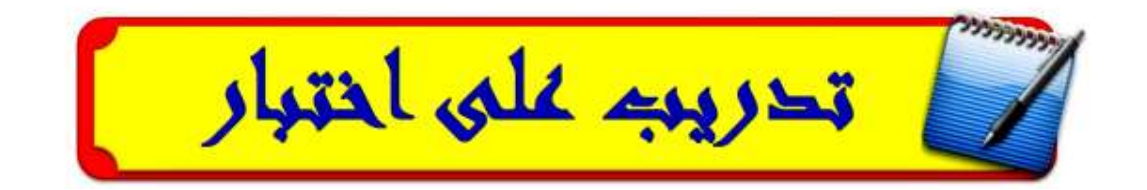

10 يتقاضى سعيد ٧٪ عمولة على مبيعاته الشهرية. إذا باع بمبلغ ١٢٩٩٠٠ ريال في الشهر، فكم تكون العمولة التي يتقاضاها ؟

- $\sqrt{2}$   $1, 9797$  ( $\Rightarrow$ أ) ٩٠٩ ريالات  $\tilde{\mathcal{W}}$ ل , ۹۰۹۳۰ (مالکه ب) ۹۰۹۳ (پالًا
	- $9.97 = 1799... \times .,.$ الإجابة الصحيحة: (ب)

**٪10 من 1400 = 0.10× 1400 = 140 [إذن باعت الشركة 140+1400](https://hulul.online/) = 1540 طنا من األسمدة عام 1434ه.**

مراجعة تراكمية

@ أسرّة: [ذا كان عدد الأسرّة في قسم العظام في مستشفى ٣٤ سريرًا، ويشغل المرضى ١٣ سريرًا. فقدّر النسبة المئوية لعدد الأسرّة المشغولة في المستشفى . (الدرس ٤-٢)

$$
33 \approx \frac{12}{36} \approx \frac{13}{34}
$$

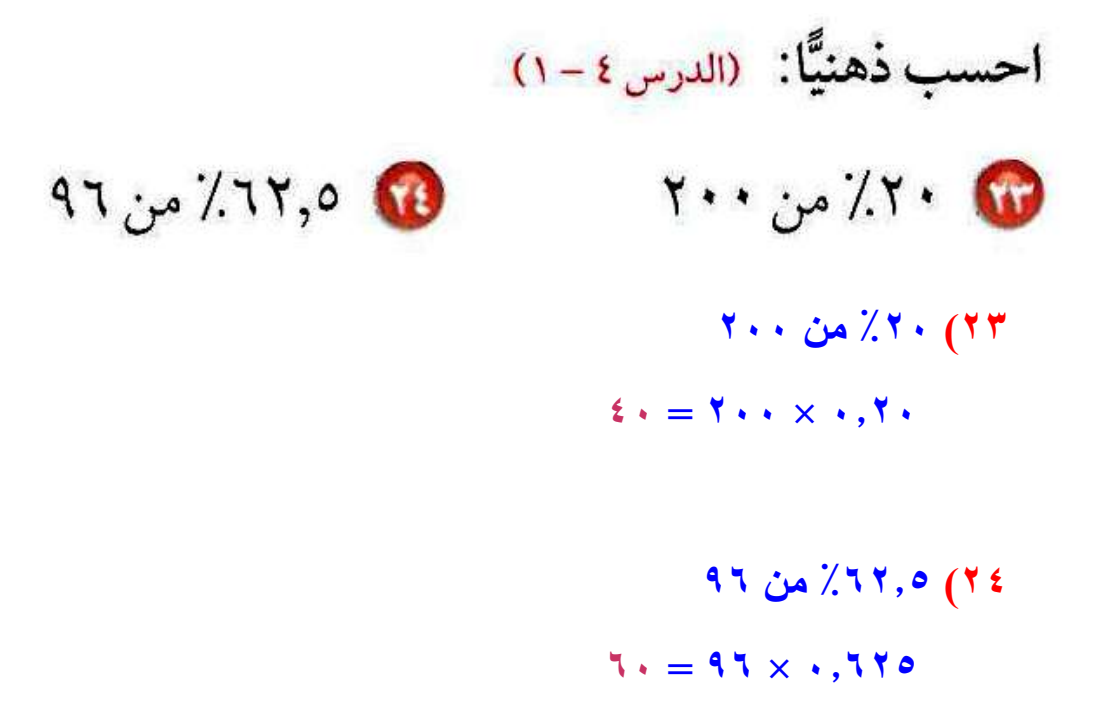

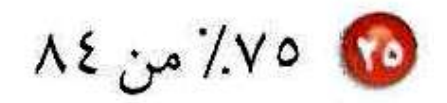

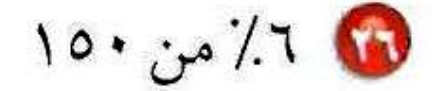

٢٥) ٧٥٪ من ٨٤  $\mathcal{N} = \Lambda \xi \times \cdot \cdot \mathcal{N}$ ۲۶) ۲٪ من ۱۰۰  $9 = 10 \cdot x \cdot . . 7$ 

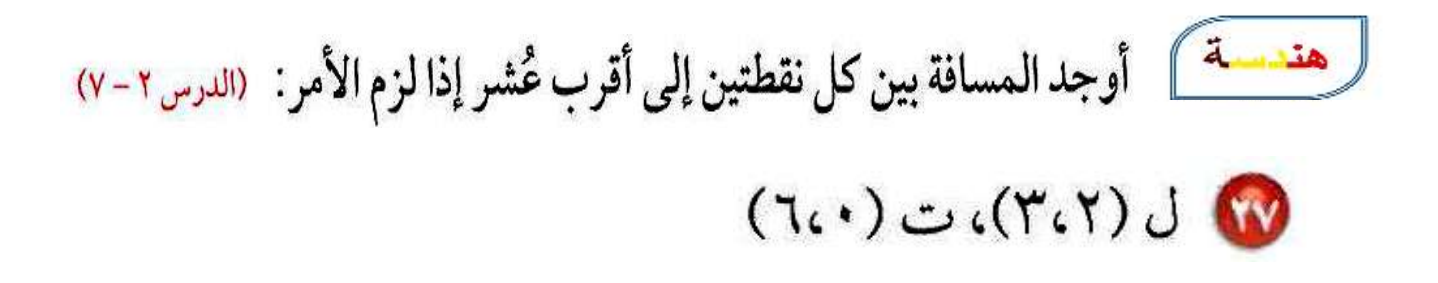

 $\mathbf{A}^{\dagger} = \mathbf{A}^{\dagger} + \mathbf{B}^{\dagger}$ فيثاغورث

 $\mathbf{r} \cdot \mathbf{v} = \mathbf{13} \mathbf{u} = \mathbf{4} + \mathbf{9} \mathbf{u} = \mathbf{13} \mathbf{u}$  المسافة بين النقطتين حيث المسافة بين نقطتين لا يمكن أن تكون سالبة إذن المسافة بين النقطتين = ٣,٦ وحدة.
$$
(Y-\zeta Y)_{\theta}(\zeta)(-\zeta)-\sum
$$

$$
\bigcirc \mathfrak{c}(\mathfrak{z}_{\mathfrak{z}} - r) \mathfrak{z}(\mathfrak{z}_{\mathfrak{z}} - \mathfrak{z}_{\mathfrak{z}})
$$

- $(7<sup>1</sup>)$ **ج 2 فيثاغورث <sup>2</sup> + ب <sup>2</sup> = أ**
- $\bullet \pm = \overline{25}$  المسافة بين النقطتين $\ddot{\text{u}} = \text{i} + \text{j} \text{k}$ **[حيث المسافة بين نقطتين ال يمكن أن تكون سالبة](https://hulul.online/)  إذن المسافة بين النقطتين = 5 وحدة.**

#### $(79)$

$$
\mathbf{A}^{\mathsf{T}} = \mathbf{I}^{\mathsf{T}} + \mathbf{I}^{\mathsf{T}}
$$

المسافة بين التقطتين = 
$$
\ddot{q} + 1
$$
ü =  $\ddot{q} = 50$ ü =  $\ddot{q} = 50$  سالية  
حيث المسافة بين نقطتين لا يمکن أن تكون سالية

• صحة: يدق قلب عليّ ١٨ مرّة كل ١٥ ثانية . اكتب تناسبًا وحله لإيجاد عدد المرّات التي يدق فيها قلب على في دقيقة واحدة . (الدرس٣-٤)

$$
\frac{\omega}{60} = \frac{18}{15}
$$

$$
\frac{60 \times 18}{15} = \omega
$$

$$
\omega = \sqrt{18}
$$

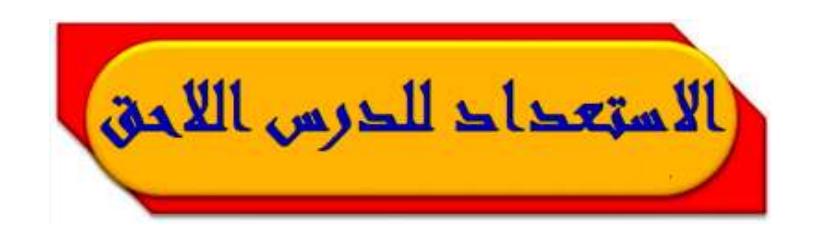

**مهارة سابقة:** أوجد قيمة كل عبارة مما يأتي:  $|Y \circ Y - Y \epsilon |$  $|Y\xi - \mathbf{W}|$ 

$$
7 = |7 - | = |24 - 17|
$$

 $87 = |87| = |253 - 340|$  (\* <sup>1</sup>

$$
|\circ \wedge \wedge - \Upsilon \circ \Upsilon| \bigotimes |\xi \wedge \vee - \circ \Upsilon \wedge| \bigotimes
$$

 $44 = |44| = |487 - 531|$  (\*\*

$$
229 = |229 - | = |581 - 352|
$$
 (†

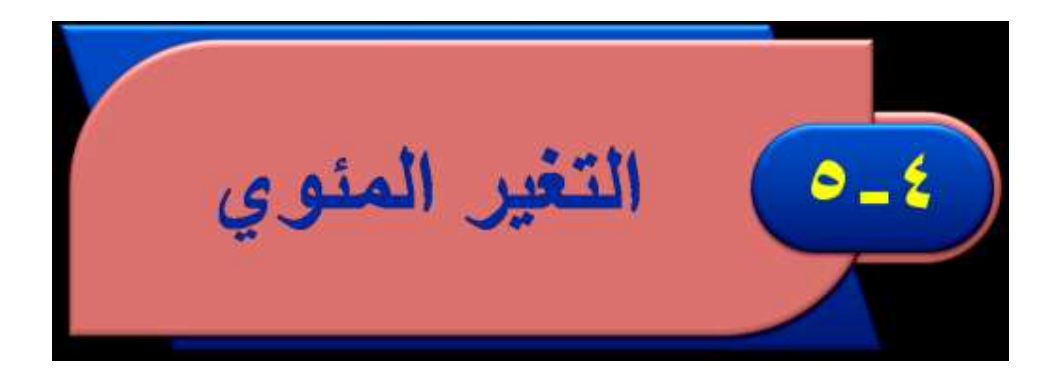

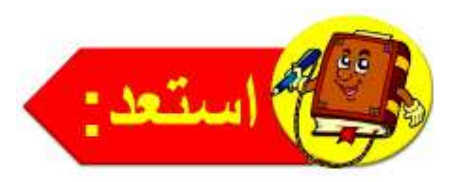

رواقب، يوضح الجدول أدناه مقدار التغير في راتب وظيفة «ملازم» من الدرجة الثانية إلى الدرجة الخامسة بالريال لعام ١٤٣٢هـ.

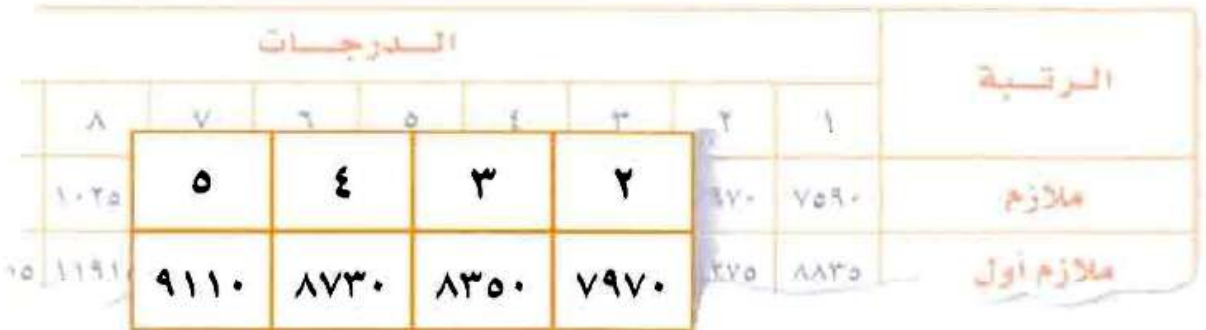

0 ما مقدار الزيادة في الراتب من الدرجة (٢) إلى الدرجة (٣)؟ و اكتب النسبة مقدار الزيادة .<br>• اكتب النسبة متوية الله حة (٢) ، ثم عبَّر عنها في صورة نسبة مئوية . 10 ما مقدار الزيادة في الراتب من الدرجة (٣) إلى الدرجة (٤)؟ اكتب النسبة مقدار الزيادة<br>النسبة مئوية.<br>راتب اللدرجة (٣) ، ثم عبَّر عنها في صورة نسبة مئوية. 3 ما مقدار الزيادة في الراتب من الدرجة (٤) إلى الدرجة (٥)؟ اكتب @ خفن ا لماذا تختلف النسبة المئوية مع أن مقدار التغير في الراتب ثابت؟

$$
(\text{supp}\, \mathcal{L}_{\text{out}}\, \mathcal{L}_{\text{out}}\, \mathcal{L}_{\text{out
$$

$$
\frac{380}{7970} = \frac{380}{\text{(14)}
$$

$$
\% \mathrel{\mathcal{E}}, \wedge \; \approx \; \mathrel{\mathcal{E}} \; \mathrel{\mathcal{E}} \; \mathrel{\mathcal{E}}
$$

$$
\mathbf{Y} \wedge \cdot = \wedge \mathbf{Y} \circ \cdot = \wedge \mathbf{Y} \mathbf{Y} \cdot = \tilde{\mathbf{G}} \mathbf{U} \cup \mathbf{X} \mathbf{Y} \mathbf{Y} = \mathbf{Y} \wedge \mathbf{Y}
$$

$$
\cdot \frac{380}{8350} = \frac{1200}{\text{(12.25)}} = \frac{1200}{\text{(2.25)}} = 0
$$

$$
\% 5, 7 \approx \frac{1}{2}
$$
\n
$$
\text{P}\wedge \cdot = \wedge \vee \text{P} \cdot \dots \Rightarrow \text{P}\wedge \cdot = \frac{1}{2}
$$

$$
\frac{380}{8730} = \frac{380}{t}
$$

**النسبة المئوية ≈ %4.4**

**5( خمن [تم مقارنة مقدار التعير بأعداد مختلفة.](https://hulul.online/)**

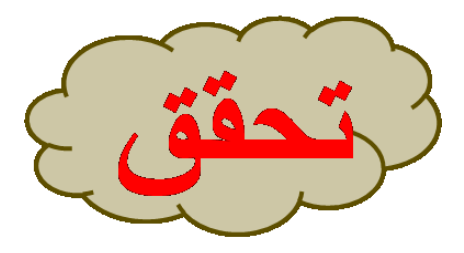

أوجد التغير المئوي في كل مما يأتي؛ وقدّر الناتج إلى أقرب عُشر إذا لزم الأمر. وبيّن ما إذا كان التغير زيادة أم نقصانًا.

> أ) الزمن الأصلي: ٦ ساعات الزمن الجديدّ: ١٠ ساعات

مقدار التغير = 
$$
1 - 1 - 3
$$
  
\n
$$
\frac{2}{3} = \frac{4}{6} = \frac{4}{\frac{4}{6}} = \frac{8}{15}
$$
\n
$$
\frac{2}{3} = \frac{4}{6} = 7.77, \text{V} \approx \frac{2}{3} = \frac{2}{3}
$$
\n
$$
\frac{2}{3} = 15
$$
\n
$$
\frac{2}{3} = 15
$$
\n
$$
\frac{2}{3} = 15
$$
\n
$$
\frac{2}{3} = 15
$$
\n
$$
\frac{2}{3} = 15
$$
\n
$$
\frac{2}{3} = 15
$$
\n
$$
\frac{2}{3} = 15
$$
\n
$$
\frac{2}{3} = 15
$$
\n
$$
\frac{2}{3} = 15
$$
\n
$$
\frac{2}{3} = 15
$$
\n
$$
\frac{2}{3} = 15
$$
\n
$$
\frac{2}{3} = 15
$$
\n
$$
\frac{2}{3} = 15
$$
\n
$$
\frac{2}{3} = 15
$$
\n
$$
\frac{2}{3} = 15
$$
\n
$$
\frac{2}{3} = 15
$$
\n
$$
\frac{2}{3} = 15
$$
\n
$$
\frac{2}{3} = 15
$$
\n
$$
\frac{2}{3} = 15
$$
\n
$$
\frac{2}{3} = 15
$$
\n
$$
\frac{2}{3} = 15
$$
\n
$$
\frac{2}{3} = 15
$$
\n
$$
\frac{2}{3} = 15
$$
\n
$$
\frac{2}{3} = 15
$$
\n
$$
\frac{2}{3} = 15
$$
\n
$$
\frac{2}{3} = 15
$$
\n
$$
\frac{2}{3} = 15
$$
\n
$$
\frac{2}{3} = 15
$$
\n
$$
\frac{2}{3} = 15
$$
\n
$$
\frac{2}{3} = 15
$$
\n
$$
\frac{2}{3} = 15
$$
\n
$$
\frac{2}{3} = 15
$$
\n<math display="</p>

**مقدار التغير = 80 – 55 = 25**

$$
\bullet\ \bullet\ \bullet\ \bullet\ =\frac{25}{80}=\frac{\frac{\text{ašl}(t)}{122\text{ m}}}{\text{džajai}}=\frac{25}{128}
$$

**النسبة المئوية = 0.3125 × 100 ≈ 31.3 ٪**

**التغير يعبر عن نقصان مئوي.**

مقدار التغير = 
$$
0 - 1 = 9
$$
  
\n $1 - \frac{9}{15} = \frac{32 \text{ k} \cdot 1}{15} = \frac{9}{15} = 1$ ,  
\n $1 - \frac{32 \text{ k} \cdot 1}{15} = \frac{32 \text{ k} \cdot 1}{15} = \frac{1}{15}$   
\n $1 - \frac{1}{15} = \frac{1}{15} = 1$   
\n $1 - \frac{1}{15} = \frac{1}{15} = 1$ 

مقدار التغير = ۱,۲۵ – ۳,۵ 
$$
= \frac{2,25}{1,25} = \frac{\Delta^2 \ln(152 \pm 25)}{1,25} = \frac{2,25}{1,25} = \frac{2,25}{1,
$$

**الجزء = النسبة المئوية × الكل. ج = 0.55 × 420 231 = ثمن البيع = 420 + 231 = 651 رياال .**

**الجزء = النسبة المئوية × الكل ج = 0.3 × 25 7.5 = ثمن البيع = 25 + 7.5 = 32.5 رياال .**

ز) شحن: طلب نواف شراء كتاب عن طريق شبكة الإنترنت. إذا كان ثمن الكتاب ٩٦ ريالًا، وثمنه شاملًا أجور الشحن ١٠٨ ريالات، أوجد النسبة المئوية لأجور الشحن.

أجور التُەن = ۱۰۸ – ۱۲ = ۱۲  
النسية المئوية لأجور الشمن = 
$$
\frac{12}{96} = \frac{1}{96} = 2 \times 9
$$
 تقريباً.

**النسبة المئوية للثمن بعد الخصم = 100 – 10 = ٪90 الجزء = النسبة المئوية × الكل. ث = 0.9 × 14.5 = 13.05 رياال .**

**[النسبة المئوية للثمن بعد الخصم = 100–](https://hulul.online/) 25 = ٪75 الجزء = النسبة المئوية × الكل. ث= 0.75 × 39.95 = 29.96 رياال .**

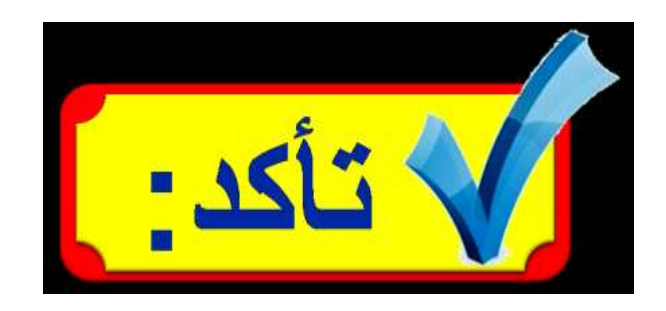

### المثالان ١، ٢

أوجد التغير المئوي فيما يأتي، وقرّب الناتج إلى أقرب جزء من عشرة إذا لزم الأمر. وبيّن ما إذا كان التغير المئوي زيادة أم نقصانًا .

**مقدار التغير = 40 – 32 = 8**

$$
\cdot \cdot \cdot = \frac{8}{40} = \frac{3}{40}
$$
\n
$$
\cdot \cdot \cdot = \frac{1}{40} = \frac{3}{40}
$$
\nif  $x = 1 \cdot 1 \cdot 1 = 1 \cdot 1$ 

\nif  $x = 1 \cdot 1 \cdot 1 = 1 \cdot 1$ 

**التغير يعبر عن نقصان مئوي.**

$$
Y = Y \circ \_ Y = Y = \texttt{W}
$$

$$
\cdot \cdot \cdot \cdot \wedge = \frac{7}{25} = \frac{3}{\sqrt{25}} = \frac{3}{\sqrt{25}} = 3 \cdot 3 = 4 \cdot 4 = 6
$$

**التغير يعبر عن زيادة مئوية.** 

**مقدار التغير = 400 – 325 = 75** 75 **0.23 = التغير المئوي = =**  325 **النسبة المئوية = 0.23× 100 = ٪23 التغير يعبر عن زيادة مئوية.**

## المثال ٣

**الجزء = النسبة المئوية × الكل. ج = 0.35 × 60 = 21 الكتاب مع الربح = 60 + 21 = 81**

**الجزء = النسبة المئوية × الكل. ج = 0.33 × 87 = 28.71 )الربح(. [أضف الربح إلى ثمن البضاعة: 28.71](https://hulul.online/) + 87 = 115.71**

### المثال ٤

@ دراجات: أوجد ثمن البيع لدراجة سعرها الأصلي ٤٩٠ ريالًا بعد خصم ٤٠٪ من ثمنها.

**الجزء = النسبة المئوية × الكل. ج = 0.4 × 490 = 196 لاير. [اطرح الخصم من ثمن الدراجة إليجاد ثمنها بعد الخصم.](https://hulul.online/) 490 – 169 = 294 رياال .**

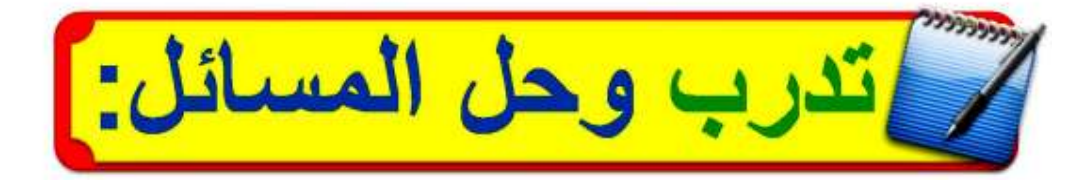

أوجد التغير المئوي فيما يأتي، وقرّب الناتج إلى أقرب عُشر إذا لزم ذلك. وبين ما إذا كان التغير المئوي زيادة أم نقصانًا :

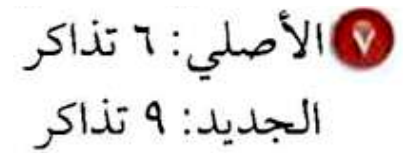

مقدار التغير المئوي = مقدار التغير  
\n
$$
\frac{1}{2} = \frac{3}{6} = \frac{3}{6} = \frac{42}{124}
$$
\n
$$
\therefore \quad \alpha = 1 \cdot \alpha \times \frac{1}{2} = \frac{1}{2} \times \dots \times \frac{1}{2}
$$
\n
$$
\therefore \quad \alpha = 1 \cdot \alpha \times \frac{1}{2} = \frac{1}{2} \times \dots \times \frac{1}{2} = \frac{1}{2} \times \dots \times \frac{1}{2} = \frac{1}{2} \times \dots \times \frac{1}{2} = \frac{1}{2} \times \dots \times \frac{1}{2} = \frac{1}{2} \times \frac{1}{2} \times \dots \times \frac{1}{2} = \frac{1}{2} \times \dots \times \frac{1}{2} = \frac{1}{2} \times \dots \times \frac{1}{2} = \frac{1}{2} \times \dots \times \frac{
$$

$$
\Delta V = VV - Vf = V(1 - Vf)
$$

**التغير المئوي = =**  11 27 **0.444444 = النسبة المئوية = 0.444444 × 100 = .٪44.4 التغير يعبر عن زيادة مئوية.**

**مقدار التغير = 80 – 64 = 16 التغير المئوي = =**  16 80 **0.2 = [النسبة المئوية = 0.2 × 100 = .٪20](https://hulul.online/) التغير يعبر عن نقصان مئوي.**

**مقدار التغير = 560 – 420 = 140 [التغير المئوي = =](https://hulul.online/)**  140 560  $\frac{1}{4}$  = 4 **النسبة المئوية =**  1 4 **.٪25 = 100 ×**

**التغير يعبر عن نقصان مئوي.**

مقدار التغير = ۲۸ – ۱۷ = ۱۷  
التغير المئوي = 
$$
\frac{\operatorname{a\ddot{a}t}(\text{triau})}{\left(\frac{17}{68}\right)} = \frac{17}{68} = \frac{17}{68} = 1. \times 1.7
$$

**مقدار التغير = 150 – 98 = 52** 

$$
\cdot \cdot \cdot \cdot \cdot = \frac{52}{150} = \frac{\frac{52}{150}}{\frac{150}{150}} = \frac{52}{150}
$$
\nlimu<sub>1</sub> is the equation  $x = \frac{52}{150} = 1 \cdot 1 \cdot 1 = 1$ .

**التغير يعبر عن نقصان مئوي.** 

$$
\begin{array}{l} \text{Euler} \\ \text{Euler} \end{array}
$$

مقدار التغير = ۱۷,۸ - ۱۷,۸ - ۱۷,۸  
التغير المئوي = 
$$
\frac{\Delta z \cup \text{trigah}}{\text{trigah} y} = \frac{1,2}{17,8} = \dots
$$
  
النغير المئوي =  $\text{trigah} y \cdot \text{trigah} y = \frac{1}{17,8} = 77,7 \cdot 7$ 

**[الجزء = النسبة المئوية × الكل.](https://hulul.online/) ج = 0.3 × 700 = 210 لاير. ثمن البيع = 210 + 700 = 910 رياال .**

$$
\mathcal{X} \cdot \text{glu} \cdot \mathcal{X} \cdot \text{glu}
$$

**الجزء = النسبة المئوية × الكل. ج = ٪20 × 12 120 × 0.2 = 24 = ثمن البيع = 24 + 120 = 144 لاير.**

$$
\mathbf{V} \circ \mathbf{V} \circ \mathbf{V} \circ \mathbf{V} \circ \mathbf{V}
$$
ا

الجزء = التسية المئوية × الكل.  
\n
$$
4 \times 7
$$
  $\times$   
\n $\times \times 7$   $\times$   
\n $\times \times \times$   
\n $\times \times$   
\n $\times \times$   
\n $\times \times$   
\n $\times \times$   
\n $\times \times$   
\n $\times \times$   
\n $\times \times$   
\n $\times \times$   
\n $\times \times$   
\n $\times \times$   
\n $\times \times$   
\n $\times \times$   
\n $\times \times$   
\n $\times \times$   
\n $\times \times$   
\n $\times \times$   
\n $\times \times$   
\n $\times \times$   
\n $\times \times$   
\n $\times \times$   
\n $\times \times$   
\n $\times \times$   
\n $\times \times$   
\n $\times \times$   
\n $\times \times$   
\n $\times \times$   
\n $\times \times$   
\n $\times \times$   
\n $\times \times$   
\n $\times \times$   
\n $\times \times$   
\n $\times \times$   
\n $\times \times$   
\n $\times \times$   
\n $\times \times$   
\n $\times \times$   
\n $\times \times$   
\n $\times \times$   
\n $\times \times$   
\n $\times \times$   
\n $\times \times$   
\n $\times \times$   
\n $\times \times$   
\n $\times \times$   
\n $\times \times$   
\n $\times \times$   
\n $\times \times$   
\n $\times \times$   
\n $\times \times$   
\n $\times \times$   
\n $\times \times$   
\n $\times \times$   
\n $\times \times$   
\n $\times \times$   
\n $\times \times$   
\n $\times \times$   
\n $\times \times$   
\n $\times \$ 

$$
\mathcal{K}^{\circ}
$$
 والخصم ۱۹. والخصم ۳۸).

الجرء = النسبة المئوية × ال**کل.**  
\n
$$
9,0 \times % 70 = 9
$$
\n
$$
19,0 \times 170 = 9
$$
\n
$$
19,0 \times 170 = 9
$$
\n
$$
19,0 \times 170 = 19,0 = 19,0 = 17,17
$$

10 إعلان : تحوي علبة الحليب المخصصة للدعاية زيادة مجانية بنسبة ٣٠٪ عما تحتويه العلبة الأصلية. إذا كانت العلبة الجديدة تحتوي على ٦, ٢ كيلوجرام من الحليب، فما عدد كيلوجرامات الحليب في العلبة الأصلية؟

$$
i\leftarrow 1
$$
\n
$$
i\leftarrow 2
$$
\n
$$
i\leftarrow 3
$$
\n
$$
i\leftarrow 4
$$
\n
$$
i\leftarrow 5
$$
\n
$$
i\leftarrow 7
$$
\n
$$
i\leftarrow 7
$$
\n
$$
i\leftarrow 7
$$
\n
$$
i\leftarrow 7
$$
\n
$$
i\leftarrow 7
$$
\n
$$
i\leftarrow 7
$$
\n
$$
i\leftarrow 7
$$
\n
$$
i\leftarrow 7
$$
\n
$$
i\leftarrow 7
$$
\n
$$
i\leftarrow 7
$$
\n
$$
i\leftarrow 7
$$
\n
$$
i\leftarrow 7
$$
\n
$$
i\leftarrow 7
$$
\n
$$
i\leftarrow 7
$$
\n
$$
i\leftarrow 7
$$
\n
$$
i\leftarrow 7
$$
\n
$$
i\leftarrow 7
$$
\n
$$
i\leftarrow 7
$$
\n
$$
i\leftarrow 7
$$
\n
$$
i\leftarrow 7
$$
\n
$$
i\leftarrow 7
$$
\n
$$
i\leftarrow 7
$$
\n
$$
i\leftarrow 7
$$
\n
$$
i\leftarrow 7
$$
\n
$$
i\leftarrow 7
$$
\n
$$
i\leftarrow 7
$$
\n
$$
i\leftarrow 7
$$
\n
$$
i\leftarrow 7
$$
\n
$$
i\leftarrow 7
$$
\n
$$
i\leftarrow 7
$$
\n
$$
i\leftarrow 7
$$
\n
$$
i\leftarrow 7
$$
\n
$$
i\leftarrow 7
$$
\n
$$
i\leftarrow 7
$$
\n
$$
i\leftarrow 7
$$
\n
$$
i\leftarrow 7
$$
\n
$$
i\leftarrow 7
$$
\n
$$
i\leftarrow 7
$$
\n
$$
i\leftarrow 7
$$
\n
$$
i\leftarrow 7
$$
\n
$$
i\leftarrow 7
$$
\n
$$
i\leftarrow 7
$$
\n
$$
i\leftarrow 7
$$

**[إذن عدد الكيلوجرامات في العلبة األصلية.](https://hulul.online/) = 2.6 – 0.6 = 2 كيلوجرام.**

10 قرفيه: يحصل الصغار على خصم قدره ٢٠٪ من السعر الأصلي لتذكرة دخول متنزه. إذا كان سعر تذكرة الصغير ٨ ريالات، فما السعر الأصلى للتذكرة (إرشاد: اعتبر جـ قيمة الخصم، وَ (جـ + ٨) السعر الأصلي للتذكرة).

$$
i\leftarrow 1
$$
\n
$$
i\leftarrow 2
$$
\n
$$
i\leftarrow 3
$$
\n
$$
i\leftarrow 4
$$
\n
$$
i\leftarrow 5
$$
\n
$$
i\leftarrow 5
$$
\n
$$
i\leftarrow 6
$$
\n
$$
i\leftarrow 7
$$
\n
$$
i\leftarrow 7
$$
\n
$$
i\leftarrow 7
$$
\n
$$
i\leftarrow 7
$$
\n
$$
i\leftarrow 7
$$
\n
$$
i\leftarrow 7
$$
\n
$$
i\leftarrow 7
$$
\n
$$
i\leftarrow 7
$$
\n
$$
i\leftarrow 7
$$
\n
$$
i\leftarrow 7
$$
\n
$$
i\leftarrow 7
$$
\n
$$
i\leftarrow 7
$$
\n
$$
i\leftarrow 7
$$
\n
$$
i\leftarrow 7
$$
\n
$$
i\leftarrow 7
$$
\n
$$
i\leftarrow 7
$$
\n
$$
i\leftarrow 7
$$
\n
$$
i\leftarrow 7
$$
\n
$$
i\leftarrow 7
$$
\n
$$
i\leftarrow 7
$$
\n
$$
i\leftarrow 7
$$
\n
$$
i\leftarrow 7
$$
\n
$$
i\leftarrow 7
$$
\n
$$
i\leftarrow 7
$$
\n
$$
i\leftarrow 7
$$
\n
$$
i\leftarrow 7
$$
\n
$$
i\leftarrow 7
$$
\n
$$
i\leftarrow 7
$$
\n
$$
i\leftarrow 7
$$
\n
$$
i\leftarrow 7
$$
\n
$$
i\leftarrow 7
$$
\n
$$
i\leftarrow 7
$$
\n
$$
i\leftarrow 7
$$
\n
$$
i\leftarrow 7
$$
\n
$$
i\leftarrow 7
$$
\n
$$
i\leftarrow 7
$$
\n
$$
i\leftarrow 7
$$
\n
$$
i\leftarrow 7
$$
\n
$$
i\leftarrow 7
$$
\n
$$
i\leftarrow 7
$$
\n
$$
i\leftarrow 7
$$

**[إذن السعر األصلي للتذكرة = 1.7](https://hulul.online/) + 6.8 = 8.5 رياالت.**

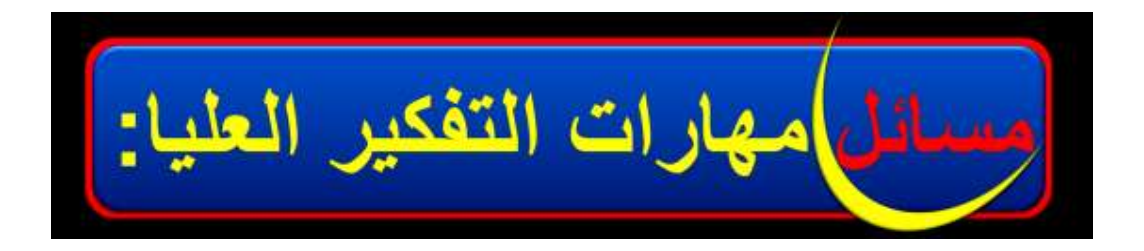

مباريات دوري المحترفين لكرة القدم من ٢٠ ريالًا إلى ٢٥ ريالًا. ما الزيادة المئوية في ثمن التذكرة؟ أيّهما إجابته صحيحة؟ فسّر إجابتك.

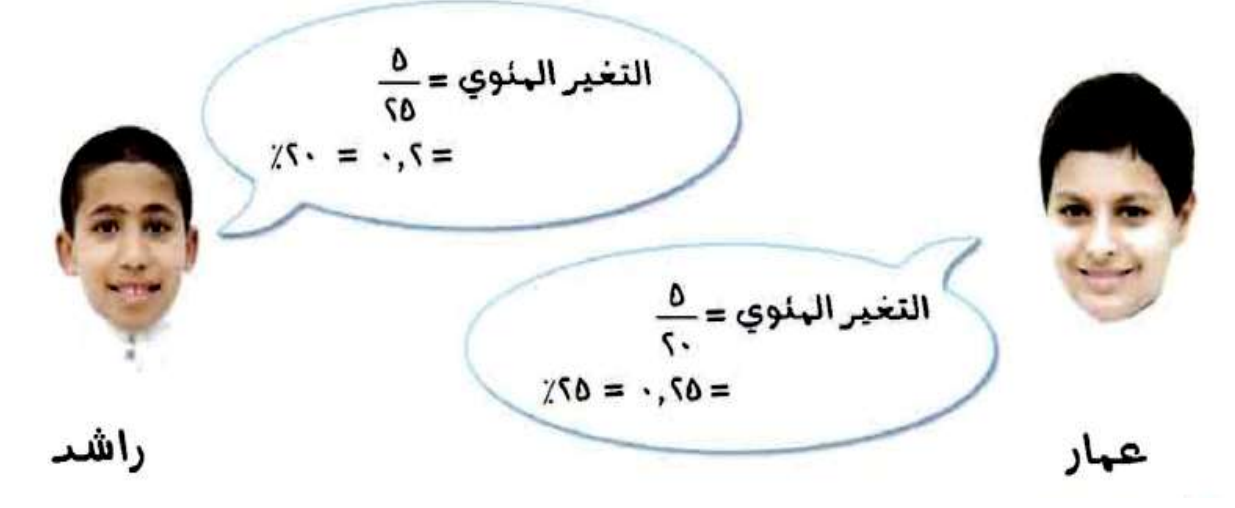

**عمار، [يجب مقارنة مقدار التغير بالسعر األصلي 16](https://hulul.online/) رياال ، ال بالسعرالجديد 20 رياال .**

$$
\begin{array}{l|l}\n\hline\n\downarrow\n\end{array}
$$

**[ارتفعت درجة ماجد في االمتحان الثاني بنسبة ٪25 عما كانت عليه في](https://hulul.online/)  االمتحان األول، إذا كانت عليه في االمتحان األول 12 فما درجته في االمتحان الثاني؟**

 **الجزء = النسبة المئوية × الكل ج = ٪25 × 12 12 × 0.25 = ج = 3 3 + 12 = 15 درجة.**

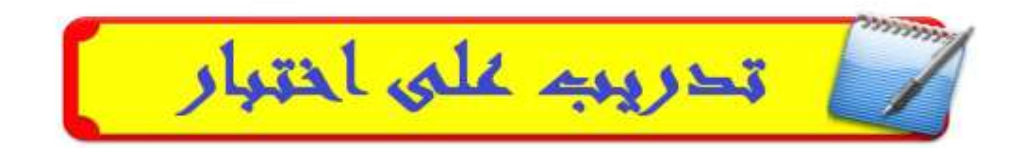

- 10 اشترت غادة تلفازًا ثمنه قبل التخفيض ١٢٥٠ ريالًا. إذا كانت نسبة التخفيض ٣٠٪، فما قيمتها؟
	- أ) ٨٧٥ ريالًا ب) ٦٧٥ ريالًا چ) ٤٢٥ ريالًا  $\sqrt[3]{L}, \mathsf{YV}$ 0 (2)

**[قيمة التخفيض = 0.30](https://hulul.online/) × 1250 = 375**

**اإلجابة الصحيحة: )د(**

**قيمة التخفيض = 0.20 × 20000 = 4000 لاير قيمة البضاعة بعد التخفيض = 20000 – 4000 = 16000 لاير قيمة أجور الشحن = 0.075 × 16000 ≈ 1200 قيمة البضاعة = 16000 – 1200= 14800 [المبلغ الذي سيدفعه كل واحد = 14800÷ 3](https://hulul.online/) ≈ 4933 االختيار الصحيح )أ( 5100**

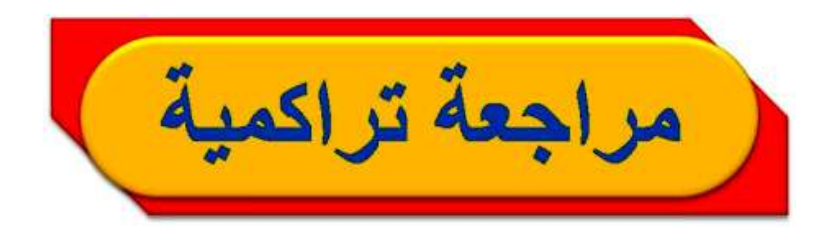

1 حفل مدرسي : شارك حوالي ١٦٪ من طلاب الصف الثاني المتوسط في حفل مدرسي. إذا كان عدد طلاب المدرسة ٢٤٥ طالبًا، فما عدد طلاب الصف الثاني المتوسط الذين شاركوا في الحفل المدرسي تقريبًا؟ (الدرس ٤ -٤)

**بفرض أن الجزء س**

- **[الجزء = النسبة المئوية × الكل](https://hulul.online/)**
- **س = 0.16 × 245 = 39.2**
	- **س = 39 طالب.**

قدّر ما يأتي، وفسّر إجابتك: (الدرس ٤ - ٢) ۲۵ هز ۸۳ 1 \'\' من 11 **25( ٪21 من 60 [٪20 ≈ ٪21](https://hulul.online/) 1**  $11 = 60 \times$ **60 5 26( ٪25 من 83 1 84**  $\times \frac{1}{4}$ ۹۵ ٣٤٪ من ۹٥ 11٪ من ۳۱ **27( ٪12 من 31**  $\frac{1}{2}$   $\frac{12}{2}$  $\frac{1}{8} \approx \frac{12}{100}$ **1**  $\approx$  32 $\times\frac{1}{8}$ **≈ 28( ٪34 من 95**  $1 \times 34$  $\frac{1}{3} \approx \frac{34}{100}$ **1**  $44 \approx 96 \times$ **96 3**

# الحص العددي: سمٌّ كل مجموعات الأعداد التي ينتمي إليها كل عدد حقيقي مما يأتي: (الدرس٢-٤)  $\overline{\mathbf{O}}$ TIV 19

- **غير نسبي. 21**ü **)29**
- **كلي ، صحيح، نسبي. 121**ü **)30**
- $\cdot$ ,  $Y5Y5Y5...$
- **0.242424000 نسبي.**

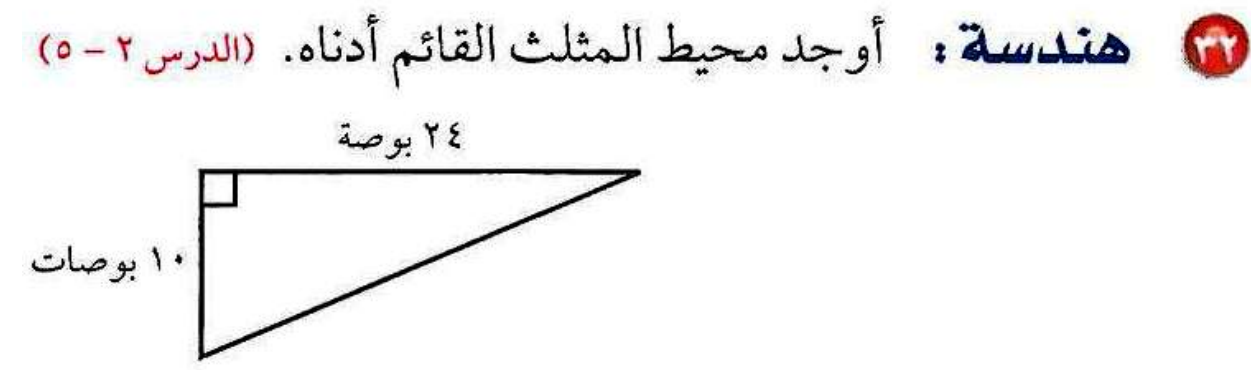

**إيجاد الضلع الثالث للمثلث ) الوتر(** 

**ج 2 فيثاغورث <sup>2</sup> + ب <sup>2</sup> = أ**

**الضلع الثالث = 2 2 بوصة 2 6 [676 10 24](https://hulul.online/)** <sup>ü</sup> <sup>ü</sup>

**محيط المثلث = 26 + 24 + 10 = 60بوصة.**

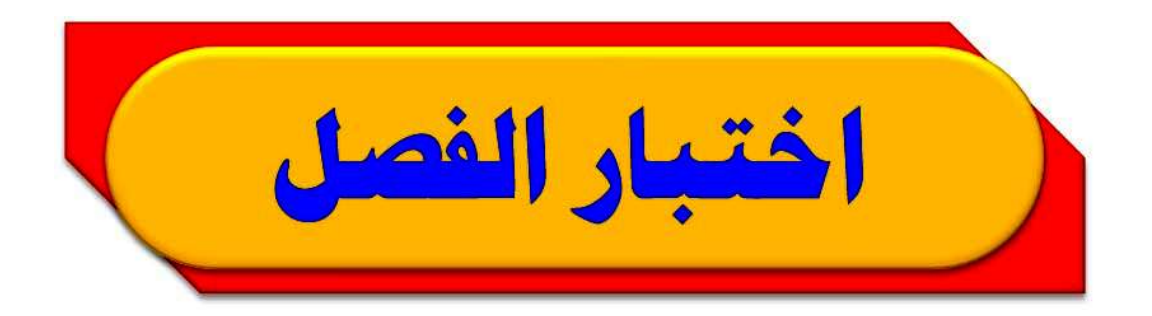

الجرء = النسية المئوية × الکل.  
\n
$$
\begin{aligned}\n\mathbf{r} \cdot \times \mathbf{r} &&= 0 \\
\mathbf{r} \cdot \times \mathbf{r} &&= 0 \\
\mathbf{r} \cdot \mathbf{r} &&= \frac{30}{100} = 0.7 \\
\mathbf{r} \cdot \mathbf{r} &&= 0.01\n\end{aligned}
$$

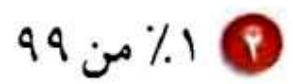

الجرء = التسية المئوية × الکل.  
\n4 ۹ × ′ ۹  
\n
$$
\cdot \cdot \cdot = \frac{1}{100} = ', \cdot \cdot \cdot
$$
\n
$$
\cdot \cdot \cdot = \frac{1}{100} = \cdot \cdot \cdot \cdot \cdot
$$

$$
9 \cdot 10^{-1} \text{ m} \div 10^{-1}
$$

الجزع = |limبة المئوية × |لکل.

\n\n
$$
\mathbf{4} \cdot \times \mathbf{963} \frac{1}{3} = \mathbf{5}
$$
\n

\n\n
$$
\frac{1}{3} = \frac{100}{300} = \mathbf{961} \cdot \mathbf{100} = \mathbf{963} \cdot \frac{1}{3} \text{ if } \mathbf{100} = \mathbf{100} \cdot \mathbf{100} = \mathbf{100} \cdot \mathbf{100} = \mathbf{100}
$$

$$
\Sigma \wedge \mathcal{L} \rightarrow \mathcal{L} \wedge \mathcal{L}
$$

الجزع = النسية المئوية × الکل.

\n
$$
\mathbf{A} \times \mathbf{%2} = \frac{1}{2} = \mathbf{A}
$$
\n
$$
\frac{5}{8} = \frac{125}{200} = \mathbf{%2} = \mathbf{%2} = \frac{125}{2} = \mathbf{%3} = \mathbf{%3} = \mathbf{%4} = \mathbf{%5} = \mathbf{%6} = \mathbf{%6
$$

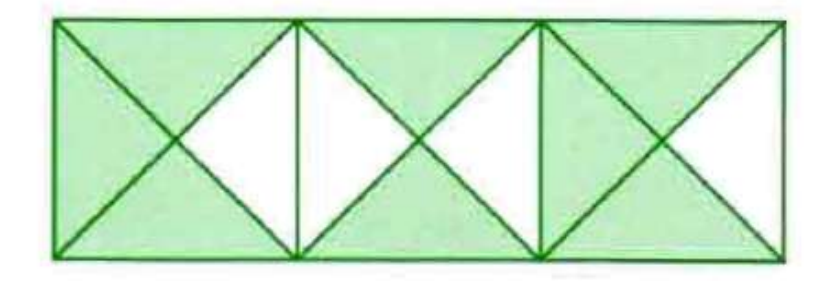

[ذا كانت مساحة التشكل كاملا ۱۲ سم'، فأيُ  
العبارات الأتية صحیحة?  
i) مساحة المنطقة المظللقاتسوي  
$$
\frac{Y}{p}
$$
 مساحة  
الشكل.  
Q مساحة المنطقة فير المظللق تسوي  7 سم<sup>ا</sup>.  
•) مساحة المنطقة ألمظللق تسوي  7 سم<sup>ا</sup>.  
•) مساحة المنطقة غير المظللق تسوي 3 سم<sup>ا</sup>.

**2 مساحة الشكل = 12 سم . المنطقة المظللة: 8 مثلثات. المنطقة الغير مظللة: 4 مثلثات. إذن مساحة المنطقة المظللة = 2 × مساحة المنطقة الغير مظللة. إذا فرضنا مساحة المنطقة المظللة: م ومساحة المنطقة الغير مظللة: ر فإن: م = 2ر م + ر = 12 2 ر + ر = 12 3 ر = 12 2 ر = 4 سم 2 [، أي أن مساحة المنطقة غير المظللة = 4سم](https://hulul.online/) .**

**إذن العبارة )د( هي العبارة الصحيحة.**

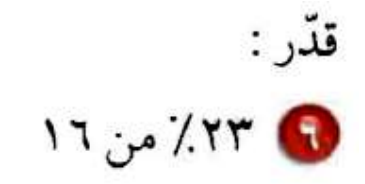

 **٪25 ≈ ٪23 ٪25 من 16 [= 0.25× 16= 4](https://hulul.online/) إذن ٪23 من 16 تساوي ربع الـ ،16 تقريبا .4**

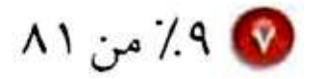

 **٪10 ≈ ٪9 80 ≈ 81 ٪10 من 80 = 0.1 × 80 = 8 إذن ٪9 من 80 تساوي تقريبا .8**

4 طب: إذا كان عدد سكان إحدى الدول ٢٥٠ مليونًا، وكان ٣٧٪ منهم من فصيلة الدم (O ) ، فما عدد السكان الذين يحملون هذه الفصيلة؟

7۷/ من ۲۵۰  
\nالجرع = النسية المئوية × الکل.  
\n
$$
40 \times \times 7 = 2
$$
  
\n
$$
70 \times \times 7 = 1
$$
  
\n
$$
80 \times 10 = 1
$$
  
\n
$$
10 \times 10 = 1
$$
  
\n
$$
10 \times 10 = 1
$$
  
\n
$$
10 \times 10 = 1
$$
  
\n
$$
10 \times 10 = 10
$$
  
\n
$$
10 \times 10 = 10
$$
  
\n
$$
10 \times 10 = 10
$$
  
\n
$$
10 \times 10 = 10
$$
  
\n
$$
10 \times 10 = 10
$$
  
\n
$$
10 \times 10 = 10
$$
  
\n
$$
10 \times 10 = 10
$$
  
\n
$$
10 \times 10 = 10
$$
  
\n
$$
10 \times 10 = 10
$$
  
\n
$$
10 \times 10 = 10
$$
  
\n
$$
10 \times 10 = 10
$$
  
\n
$$
10 \times 10 = 10
$$
  
\n
$$
10 \times 10 = 10
$$
  
\n
$$
10 \times 10 = 10
$$
  
\n
$$
10 \times 10 = 10
$$
  
\n
$$
10 \times 10 = 10
$$
  
\n
$$
10 \times 10 = 10
$$
  
\n
$$
10 \times 10 = 10
$$
  
\n
$$
10 \times 10 = 10
$$
  
\n
$$
10 \times 10 = 10
$$
  
\n
$$
10 \times 10 = 10
$$
  
\n
$$
10 \times 10 = 10
$$
  
\n
$$
10 \times 10 = 10
$$
  
\n
$$
10 \times 10 = 10
$$
  
\n
$$
10 \times 10 = 10
$$
  
\n
$$
10 \times 10 = 10
$$
<

الجزع = التسبة المئوية × الکل.

\n
$$
7 \circ \times \frac{\dot{\cup}}{100} = 7
$$
\n
$$
\frac{6 \times 100}{25} = \dot{\cup}
$$
\n
$$
\therefore 7 \cdot 4 = \dot{\cup}
$$

\n 
$$
\text{H2} = \text{ltime} \times \text{lvalue} \times \text{l value}
$$
\n

\n\n $\text{P1} \cdot \text{l} \times \frac{2}{100} = \text{P2}$ \n

\n\n $\text{P1} \cdot \text{l} \times \text{l} \times \text{l}$ 

$$
\bullet \quad \bullet \quad \bullet \quad \bullet \quad \bullet \quad \bullet \quad \bullet
$$

الجزع = |النسية المئوية × |لکل.

\n→

\n
$$
• \times \frac{45}{100} = 2
$$
\n
$$
• \times \cdot .\mathbf{?}
$$
\n
$$
• \times \cdot .\mathbf{?}
$$
\n
$$
• \times \cdot \cdot \cdot \cdot
$$
\n
$$
• \times \cdot \cdot \cdot \cdot
$$
الجزع = النسية المئوية × الکل.

\n
$$
\mathbf{a} \times \frac{30}{100} = \mathbf{v} \cdot \mathbf{v}
$$
\n
$$
\mathbf{a} \times \mathbf{v} = \mathbf{v} \cdot \mathbf{v}
$$
\n
$$
\mathbf{a} \times \mathbf{v} = \frac{\mathbf{a} \times \mathbf{v}}{\mathbf{0} \cdot \mathbf{0}} = \frac{75}{0.3}
$$
\n
$$
\mathbf{v} \cdot \mathbf{v} = \mathbf{a}
$$

أوجد التغير المئوي فيما يأتي، وبيّن ما إذا كان يمثل زيادة أم نقصانًا. قرّب الناتج إلى أقرّب جزء من عشرة إذا لزم  
الجديدا: ۱۲ قلمًا  
الجديدا: ۱۲ قلمًا  
امقدار التغير د- ۱۲ – ۳  
التغير المئوي 
$$
=\frac{\n3\pi \nu}{\frac{2}{\pi} \nu} = \frac{3}{15} = \frac{3}{15} = \frac{7}{15} = \frac{1}{15}
$$

**مقدار التغير = 55 – 40 = 15** 

$$
\cdot \text{, } \mathbf{r} \vee \mathbf{e} = \frac{15}{40} = \frac{\mathbf{a} \mathbf{i} \times \mathbf{j} \times \mathbf{k}}{(\mathbf{i} \mathbf{a} \mathbf{j} \mathbf{k})} = \frac{15}{40} = 0.97 \cdot \mathbf{k} \cdot \mathbf{k}
$$

الجرء = التسبة المئوية × ال**كل.**  
\n
$$
70 \times 16 \times 6 = 9
$$
  
\n= 1 (اللريح).  
أضف الربح إلى ثمن القهيس:  
ثمن البيع = 1 1 1 1 1 1 1 1 1 1 1

**[الجزء = النسبة المئوية × الكل.](https://hulul.online/) جـ = 0.15 × 399 = 59.85 )الخصم(. اطرح الخصم من ثمن الهاتف: ثمن البيع = 399 – 59.85 = 339.15 رياال .**

الجزع = النسبة المئوية × ال**كل.**  
\n
$$
= 0 \times \lambda \cdot \lambda \cdot \lambda
$$
\n
$$
= \frac{\lambda \left( \left( l(\mu \tau) \right) \cdot \lambda}{\left( l(\mu \tau) \right) \cdot \lambda} =
$$
\ntriangle to 
$$
\frac{1}{2} \left( l(\mu \tau) \cdot \lambda \right) = \lambda \cdot \lambda = \lambda \cdot \mu \cdot \mu \cdot \lambda
$$

● يعزم فهدهلى قرامة ١٩٩ صفحة من كتاب خلال  
ثلائة أيام. إذا خطط أن يقرأ هذه الليلة 
$$
مٔ ١٠٠٠، من  
تلك المفحات، فاحسب ذهنيًا عدد المفحات التي  
يقرؤها هذه الليلة.
$$

الجزع = النسية المئوية × الکل.

\n
$$
197 × 9/33 \frac{1}{3} = 2
$$
\n
$$
197 × \frac{1}{3} = 37
$$
\n
$$
= 37
$$
\n
$$
= 37
$$
\n
$$
= 37
$$

اختبسار تراكسهي

القسواء اختيار من متعدد

اختر الاجابة الصحيحة:

• عرض لوح تزلج للبيع بخصم نسبته ٣٥٪ من السعر الأصلي البالغ ٢٠٠ ريال. ما سعر بيع هذا اللوح؟ i) ۲۷۰ ريالًا ج) ۱٦٥ ريالًا د) ۱۳۰ ریالًا ب) ۲۳۵ ريالًا  $V_i = Y_i \cdot x_i$ 

 $\Upsilon \cdot \Upsilon \cdot \Upsilon = \Upsilon \cdot \Upsilon + \Upsilon \cdot \Upsilon = 1$ سعر اللوح بعد الخصم الإجابة الصحيحة: (د)

 $10... \times 15$  (  $\div$  10  $10... \times 15$  (i

 $10... \times 10...$  د)  $0... \times 10...$ 

$$
10... \approx 1
$$
 1 1 1 1 1 1 0 ...  $x = \frac{2}{10} = \frac{1}{5}$   
14. (4)  $(4)$ 

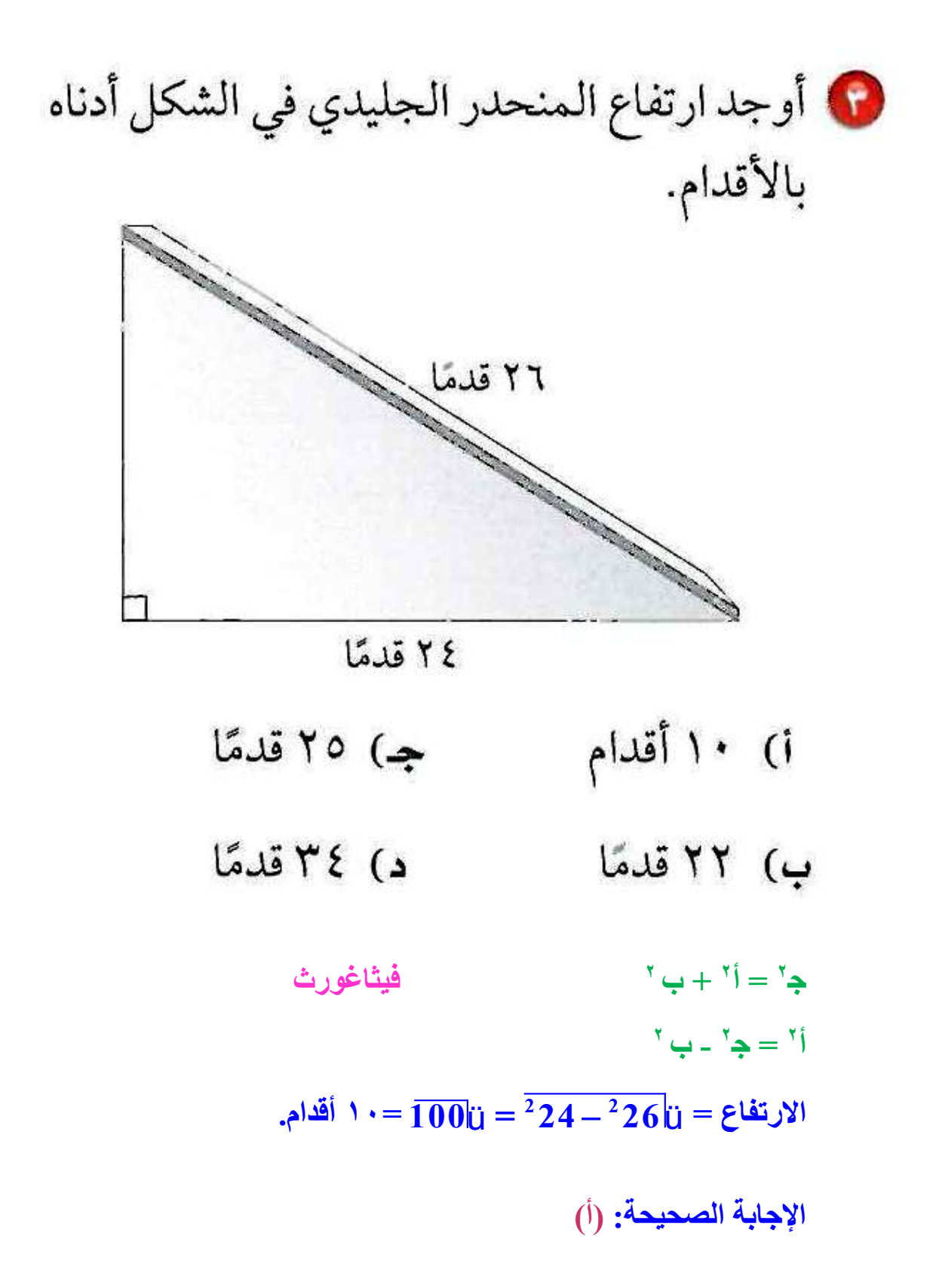

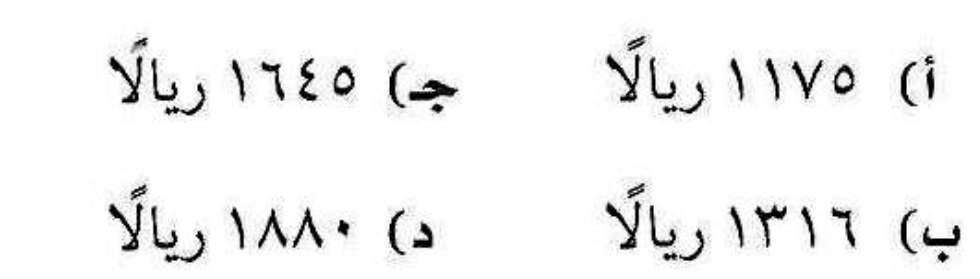

**سعر الغسالة بعد التنزيلت = 2350 – )0.3 × 2350(** 

$$
(y \cup y) \cup (y \cup z) = 0 \cup (y \cup z) = 0
$$

**[سعر الغسالة بعد التنزيلت اإلضافية = 1645](https://hulul.online/) – )0.2 × 1645( = 1316 رياال** 

**اإلجابة الصحيحة: )ب(**

**سعر الجهاز بعد الخصم ٪25 =2000– )0.25 × 2000( 1500 = 500 – 2000 = [ثمن الجهاز بعد إضافة أجور الشحن = 1500](https://hulul.online/) + )0.06 × 1500 ( = 1590 رياال**

**اإلجابة الصحيحة: )د(**

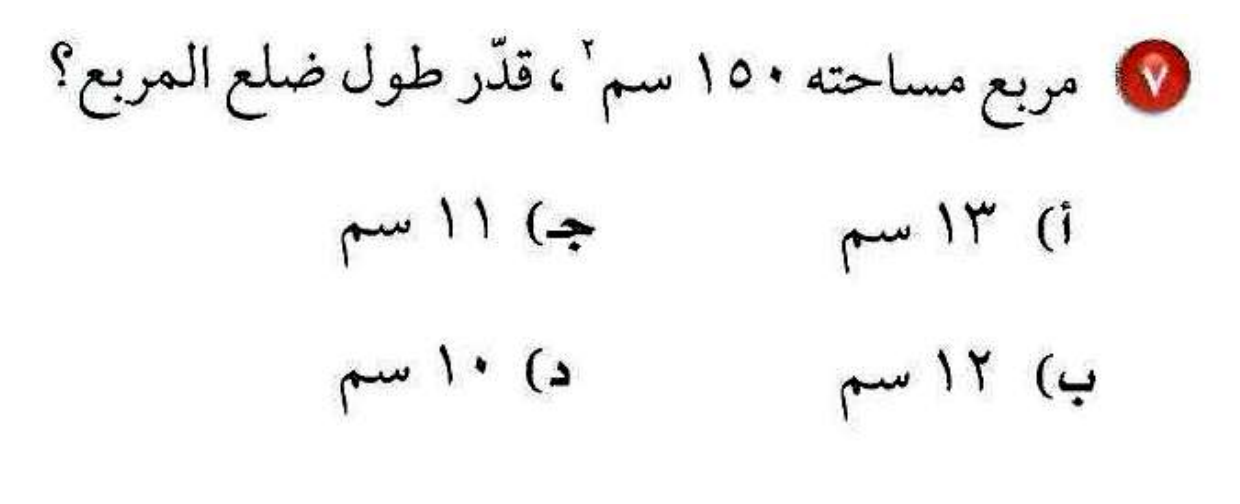

- $119 > 10.5122$ 
	- $14 > 150$ u> 11
- 150ü أقرب إلى ١٢ منه إلى ١٣
	- الإجابة الصحيحة: (ب) ١٢

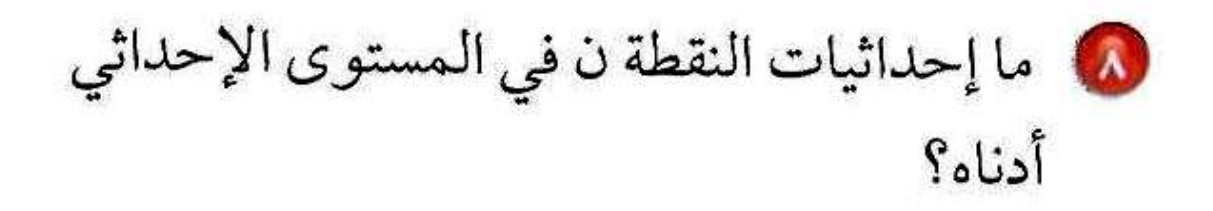

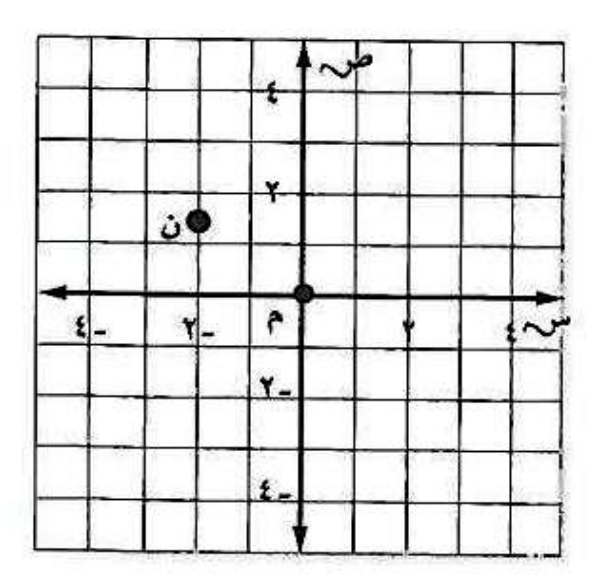

 $(1, 0, 17)$  (2  $(1 - 1, 0)$  (1

 $(1, 0 - 0.7)$  (a)  $(7, 1, 0 -)$  (4)

الإجابة الصحيحة: (ج) (-٢، ٥، ١)

$$
\begin{array}{ll}\n\bullet & \bullet \\
\downarrow & \bullet\n\end{array}
$$
\n
$$
\begin{array}{ll}\n\bullet & \bullet \\
\downarrow & \bullet\n\end{array}
$$
\n
$$
\begin{array}{ll}\n\bullet & \bullet \\
\downarrow & \bullet\n\end{array}
$$
\n
$$
\begin{array}{ll}\n\bullet & \bullet \\
\downarrow & \bullet\n\end{array}
$$
\n
$$
\begin{array}{ll}\n\bullet & \bullet \\
\downarrow & \bullet\n\end{array}
$$
\n
$$
\begin{array}{ll}\n\bullet & \bullet \\
\downarrow & \bullet\n\end{array}
$$
\n
$$
\begin{array}{ll}\n\bullet & \bullet \\
\downarrow & \bullet\n\end{array}
$$
\n
$$
\begin{array}{ll}\n\bullet & \bullet \\
\downarrow & \bullet\n\end{array}
$$
\n
$$
\begin{array}{ll}\n\bullet & \bullet \\
\downarrow & \bullet\n\end{array}
$$
\n
$$
\begin{array}{ll}\n\bullet & \bullet \\
\downarrow & \bullet\n\end{array}
$$
\n
$$
\begin{array}{ll}\n\bullet & \bullet \\
\downarrow & \bullet\n\end{array}
$$
\n
$$
\begin{array}{ll}\n\bullet & \bullet \\
\downarrow & \bullet\n\end{array}
$$
\n
$$
\begin{array}{ll}\n\bullet & \bullet \\
\downarrow & \bullet\n\end{array}
$$
\n
$$
\begin{array}{ll}\n\bullet & \bullet \\
\downarrow & \bullet\n\end{array}
$$
\n
$$
\begin{array}{ll}\n\bullet & \bullet \\
\downarrow & \bullet\n\end{array}
$$
\n
$$
\begin{array}{ll}\n\bullet & \bullet \\
\downarrow & \bullet\n\end{array}
$$
\n
$$
\begin{array}{ll}\n\bullet & \bullet \\
\downarrow & \bullet\n\end{array}
$$
\n
$$
\begin{array}{ll}\n\bullet & \bullet \\
\downarrow & \bullet\n\end{array}
$$
\n
$$
\begin{array}{ll}\n\bullet & \bullet \\
\downarrow & \bullet\n\end{array}
$$
\n
$$
\begin{array}{ll}\n\bullet & \bullet \\
\downarrow & \bullet\n\end{array}
$$
\n<math display="block</math>

$$
\frac{988}{2} = \frac{38}{25} \text{ (i) :} 100 \text{ (ii) } 100 \text{ (iv) } 100 \text{ (iv) } 100 \text
$$

**[الجزء = النسبة المئوية × الكل](https://hulul.online/) 60 = ٪48 × س س = 100 60 48 125 =**

10 يبيّن الجدول الآتي أبعاد منطقة السباق . أوجد الزيادة المئوية في العرض من نقطة البداية إلى المنعطف.

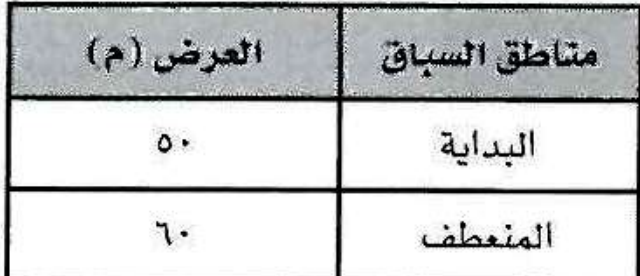

**الزيادة المئوية = <sup>10</sup> <sup>100</sup> 50**  $\mathbf{X} \cdot = 100 \times$ 

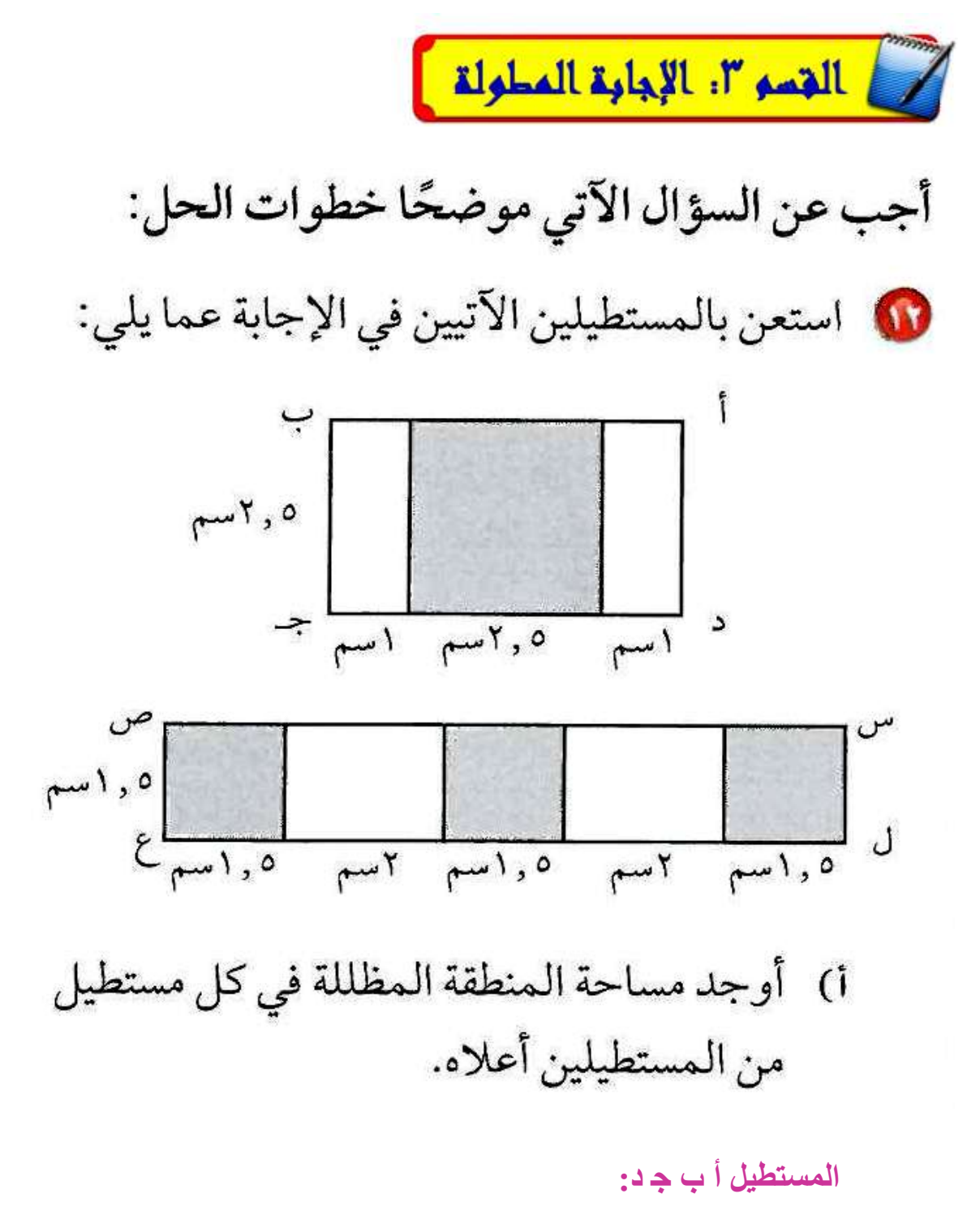

**2 [مساحة المنطقة المظللة \)مربع\( = \)2.5\(](https://hulul.online/) = 6.25سم 2**

**المستطيل س ص ع ل: 2 مساحة المنطقة المظللة = 3 × )1.5( = 6.75سم 2**

**[المستطيل أ ب ج د؛ النسبة بين المنطقة المظللة و المستطيل الكلي =](https://hulul.online/)  6 25 11 25 , , ٪56 =**

$$
\hspace{2.9cm}/\,\circ\, r=\frac{6,75}{12,75}= 0\, \text{ay} \text{ (lineupi}\, \text{d} \text{)}\, \text{if}\, \text{if}\
$$

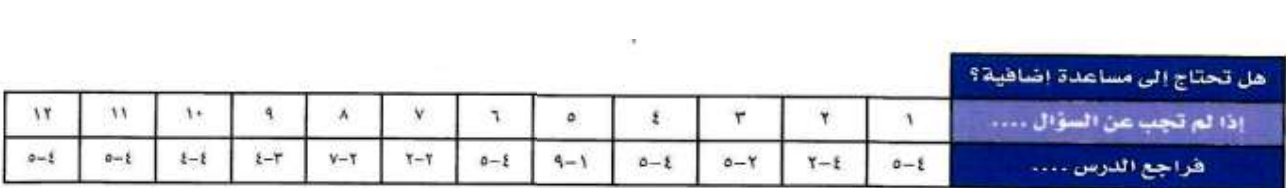